# Maandblad voor Hobby-elektronica

# **Elektronische**<br>telefoonbel

I

**I** 

**Postfading voor recorders** nr.2 1981 **Acculader** f4,25 F72 **Differentiatoren** 

/

 $\lambda$ 

/ /

/

# Print-service

# **HAbit -printen zijn Ieverbaar bij:**

**Elco** Laat 166 1811 EMALKMAAR Elektron Laat 38

1811 EJALKMAAR Centrum Arnhemsestraat 7

3811 LEAMERSFOORT De Wild Elektronica

Kamp 59 3811 AN AMERSFOORT Radio van Dijken Rembrandtweg 115-117

1181 GGAMSTELVEEN Radio Rotor Klinkerstraat 55 1053 DE AMSTERDAM

Radio Vos Ceintuurbaan 137 1072 GA AMSTERDAM

R & H. Derkinderenstraat 98 1061 VXAMSTERDAM

Televersum Simonskerkestraat 11 1069 HP AMSTERDAM

Valkenburg Klinkerstraat 208 1053 EM AMSTERDAM

Radio Putto Mariastraat 24 7311 HLAPELDOORN

Radio te Kaat Jansbuitensingel 2 6811 AAARNHEM

Fa. Telemarc Driekoningenstraat 5 6828 EL ARNHEM

Andries Radio en TV Oudestraat 34 9401 EK Assen

Elektronica Offermans Stationsstraat 34 6196 BE BEEK L.

Rein de Jong BV Korte Bosstraat 4 4611 MA BERGEN OP ZOOM

Electra Haagdijk 80<br>4811 GH BREDA

Radiobeurs B. H. Rhee Karnemelkstraat 10 4811 KJ BREDA

Radio Velt Huizerweg 50 1402 AD BUSSUM

Radio van Zee Tollenstraat 7 4101 BDCULEMBORG

De Jong Elektronica Vughterstraat 52 5211 GK DEN BOSCH

Mulders BV Orthenstraat 9 5211 SV DEN BOSCH

Fa. E.C.D. Voldergracht 26 2611 EVDELFT

Goris Elektronica Binnen Watersloot 18a 2611 BKDELFT

Radio Gerrese Regentesseplein 29 2562 EX DEN HAAG

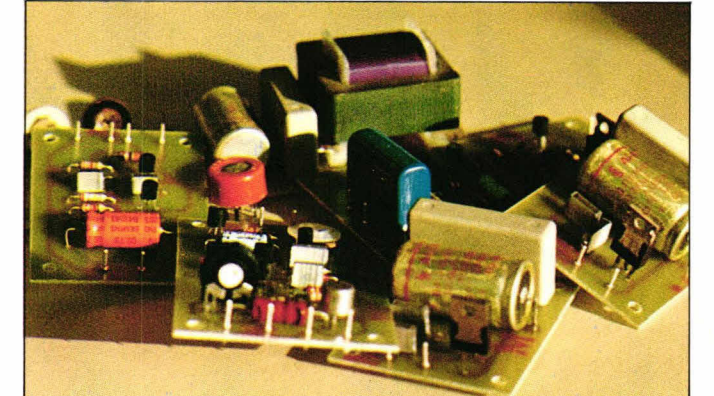

R.T.V. Radio Joop Smienk Fa. Stuut en Bruin Fa. Stuut en Bruin Riton-Electronics

Prinsegracht 34<br>2512 GA DEN HAAG Radio Proton De Jong Electronica Beatrixstraat 94 Akerstraat 21 1781 ER DEN HELDER 6411 GWHEERLEN

Radio Geldhof **Westerhof Elektronica**<br> **Roxbergerweg 3** Molenstraat 154 Boxbergerweg 3<br>7412 BB DEVENTER

Hobby Electronica H.E.D.<br>Dr. H. Noodtstraat 34a **Hobby Elektronica**<br>Wemenstraat 14 Dr. H. Noodtstraat 34a Wemenstraat 14 7001 DX DOETINCHEM Terpstra Elektronica<br>Grote Breestraat 12 **Radio Gooiland Crote Breestraat 12** 

Hi-Fi Shop Doeven Electronica Noordkade 83 Schutstraat 58 9203 CH DRACHTEN 7901 EE HOOGEVEEN Tandy Int. Electronics<br>
Houtlaan 17<br>
Hoofdstraat 11 9203 AN DRACHTEN 2678 CE DE LIER<br>Hobby Electronica Shop 2678 CE DE LIER Hobby Electronica Shop

Veenderweg 51<br>6713 AC EDE Hobby Service Shop Radiobeurs

on De Boer Electronica<br>
Kleine Berg 39-41<br>
2300 AB LEIDEN

Kleine Berg 39-41 2300 AB LEIDEN 5611 JS EINDHOVEN Fa. Henko Vogelzang<br>
Heren Boexstraat 22 Maagpassage 104<br>
Winkelcentrum Gor

Crescendo Elektronica Emmen BV Rapeco<br>Hoofdstraat 5 St. Nico<br>7811 EA EMMEN 6211 NF

7811 EA EMMEN 6211 NP MAASTRICHT<br>V.d. Sande 6211 NP Hobbyshop Hans V.d. Sande Nobyshop Hans<br>
Hengelosestraat 176 Nobyshop Hans<br>
Ds. Martiniuslaan Hengelosestraat 176 Ds. Martiniuslaan 4 7521 AK ENSCHEDE 8071 GW NUNSPEET

Nysten Elektronica<br>Burg. Lemmensstraat 125a **Gramm Constructs V. Welderenstraat 103** Burg. Lemmensstraat 125a v. Welderenstraat 103 6163JDGELEEN 6511 MGNIJMEGEN

Zeugstraat 34<br>2801 JC GOUDA

Nw. Ebbingestraat 25<br>9712 ND GRONINGEN

Oude Ebbingestaat 60 Schoenmakersstraat 5 9712 HL GRONINGEN 6041 EXROERMOND

Radio Twenthe **Display Elektronica**<br>Stille Veerkade 11 **Cambushi** Kampervet 53 Stille Veerkade 11 Kampervet 53 2512 BE DEN HAAG 2011 EZHAARLEM

Wagenstraat 106 Smeepoortstraat 23 2512 AZ Den HAAG 3841 EG HARDERWIJK Binnenweg 197<br>2101 JJ HEEMSTEDE

5701 KK HELMOND

Grote Breestraat 12 Langestraat 197 9101 KJDOKKUM 1211 GXHILVERSUM

Hoofdstraat 11<br>2678 CE DE LIER

Nw. Beestenmarkt 20<br>2312 CH LEIDEN

C. Bosch BV Hogewoerd 23-29 Proosdijerveldweg 5 2311 HE LEIDEN 6713CKEDE S C. S. Electronica

Heren Boexstraat 22 Winkelcentrum Gordiaan 5611 AJ EINDHOVEN 82323 DW LELYSTAD St. Nicolaasstraat 48a

Radio Shack Electronica<br>
Zeugstraat 34<br>
Kerkstraat 41 7442 EB NIJVERDAL

Arja Electronics **Radio Daalmeyer** Peperstraat 11-15<br>1441 BH PURMEREND Radio Okaphone<br>
Oude Ebbingestaat 60 **Popular Electronics**<br>
Schoenmakersstraat 5

Boogerd Elektronica Hilledijk 190b 3074 GA ROTTERDAM

DIL-Electronicsa Mijnsherenlaan 108 8081 CH ROTTERDAM

Radio Elra Zwartjanstraat 38a 3035 AT ROTTERDAM

Fa. Van Embden Zwartjanstraat 15 3035 AJ ROTTERDAM

Radiohuis v.d. Bend Hoogstraat 149 3111 HE SCHIEDAM

Frits Meuris Electronics Markt 36

6131 ELSITTARD Radio v. Schalwijk Steenhofstraat 61 3764 BJ SOEST

Piet Kennis BV Piusstraat 90 5038 WT TILBURG

Display Elektronica Lange Janstraat 16 3512 BB UTRECHT

Radiocentrum BV Vinkeburgstraat 6 3512 AB UTRECHT

Karsen Elektronica service BV Herenweg 35-37 3513 CB Utrecht

Radio Ypma Boven Oosterdiep 61 9641 JN VEENDAM

Broekhuis den Draak Veerplein 33-35 3131 CX VLAARDINGEN

Radiov.d. Bend Westhavenplaats 32 3131 BT VLAARDINGEN

Electronic Equipment Wilhelminasingel 111 6001 GS WEERT L.

Jansen Elektronica St. Josefslaan 1 6006 JC WEERT

B.E. Electronica Hobby Gasthuisstraat 60 I 7101 DW WINTERSWIJK

Nic. Jense le Hogeweg7s 3701 HJZEIST

Manders Electronica Nieuwstad 2 7201 NP ZUTPHEN

Fakkert Electronica Thomas a Kempisstraat 126 8022 AC ZWOLLE

Fa. Ten Koppel Melkmarkt 34 8011 MD ZWOLLE

Tandy Hobby Electronics Assendo rperstraat 98 8012 EJZWOLLE

# **Belgiê**

AMAREX Transistorstraat 1 3590 HAMONT (011)445141

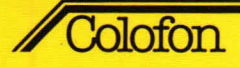

# **Hobbit Maandblad voor Hobby-etektronica**

### **24-2-1981**  Uitgave van: Kluwer Technische Tijdschriften

**Redactie, administratie en advertentie-afdeling Nederland:** 

Postbus 23, 7400 GA Deventer Tel.: 05700-91911 Postgiro 861221, telex 49540 **België:** 

Abonnementen: KBnr. 408-0012005-42 Advertenties: KBnr, 408-0012007-44

Redactie:

H. ten Bosch, hoofdredacteur P. J. Smulders Tj. Venema

**Vaste medewerkers:** 

ir. F. H. J. F. Janssen, drs. W. D. M. Janssen, H. Leydens, B. van Wierst, D. Winia.

De in Hob-bit opgenomen schema's en bouwbeschrijvingeri zijn uitsluitend bestemd voor huishoudelijk en experimenteel gebruik (octrooiwet).

Het auteursrecht t.a.v. de redactionele inhoud van dit tijdschrift wordt voorbehouden. Ongeautoriseerde verveelvuldiging en/ of openbaarmaking van het geheel of gedeelten daarvan op welke wijze ook is verboden.

© 1981

### Abonnementen: **Nederland:**

Jaarabonnement (excl. 4% btw) f 39,50 Losse nummers (incl.  $4\%$  btw)  $f$  4,25 Buitenland f 113,- per jaar Luchtposttarief op aanvraag

### **Belgiê:**

Jaarabonnement **F 670,—** (incl. 6% btw) Losse nummers F 72,— (incl. 6% btw)

Een nieuwe abonnee kan zich voor inschrijving wenden tot: Kluwer Technische Tijdschriflen, Van Putlei 33, 2000 Antwerpen.

AMAVOX, Transistorstraat 1, 3590 Hamont tel.: 011-445156 Collectieve abonnementen dienen atgesloten te worden bij: Kluwer Technische Tijdschriften, Antwerpen.

Nieuwe abonnees ontvangen van de administratie een stortings-acceptgirokaart. Men wordt verzocht voor betaling van het abonnementsgeld van deze kaart gebruik te maken. Opzegging van het abonnement kan uitsluitend schriftelijk geschieden, uiterlijk 1 maand voor het einde van het kalenderjaar, nadien vindt automatisch verlenging voor 1 jaar plaats.

### **Nederland:**

**Advertenties** H. Smienk 91471 Inlichtingen redactie Dinie Kaauw 91374 Inlichtingen abonnementen Manny Roman 91463

Belgiè: Redactie: M. Verstrepen Advertentie exploitatie: G. Vercammen **Reclame en** promotie: D. Apers

Advertentie-opdrachten worden uitgevoerd overeenkomstig onze leveringsvoorwaarden gedeponeerd ter Griffie van de Arrondissements-Rechtbanken en bij de Kamers van Koophandel in Nederland.

### **Verkrijgbaar bij stationskiosken, boek- en radiohandelaren.**

lid NOTU, Nederlandse Organisatie van Tijdschrift- Uitgevers lid FPPB, Federatie van de Periodieke Pers voor België. ISSN 0166-5642

# Van de redactie

# Voortschrijding der techniek

Stonden veel mensen verbaasd te kijken toen de eerste pocketvertaalcomputers zich presenteerden (zie Hob-bit 5, actueel pag. 9), waarschijnlijk zullen deze mensen zich eens op het achterhoofd krabben als zij horen dat er nu ook al sprekende vertaalcomputers op de markt zijn. Voor de ongelovige Thomassen onder u: dit zijn apparaatjes die niet groter zijn dan een normaal rekenmachientje en die een woordenschat bevatten van enkele talen, terwijl - door in de achterkant een module te prikken - het apparaat de taal die op deze betreffende module staat kan spreken.

Wij zijn bij het schrijven van deze intro druk bezig om een aantal van deze vertaalcomputers voor u onder de loupe te nemen, zodat u in het volgende nummer van Hob-bit wordt geïnformeerd over de huidige stand van de techniek op dit gebied.

Uiteraard hebben wij ook een exemplaar bemachtigd van de sprekende computer, het is verbazend om te horen hoe dit apparaat Duits spreekt (we gebruiken o.a. een Duitse module). De klanken zoals een echte Duitser deze uitspreekt worden bijna perfect benaderd. Het apparaat is zeer behoorlijk te verstaan.

Er zit een volumeregelaar op zodat u, in het vreemde land, niet met argwanende blikken wordt aangegaapt als u in de bus buiksprekend' vraagt wat een kaartje kost. Er is ook een oortelefoontje op aan te sluiten, zodat het machientje 'privé' kan worden beluisterd.

Tot zover de vertaalcomputer. In het volgende nummer vindt u, zoals reeds gezegd, een uitgebreid testverslag.

In dit nummer willen wij tegemoet komen aan de grote groep lezers die experimenteren met geluid van een cassetterecorder. We hebben veel vragen gekregen van mensen die een 'postfadingoscillator' in hun recorder willen inbouwen.

Sommige dure cassetterecorders hebben zo'n schakeling standaard ingebouwd, maar dit aantal is gering. We hebben voor deze groep mensen een optimaal bouwontwerp gemaakt, waarmee de voordelen van zo'n postfading systeem ook kunnen worden gebruikt op een cassetterecorder die hier niet over beschikt. Verderop in dit nummer treft u hier meer over.

Paul Smulders

# **Inhoud**

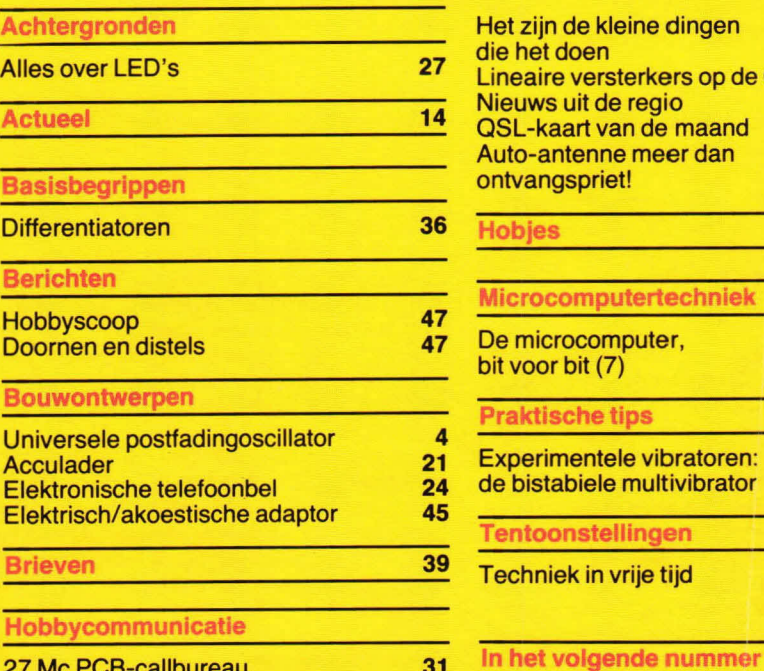

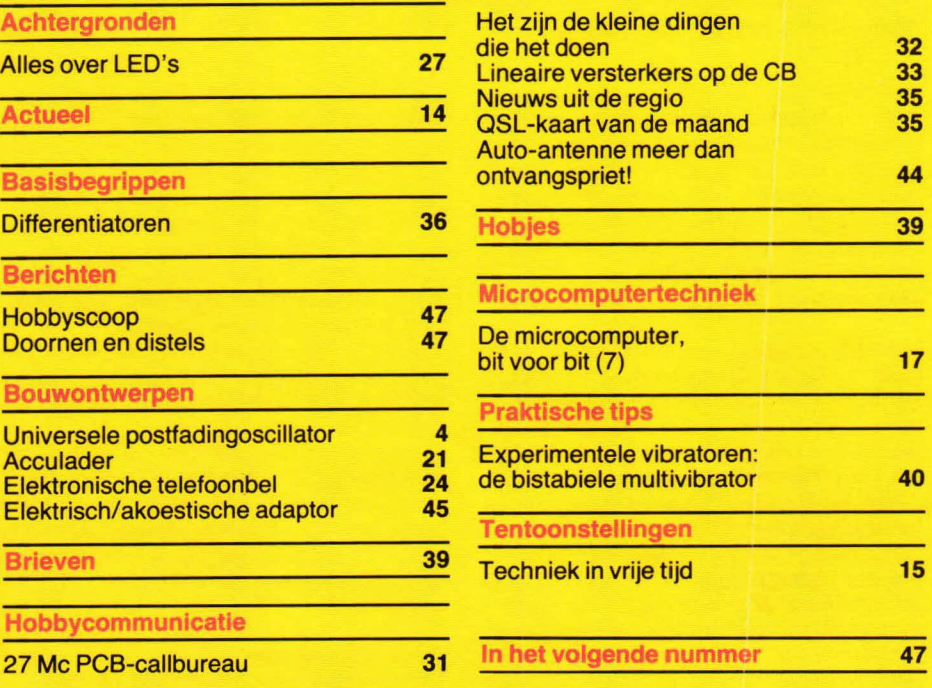

# Bouwontwerp

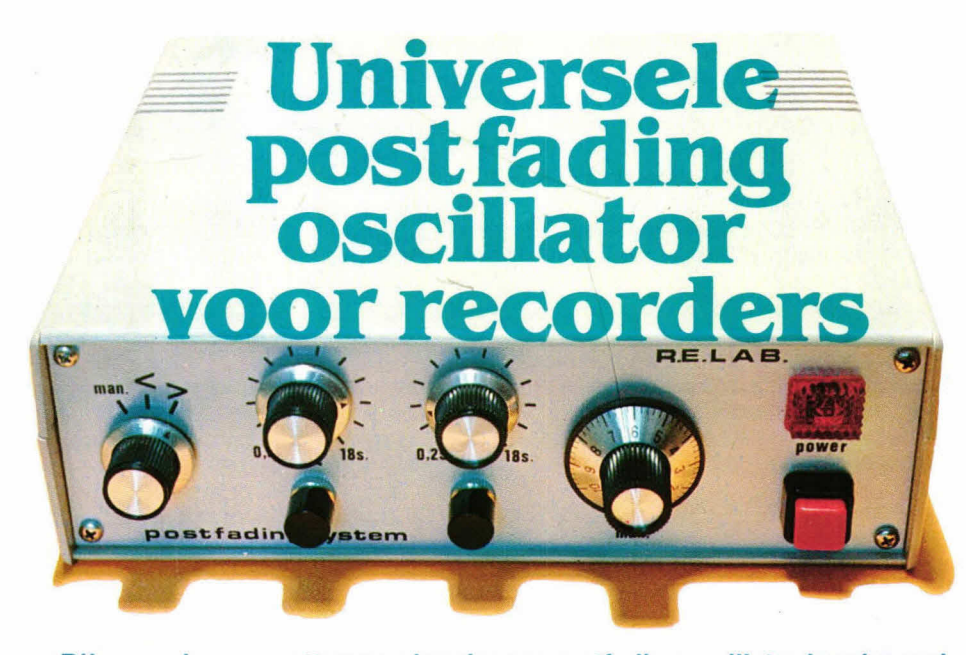

**Bij sommige cassetterecorders is een postfadingoscillator ingebouwd. Daarmee kan, nadat een opname is gemaakt, naderhand worden gewist. Hierbij is het dan de bedoeling dat er tegelijkertijd geen nieuwe opname wordt gemaakt. Het wissen kan hierbij meestal met de hand worden geregeld, terwiji soms een automaat is ingebouwd. De hier gegeven postfadingoscillator slaat alles. Deze is bruikbaar bij**  iedere soort recorder en kan op iedere gewenste manier het geluid **naderhand van de band wissen.** 

Het grote voordeel van een postfading systeem isgelegen in hetfeit dat storende geluidsopnamen later eenvoudig kunnen worden gewist. Hierbij kan gewoon naar de opname worden geluisterd in de weergavestand van de betreffende recorder. Als een stuk van de opname niet wordt gewenst kan de postfading worden ingeschakeld.

Vooral aan het einde van opnamen kan de postfading zijn diensten bewijzen. Hierbij bestaat de mogelijkheid om het geluid Iangzaam zachter te laten worden. Dit is mogelijk omdat het hier gegeven postfading systeem is uitgerust met een schuifregelaar, waarmee het wissen is te regelen tussen nulen 100%. Hierdoor kan een opgenomen stuk ook alleen wat zachter worden gemaakt. Als n.l. de postfading in geringe mate werkzaam is zal het opgenomen geluid niet volledig worden gewist, maar ten dele. Pas bij een behoorlijk wissignaal zal het geluid grotendeels verdwijnen. Dit gaat dan bij sterker wissen gepaard met een groter hoge tonenverlies dan dat van de lage tonen. Dit laatste is inherent aan de eigenschappen van een wissysteem.

De bier gegeven postfadingoscillator heeft naast een manuale (hand) bediening ook automaat mogelijkheden. In de eerste plaats kan de postfading zwak beginnen en Iangzaam oplopen tot maximaal wissen. De Iengte van wistijd is hierbij instelbaar tussen ca 0,25 en 18 seconden. Evenzo kan het wisproces ook omgekeerd worden ingesteld. Daarbij begint het wisproces maximaal en wordt steeds minder, tot het moment dat er niet meer wordt gewist. Ook dit proces is automatisch en in te stellen tussen 0,25 en 18 seconden.

De bouw van de postfadingoscillator is niet moeilijk. De uitleg en schema's zijn compleet, terwijl ook aandacht wordt besteed aan de inbouw in een kast. Houdt u zich zo veel mogelijk aan de hier gegeven bouwopdrachten, dan is succes verzekerd.

# **Recorderkoppen**

Om de postfading te gebruiken is bet noodzakelijk toegang te krijgen tot de koppen van de betreffende recorder. Als u daar totaal geen kaas van hebt gegeten kunt u het beste eerst even een vakman raadplegen. Omdat de postfading zelfstandig in een behuizing wordt ondergebracht is deze toepasbaar bij meerdere recorders. Het is daarbij raadzaam op de betreffende recorder(s) een connector aan te brengen, waarop de wisoscillatoraansluitingen naar buiten zijn gevoerd. Maximaal (bij stereo) zijn dit 3 aansluitpunten, waarvan er 2 een gezamenlijke nul vormen. Als connector kan bijvoorbeeld een DIN-bus worden gebruikt. Over het algemeen zijn de recorderkoppen gemakkelijk bereikbaar en hoeft alleen een afdekplaatje te worden afgenomen. Het is niet moeilijk de koppen te localiseren omdat deze tussen de spoel- of cassetteschotels tegen de band aan liggen.

Figuur 1 geeft een indruk van de koppenposities. Hierbij wordt gedacht dat de band tijdens het afspelen van links naar rechts loopt. In veel gevallen zal de opname/weergavekop zijn gecombineerd. Dat de wiskop het eerst langs de band loopt is Iogisch. Immers, voor nieuwe opnamen zal eerst het oude

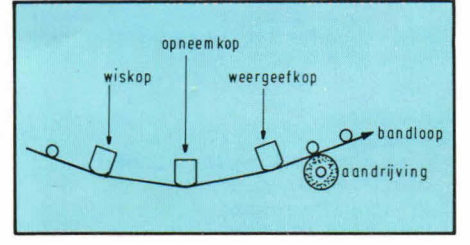

Fig. 1. Als de band/oop tijdens opname of weergave wordt gevolgd kan gemakkelijk worden bekeken waar de wiskop zit, omdat daar de band het eerst langs komt.

moeten worden gewist. Pas daarna kan de opname van een nieuw signaal plaats vinden.

Kom nooit aan de instelling van de koppen omdat dit van fabriekswege erg nauwkeurig is gebeurd. Soldeer ook nauwkeurig en zorg ervoor dat de wiskopaansluitpunten niet te lang met de soldeerbout worden aangeraakt.

Omdat 00k de ingebouwde wisoscillator van de betreffende recorder zijn diensten moet kunnen blijven bewijzen, is bet noodzakelijk dat de Iosgekomen aansluitdraden van de wiskop ook via de genoemde connector naar buiten worden gevoerd.

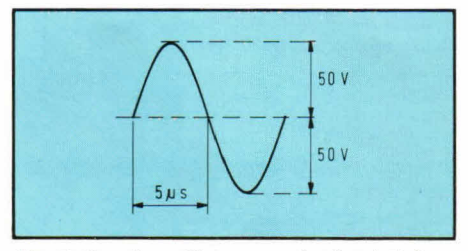

Fig. 2. De wisoscillatorspanning is relatief groot en heeft een vrijzuivere sinusvorm. Het betreft altijd een wisselspanning.

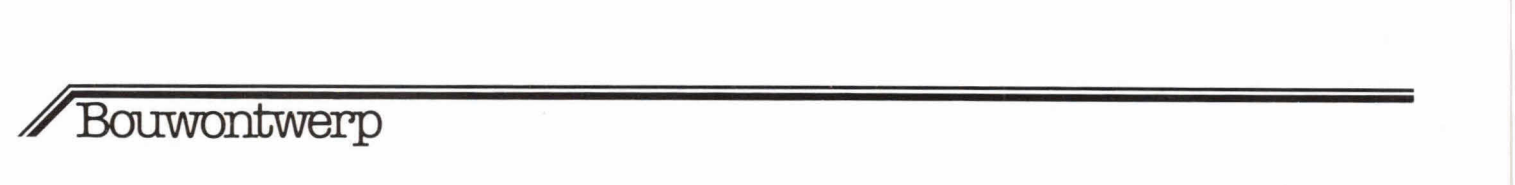

# **Wissignaal**

Over het algemeen ligt de wisfrequentie tussen ca. 60 en 100 kHz, afhankelijk van het type recorder. Daarbij is het wissignaal meestal zo'n 100 volt top/top. Het wissignaal moet bestaan uit een sinusvorm, zoals fig. 2 aangeeft.

Hoewel het wissignaal in vaktermen nooit wordt gegeven in spanning maar in kopstroom, houden we ons hier gemakshalve aan de spanning.

Omdat bij elke wiskop de vereiste spanning verschillend is moet experimenteel warden vastgesteld hoeveel signaal nodig is. Daarbij moet erop worden gelet dat er niet te weinig of te veel signaal op de kop komt. Het vaststellen van de noodzakelijke hoeveelheid wissignaal is erg eenvoudig. U sluit de postfading aan op de wiskop en neemt een stuk onbelangrijke band met opnamen. Vervolgens laat u de recorder afspelen en zet de postfading aan. Als u met de manuale bediening de wisintensiteit opvoert zal het geluid van de band verdwijnen. Als u totaal geen opgenomen geluid meer kunt horen (wel ruis) wit dat zeggen dat de band goed is gewist. Meer wissignaal is overbodig en kan in sommige gevallen zelfs schadeveroorzaken. De maximaal vastgestelde wissterkte kan intern bij de postfadingoscillator met een potmeter warden geijkt, zodat de volledige 'slag' van de frontregelaar bruikbaar is. Neem voor de wisproef wet band waarop het meeste signaal wordt gestuurd (chroom of metal bij cassetterecorders).

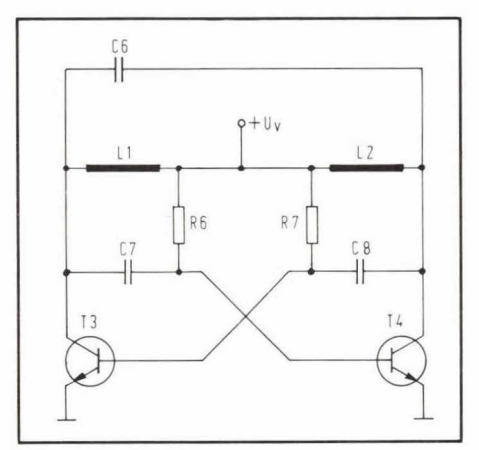

Fig. 3. De wisoscillator lijkt veel op de bekende astabiele multivibrator. Er zijn duidelijke verschillen vanwege de afgestemde kring.

### **Wisoscillator**

Figuur 3 geeft het principeschema van de gebruikte oscillator. +Uv is de voedingspanning, die over een groot bereik moet worden geregeld. De oscillator moet uiterst stabiel zijn, omdat deze moet werken bij een groot voedingspanningsgebied. De oscillator lijkt erg veel op de bekende astabiele muttivibrator. Er zijn echter ook verschillen. Het oscilleren komt tot stand door verschillende oorzaken. In

de eerste plaats vindt er een terugkoppeling plaats vanaf de transistorcollectoren naar de bases. C7 en C8 zijn hiervoor aanwezig. Op de collectoren ontstaat echter een ander, minstens even belangrijk, oscillatoreffect. Spoel L1 en L2 vormen de collectorbelasting. Door het afstemeffect, in samenwerking met condensator C6, willen de transistoren op de collector niet abrupt schakelen. De golfvorm ziet er dan uit zoals fig. 4 laat zien. In principe zijn het halve sinusperioden. Omdat de collectoren met elkaar in tegenfase zijn kunnen de opgewekte halve sinusperioden elkaar mooi aanvullen. Het gevolg is dan oak dat tussen de collectoren een echte sinusspanning staat. Gezien het opslingereffect, vanwege de afgestemde kring (L1/L2 met C6), komt de collectorspanning van T3 en T4 ver boven het voedingsniveau uit. In feite overtreft het opslingereffect de dubbele voedingsspanning.

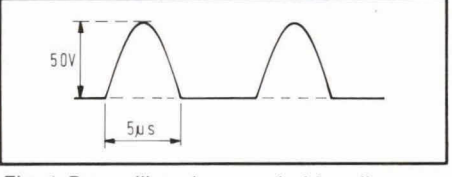

Fig. 4. De oscillator levert op beide collectoren een halve sinusspanning, die te samen het wissignaal vormen.

De oscillatorfrequentie van de schakeling volgens fig. 3 wordt in hoofdzaak bepaatd door de waarde van L1, L2 en C6. Hierbij spelen 07, C8 en R6, R7 een ondergeschikte rol.

Verlaging van de oscillatorfrequentie gaat het eenvoudigst door de waarde van C6 groter te kiezen.

De grootste stabiliteit heeft de oscillator als deze inductief wordt belast. Dat gebeurt met de wiskopspoel.

L1 en L2 hoeven niet zelf te worden gewikkeld. Hiervoor hebben we een trafo van NTR gebruikt die secundair 2 wikkelingen heeft. De 220 V aansluiting van de trafo blijft ongebruikt. De inductie van de trafo is relatief groot. Dit heeft het voordeel dat, in samenhang met de grote stromen, de oscillator behoorlijk mag worden belast. In principe zal de wiskop slechts een geringe belasting voor de oscillator vormen.

### **Spann ingsregelaar**

Vaor het verkrijgen van het postfading effect moet de oscillatorspanning sterk kunnen variëren, zonder dat de frequentie veel verloopt. Dit laatste is al geregeld met de schakeling volgens fig. 3. Nu moet alleen spanning + Uv nog worden aangeboden. In principe zou hier gewoon een potmeter op aangesloten kunnen warden, ware het niet dat dan een 'zwaar type' nodig is, gezien de relatief grote stromen van 100 . . . 200 mA. Daarom is gebruik gemaakt van de bufferschakeling volgens fig. 5. P4 is de eigenlijke regelaar. Transistor T1 is een gewone emittervolger. T2 vormt als het ware een spanningstegenkoppeling. De collector/emitterstroom van Ti zal tot gevolg hebben dat over R2 spanning gaat staan. Daardoor zal T2 open warden gestuurd. Hierdoor zal de emitterspanning van T1 willen stijgen. Dit heeft als gevolg dat T1 weer wordt dichtgedrukt, waardoor het tegenkoppeleffect ontstaat.

Het kenmerk van een trap volgens fig. 5 is de extreem lage uitgangsimpedantie, waardoor deze zich goed leent als voedingsbuffer. De schakeling wordt oak wel aangeduid als super-emittervolger. Het zal duidelijk zijn dat met de trap volgens fig. 5 de postfadingintensiteit kan warden ingesteld. Als de loper van P4 aan de nul ligt wordt er niet gewist. Maximaal wissen krijgen we als de loper aan  $+Ub$ ligt.

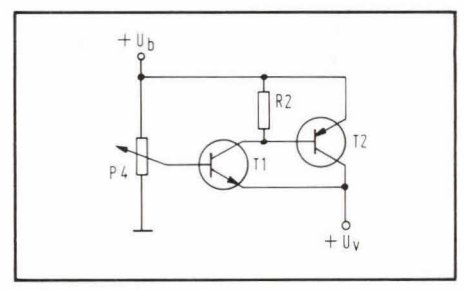

Fig. 5. Om de voeding van de oscillator gemakkelijk te kunnen regelen wordt gebruik gemaakt van een bufferstrap, die is opgebouwd uit 2 transistoren.

# **Automatisch opkomende en atnemende wisintensiteit (postfading)**

De trap van fig. 5 heeft een relatief hoogohmig karakter aan de voedingsingang van de oscillator. Dit kan mooi worden gebruikt voor het creëren van een automatisch effect waarbij de wissterkte langzaam toeneemt tot een continu maximum. De schakeling hiervoor geeft fig. 6. Als knop Dr2 niet wordt bediend zal punt A op nulniveau liggen. Na het indrukken van Dr2 zal de spanning op punt A langzaam toenemen. De snelheid wordt mede bepaald door de stand van potmeter P2. Hoe geringer de weerstandswaarde hiervan, des te sneller zal punt A stijgen in spanning. De schakeling van fig. 6 kan eenvoudig via punt A met de basis van Ti uit fig. 5 warden gekoppeld. Het is oak mogelijk de wissterkte maximaal te taten beginnen en Iangzaam te laten afnemen. De schakeling hiertoe geeft fig. 7. Als knop Dr1 niet wordt bediend zal op punt B spanning +Ub staan. In dat geval zal maximaal worden gewist, omdat B is gekoppeld met de basis van Ti uit fig. 5. Wordt knop Dr1 ingedrukt dan wordt spanning +Ub onderbroken. In dat geval zal condensator C2 zich gaan ontta-

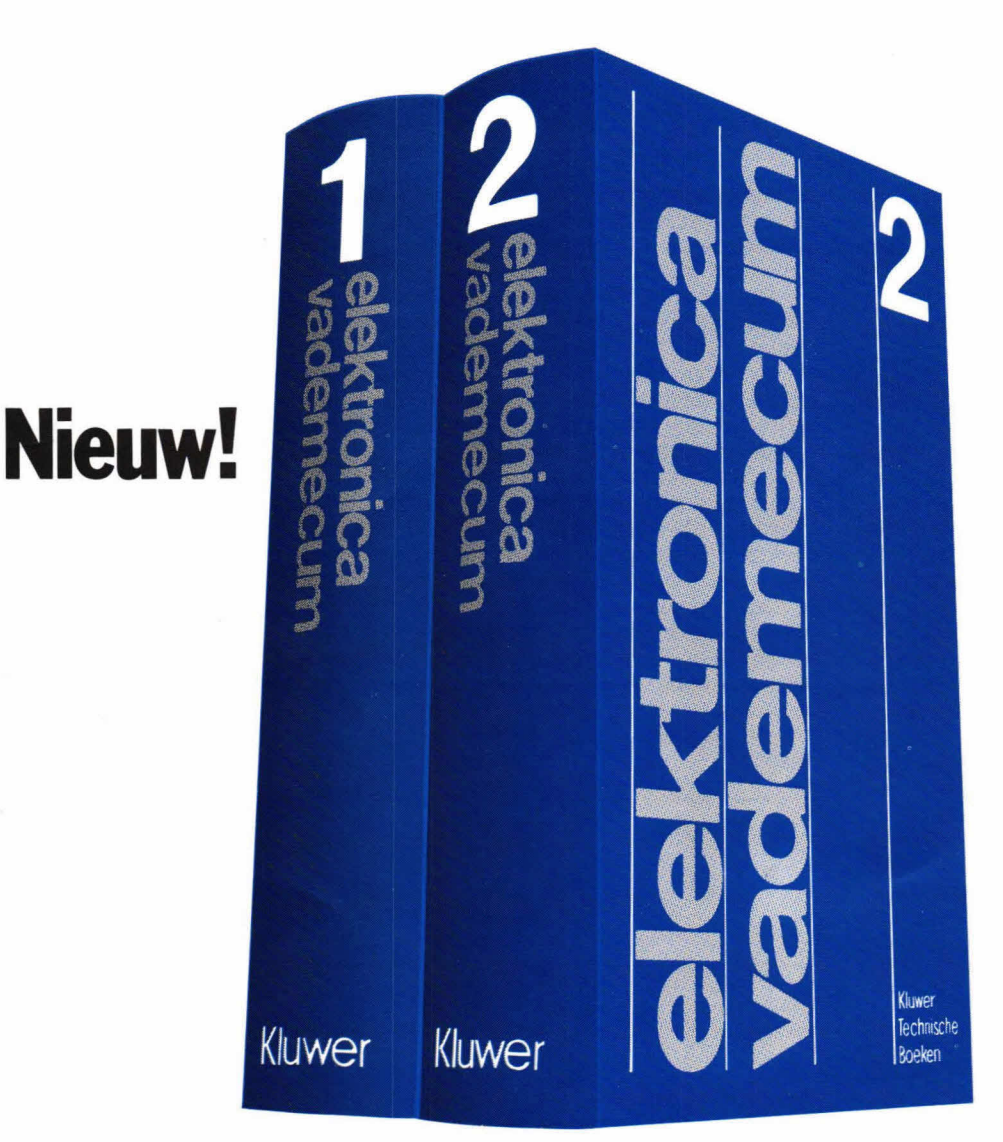

# **Elektronica Vademecu Hèt handboek voor vakman en professionele amateur.**

Het nieuwe Elektronica Vademecum: nog nooit verscheen een zó kompleet handboek voor de elektronicus. Het bevaf moor Iiefst 15 vokboeken, somengebrocht in 2 stevige bonden. Ruim 2000 pogina's met alle informatie over het uitgebreide elektronica-vokgebied. Een uniek noslogwerk. Zeer overzichtelijk ingedeeld. Duidelijk geschreven en geïllustreerd met vele duizenden formules, tobelien en figuren.

Handig in het gebruik dankzij een uitgekiend trefwoordenregister. Boordevol proktischevoorbeel-

den. Bijgewerkt tot en met de oilernieuwsfe technieken. Het zol niet snel verouderen, omdot is uitgegoon von fundomentele schokelingen en technieken.

Kortom, het nieuwe Eiektronica Vodemecum is hèt stondoordwerk voor de vokmon en de professionele amateur. Een onmisboor en waardevol bezit voor járen.

**Verkrijgbaar bij boekhandel en rod jo-onderdelenhandel: f 365,-.** 

Tel. 05700-91296

**Kluwer technische boek** 

# **verzicht van de inhoud.**

**2 Band 1:** wiskunde, fysica, electriciteit en magnetisme, netwerktheorie, componenten, analoge basisschakelingen, digitale basisschakelingen, basissystemen, register deel 1 en 2. **Band 2:** audio, video, meettechniek, regelfechniek, telecommunicatie, transmissietechniek, informatieverwerking, magnetisme, netwerktheorie, componenten, analoge basisschakelingen,<br>digitale basisschakelingen, basissyste<br>men, register deel 1 en 2.<br>**Band 2:** audio, video, meettechniek,<br>regeltechniek, telecommunicatie, trans<br>missietechn

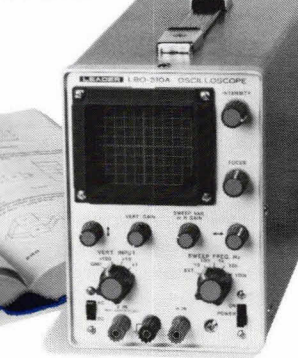

# **Bouwontwerp**

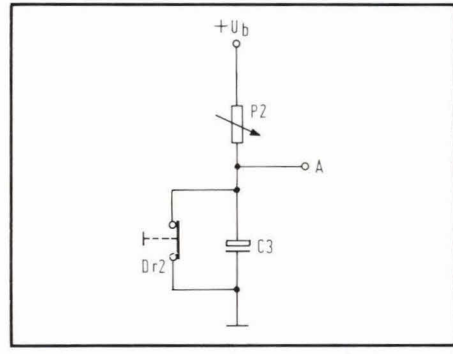

Fig. 6. Om automatisch te kunnen faden wordt een extra circuit gebruikt, waarbij een condensator langzaam wordt geladen als een drukknop wordt bediend.

den. Enerzijds gaat dat via punt B en anderzijds via potmeter P3. Hoe groter de ingestelde weerstandswaarde met P3, des te Iangzamer gaat het ontladen. Even Iangzaam gaat dan het wiseffect weg, dat via de oscillator wordt verkregen.

### **Complete schema**

Figuur 8 geeft de complete postfading schakeling. M.u.v. enige bedieningsorganen zit de hele schakeling op één print. De voeding wordt ingeschakeld via S1. Z is een primaire zekering, die zich gemakshalve ook op de print bevindt. De

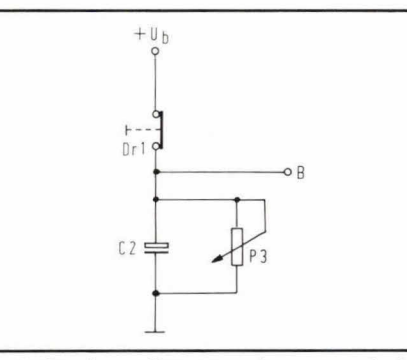

Fig. 7. Om de oscillatorspanning automatisch /angzaam te kunnen laten afnemen wordt elco C2 langzaam ontladen als Dr1 wordt bediend.

voedingstrafo (Tr1) levert secundair 2x12 volt bij 400 mA.

Via bruggelijkrichter G wordt de wisselspanning dubbelfasig gelijkgericht, terwijl elco C1 de spanning afvlakt. IC1 is een spanningstabilisator. Op de uitgang hiervan staat 24 volt.

De omcirkelde punten in fig. 8 corresponderen met de externe printaansluitpunten. L1/L2 worden gevormd door de NTR trafo. Tr1 is overigens ook van NTR. Om de oscillator een goede temperatuurstabiliteit te geven is weerstand RB in de emitterleiding geplaatst. De uitgang van de oscillator wordt gevormd door punt 1 en 2. Condensator C9 is hierbij noodzakelijk voor het verkrijgen van een echte wisselspanning. Zonder C9 ontstaan bijgeluiden op de band.

De gestreepte schakeling in fig. 8 geeft een uitbreiding aan. Deze is echter al op de print aanwezig. In principe kan een wiskop direct op punt 1 en 2 worden aangesloten. In dat geval zal de kop steeds moeten worden losgesoldeerd als de oor spronkelijke oscillator weer wordt aangesloten. Door tussenplaatsing van relais R11 is dat niet nodig. De wiskop komt aan punt 3/4. De oorspronkelijke recorderoscillator wordt aangesloten op de punten 5/6. Dit zijn de draden die oorspronkelijk naar de wiskop toegingen. Als nu de voeding van de schakeling via S1 wordt uitgeschakeld, zal relais RI1 afvallen. In dat geval is de recorderoscillator automatisch verbonden met de wiskop. Wordt, via Si, de voeding ingeschakeld dan wordt relais R11 bekrachtigd. In dat geval schakelen de contacten om en wordt de wiskop verbonden met de postfadingoscillator.

De gegeven aansluiting volgens fig. 8 is van een mono wiskop. Elders geven we de aansluiting van een stereo wiskop. Hieronder verstaan we een wiskop waarbij de stereosporen apart zijn te wissen. Bij mo-

Fig. 8. Het complete schake/schema van de postfading. De omcirke/de geta/len corresponderen met de externe printaansluitpunten.

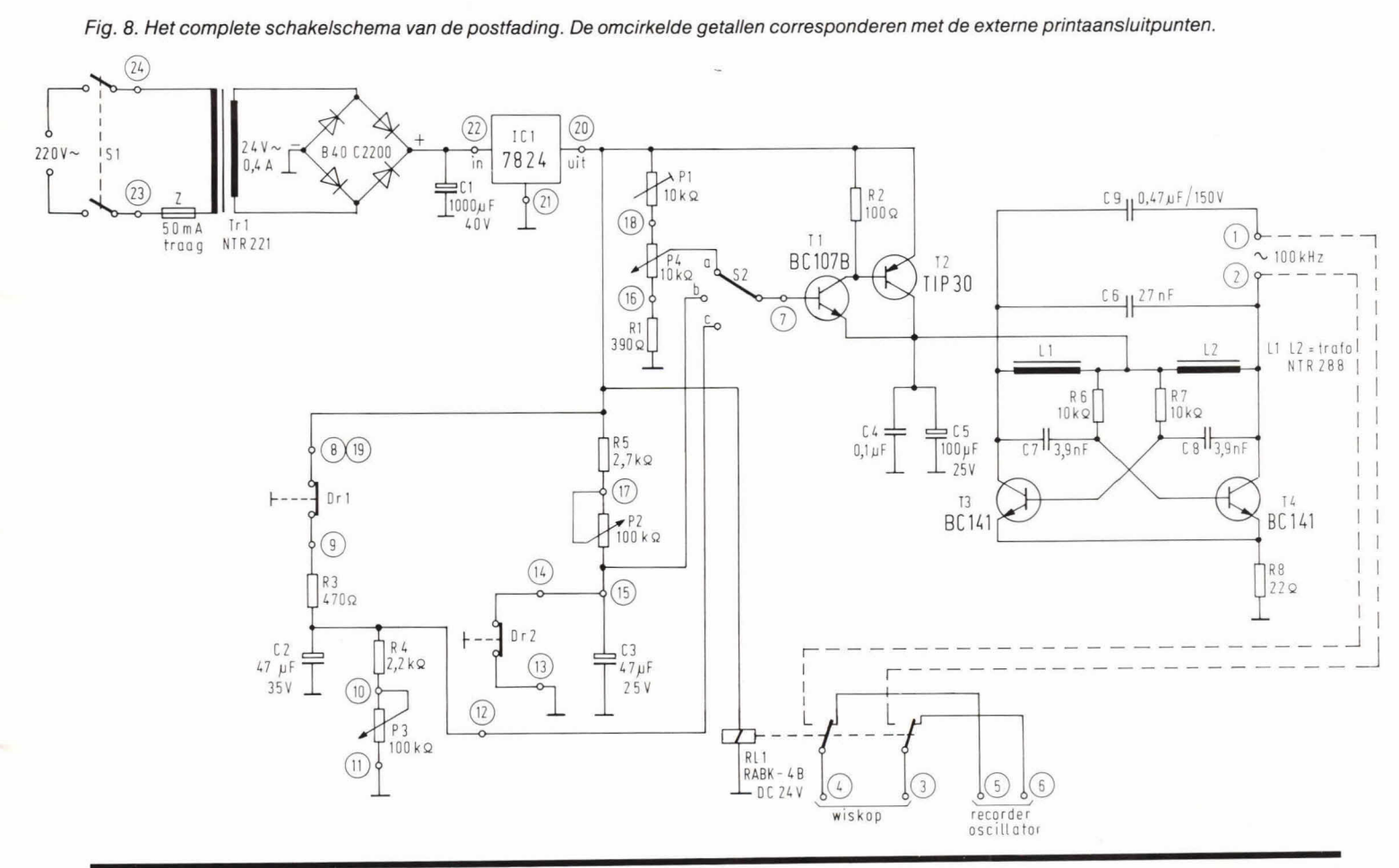

Bouwontwerp

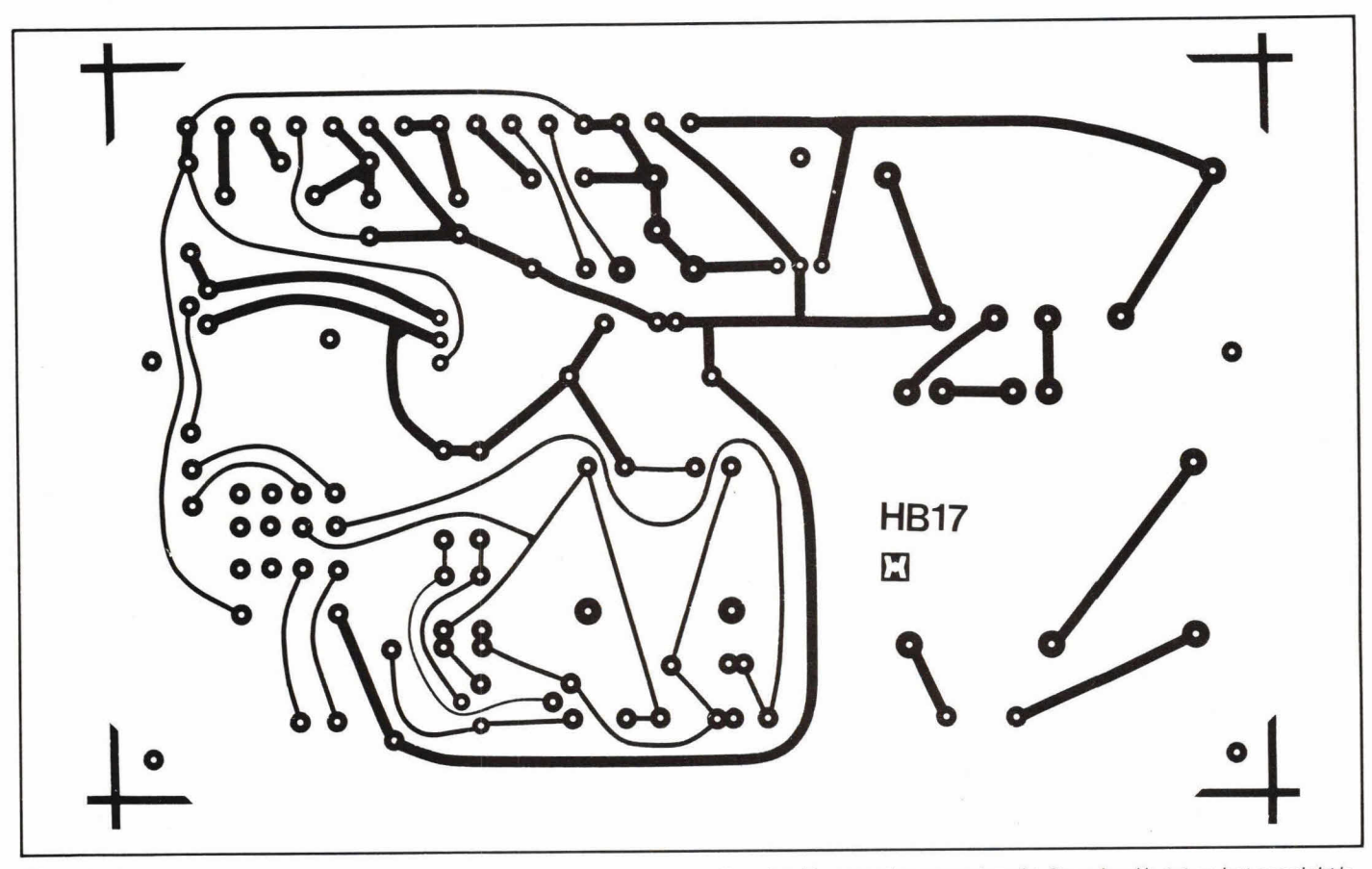

Fig. 9. De lay-out van de print, waarop de schakeling volgens fig. 8 vrijwel in zijn geheel kan worden aangebracht. De schaal is 1:1 en het aanzicht is van de soldeerzijde.

no wiskoppen worden beide stereosporen tegelijk gewist.

Schakelaar S2 is voor selectie. In stand a staat de manuale regelaar in. In dat geval kan met potmeter P4 de wissterkte worden geregeld. P1 is een instelpot voor de maximaal gewenste wissterkte. Met P4 op het maximum kan met P1 worden ingesteld waar dat maximum werkelijk moet liggen. Voor afregeling wordt de weerstand van P4 eerst maximaal gezet. Bij een proefband wordt maximaal gewist en geluisterd of de opname werkelijk geheel verdwijnt. Deze regeling vindt plaats met P1.

Via S2 kan worden omgeschakeld tussen manuaal en automaat. In stand b kan een automatisch opkomende postfading worden verkregen als Dr2 wordt ingedrukt. Als S2 in stand C staat wordt de postfading automatisch verkregen als Dr1 wordt bediend. In dat geval begint het wissen maximaal en eindigt op nul.

# **Print**

Figuur 9 geeft de lay-out voor de print. De print heeft eurokaart-afmetingen. De componentenopstelling van de schakeling van fig. 8 geeft fig. 10. De bouw vereist de nodige nauwkeurigheid. Let bij aankoop van bruggelijkrichter G op de steek en de aansluitvolgorde. Voor Cl moet een axiale elco worden genomen.

Potmeter P1 mag liggend of staand zijn, mits de steek tussen de vaste punten 10 mm is.

Voor elco 02 en 03 wordt een printtype genomen. De normale condensatoren mogen een steek van 71/2 of 10 mm hebben.

Zowel IC1 als T2 worden liggend gemonteerd. Beide componenten hebben een T0-220 behuizing en moeten worden voorzien van een klein extra koellichaam. Bevestig de koellichamen van IC1 en T2 met M3 materiaal.

Voor All wordt een type van Smitt genomen dat 4 wisselcontacten heeft. Bij het schema van fig. 8 worden daarvan slechts 2 wisselcontacten gebruikt, maar soms zijn er 4 nodig.

De print volgens fig. 10 heeft 4 bevestigingsgaten. De posities daarvan zijn niet zomaar gekozen, maar exact aangepast op een bepaalde kast.

# **Kast en externe aansluitingen**

Voor de behuizing is gebruik gemaakt van een zogenaamd Plastio Cabinet van Amtron. De boven en onderkant zijn van kunststof. De voor- en achterzijde zijn van plaataluminium. Naast het bevestigingsmateriaal zijn verder nog 2 zijsteunen aanwezig, die voor ons verder geen nut hebben. De 4 schroeven hiervan worden door ons gebruikt voor de printbevestiging op de bodern van de kast.

Afbeelding 12 en 13 geven een indruk van de printbevestiging. Om ruimte bij het front vrij te houden is de print vrij ver naar achteren geplaatst.

De externe aansluitingen zijn gegeven in fig. 10. Voor geen van de draden hoeft afgeschermd snoer te worden genomen. Het aansluitschema vo!gens fig. 10 geeft de situatie waarbij ook de recorderoscillator wordt aangesloten. Hierbij gaat het om aansluiting van een monowiskop van mono of stereorecorders.

Punt 19 (+24 V) wordt niet gebruikt. De punten 20, 21 en 22 zijn beschikbaar voor extra schakelingen, die van hieruit kunnen worden gevoed.

### **Bouw**

M.u.v. de Iichtnetkabeldoorvoer en de wisoscillator worden alle andere losse componenten op het front van de kast geplaatst. Voor verder bouwoverzicht moeten tevens alle andere foto's worden geraadpleegd.

De gatensituering op het front geeft fig. 11. AIIe maten zijn hier in mm gegeven.

**// Bouwontwerp** 

Fig. 10. Componentenopstelling op de printlay-out van fig. 9. In de hier gegeven situatie kan ook de originele wis-schakeling zijn diensten nog bewijzen.

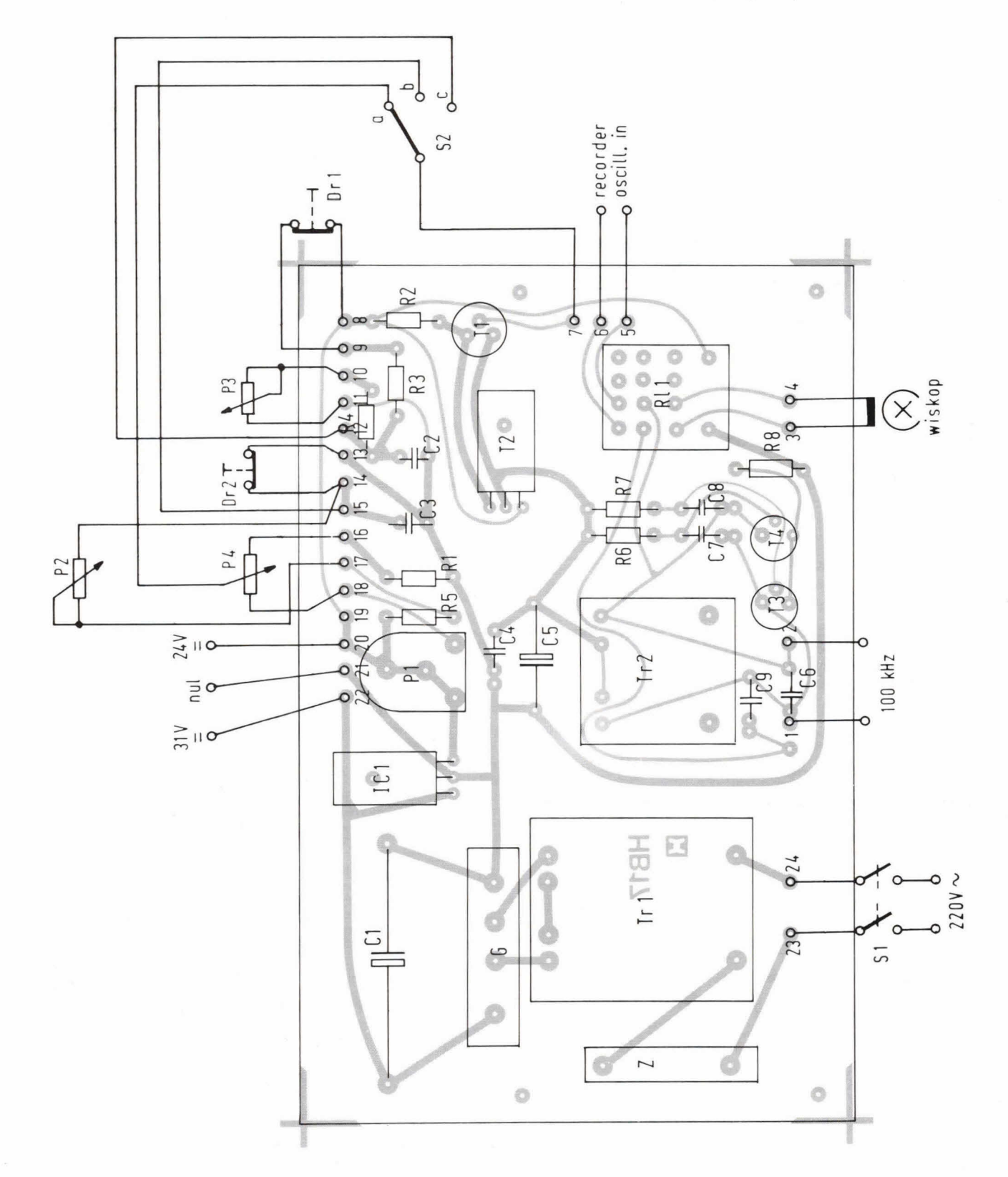

9 Hobbit

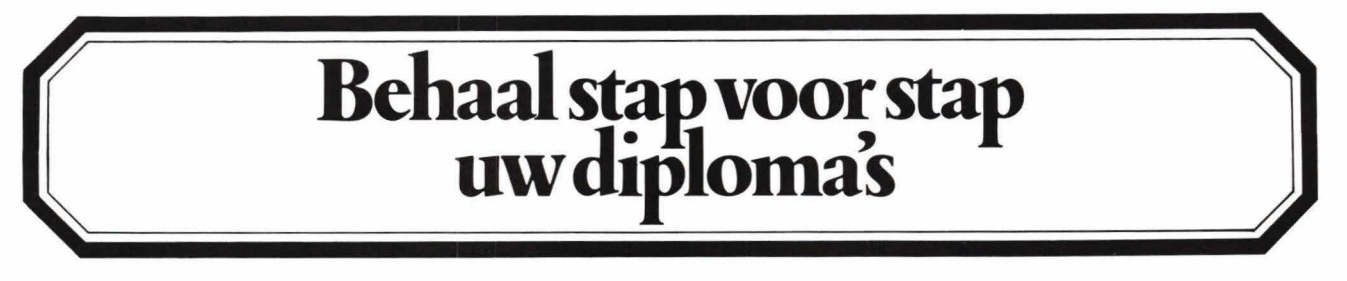

Het bedrijfsleven heeft jonge elektronici op middelbaar niveau nodig. Elektronici met een gedegen kennis van de analoge en digitale techniek, de meet- en regeltechniek en de computertech-niek. ZiJ worden ingezet in laboratoria, als chef van elektronische product ieafdelingen, als servicetechnicus bij computergestuurde processen in de industrie, enz.

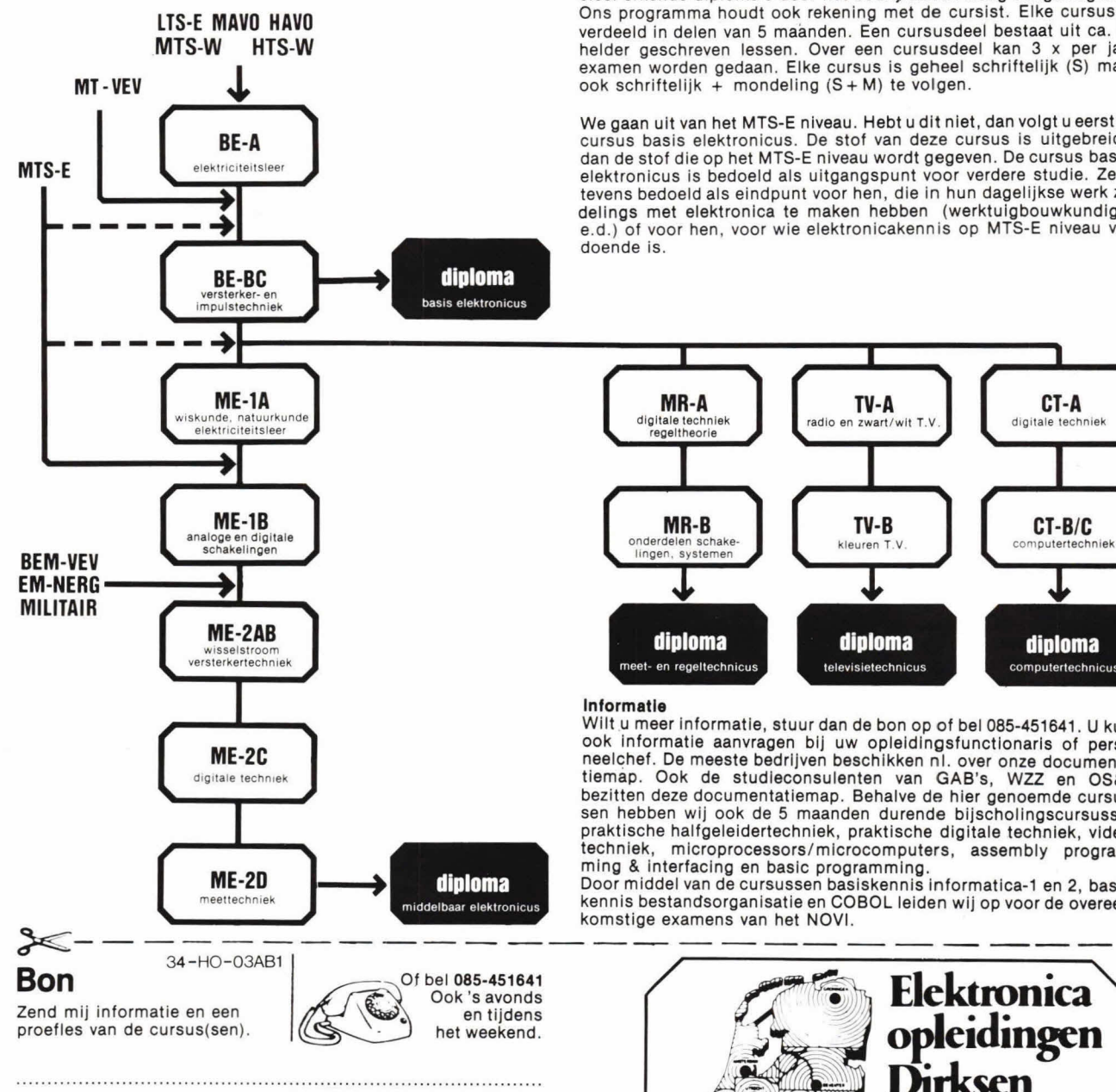

**naam**. ................................................. **adres**. ................................................. **postcode** + **pleats**. ................................

Deze bon in een gesloten enveloppe, zonder postzegel, zenden naar: Elektronica opleidln9en Dirksen,Antwoordnummer 677. 6800 WC Arnhem.

Wij hebben een studieprogramma dat daarop is afgestemd. We geven de stof zo, dat niet alleen feitenkennis, maar 00k inzicht wordt gegeven in het functioneren van elektronlsche schakelingen en systemen. Niet ter zake doende wiskunde en afleidingen treft u bij ons niet aan. Wij lelden geen formulespuiters op, maar mensen die weten hoe ze moeten meten, storingen verhelpen en eenvoudlge interface-schakelingen moeten ontwerpen. Daarom worden onze officieel erkende diploma's door het bedrijfsleven hoog aangeslagen. Ons programma houdt 00k rekening met de cursist. Elke cursus is verdeeld in delen van 5 maanden. Een cursusdeel bestaat uit Ca. 20 helder geschreven lessen. Over een cursusdeel kan 3 x per jaar examen worden gedaan. Elke cursus is geheel schriftelijk (S) maar 00k schriftelijk + mondeling (S+ M) te volgen.

We gaan uit van het MTS-E niveau. Hebt u dit niet, dan volgt u eerst de cursus basis elektronicus. De stof van deze cursus is uitgebreider dan de stof die op het MTS-E niveau wordt gegeven. De cursus basiselektronicus is bedoeld als uitgangspunt voor verdere studie. Ze is tevens bedoeld als eindpunt voor hen, die in hun dagelijkse werk zijdelings met elektronica te maken hebben (werktulgbouwkundlgen ed.) of voor hen, voor wie elektronicakennis op MTS-E niveau voldoende is.

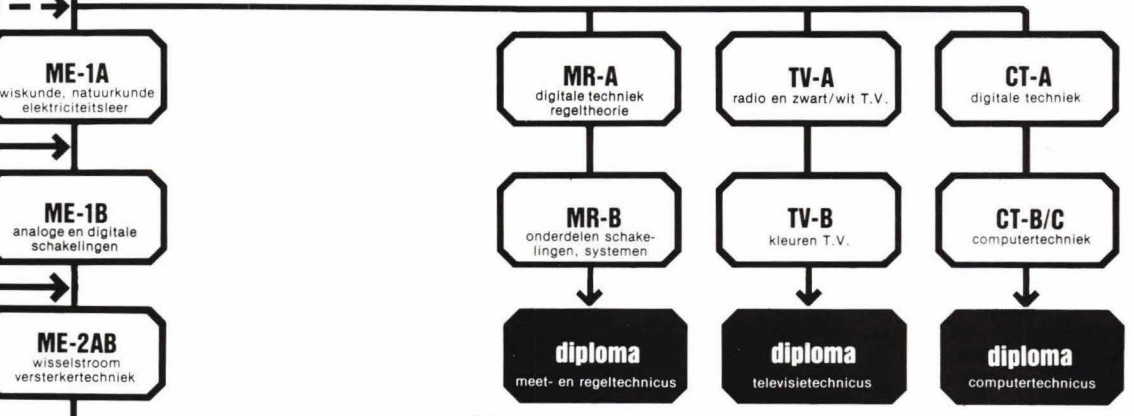

Wilt u meer informatie, stuur dan de bon op of bel 085-451641. U kunt WE-2C<br>
ME-2C<br>
digitale techniek<br>
digitale techniek<br>
digitale techniek<br>
digitale techniek<br>
digitale techniek<br>
digitale techniek<br>
digitale techniek<br>
digitale techniek<br>
digitale techniek<br>
digitale techniek<br>
digitale techniek<br> praktische halfgeleidertechniek, praktische digitale techniek, videotechniek, microprocessors/microcomputers, assembly program-

ming & interfacing en basic programming.<br>
ME-2D **Door middel van de cursussen basiskennis informatica-1 en 2, basis-**<br>
middelbaar elektronicus kennis bestandsorganisatie en COBOL leiden wij op voor de overeenkomstige examens van het NOVI.

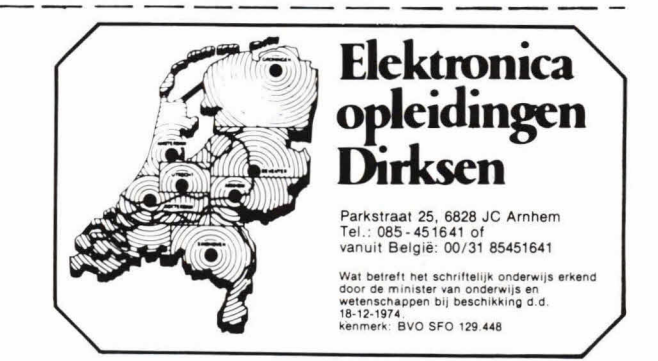

# Bouwontwerp

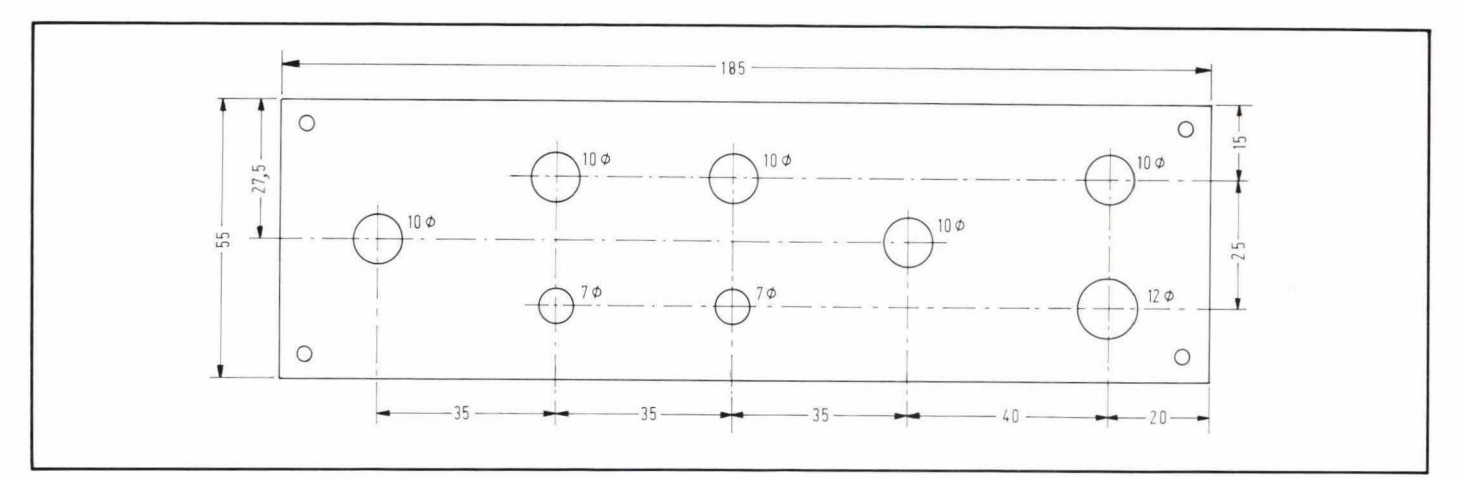

Fig. 11. In het front van de kast moeten verschillende gaten worden gemaakt. De maten zijn allemaal aangegeven in mm.

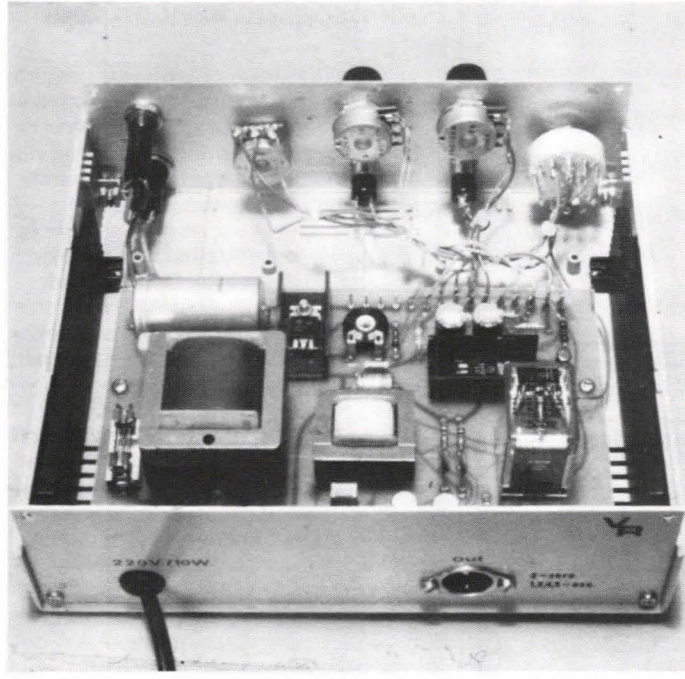

Afb. 12. Deze foto geeft een indruk van de montage nabij het front van Afb. 13. De montage nabij de achterwand is erg eenvoudig. Leg wel een<br>de kast. Voor een elegante afwerking zijn hier kabelstroppen toegepast. knoop in de kast. Voor een elegante afwerking zijn hier kabelstroppen toegepast.

De complete bekabeling in de kast is te zien in afb. 12. Hier kijken we vanaf de achterzijde van de kast tegen hot front aan.

Om het geheel mooi af te werken is gebruik gemaakt van enkele kabelstroppen. Afbeelding 13 geeft een indruk van de montage bij de achterzijde van de kast. In dit geval is hier een 5 polige DIN-bus geplaatst, waarop alleen de wiskop is aangesloten via het relais. Daarbij kunnen nog de aansluitingen van de recorderoscillator worden geplaatst.

Let goed op de aansluitvolgorde van schakelaar S2. De linker stand is voor manuale bediening en de daarop volgende voor opkomende postfading. Dit is belangrijk omdat bij verwisseling ongelukken kunnen ontstaan. Worden de 2 rechtse standen verwisseld dan komt de oscillator volledig in als de middelste stand wordt gepasseerd.

Voor de veiligheid kan het verder wenselijk zijn om een drukknop in serie met P1/P4 te plaatsen. In dat geval zal P4 alleen maar kunnen werken als ook de betreffende knop continu wordt ingedrukt. Je weet maar nooit.

We moeten ook een lichtnetindicator aanbrengen omdat aan S1 niet is te zien of het apparaat aan of uit staat.

# **Stereo-wiskop aansluiting**

Dure recorders hebben soms een zogenaamde sound-on-sound mogolijkheid. Daarbij wordt gebruik gemaakt van eon wiskop die gescheiden spoelen heeft voor de stereosporen. Ook dergelijke koppen

zijn gemakkelijk aan te sluiten op de postfading. Nu worden er geen 2, maar 4 omschakolcontacten van relais All gebruikt. Figuur 14 geeft hiervan een detail. Omdat de nulaansluiting van de wiskopspoelen gemeenschappelijk is hoeven slechts 3 draden te worden aangesloten vanaf de recorderoscillator. De wijziging is niet zo ingrijpend op de print. Figuur 15 geeft een detail van de print bij relais RI1, gezien vanaf de bovenzijde. Aan de printbanen wordt niets gewijzigd. Wel moeten de nog niet aangesloten relaispunten met een draadje worden verbonden. De printpunten 6 en 5 zijn nu resp. voor links en nul vanaf de recorderoscillator. De rechter ingang daarvan wordt met een draadje gelegd naar het betreffende relaispunt. Vergeet niet een verbinding te

# Bouwontwerp

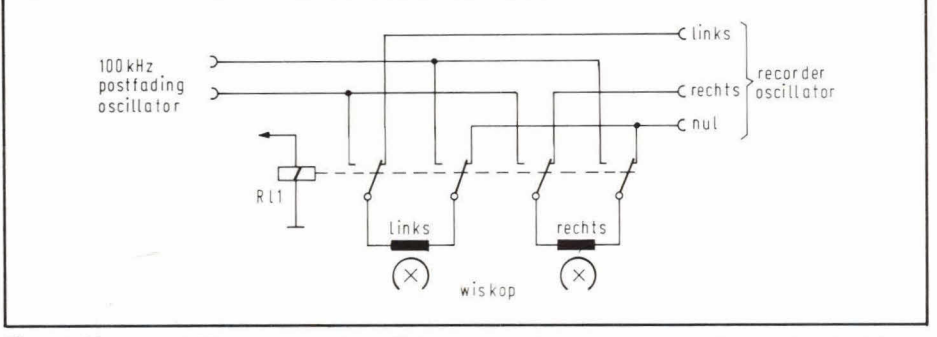

Fig. 14. Voor aansluiting van een wisoscillator met gescheiden kanaalspoelen worden 4 relais wisselcontacten gebruikt. Meestal zit in de recorder de nul gemeenschappelijk.

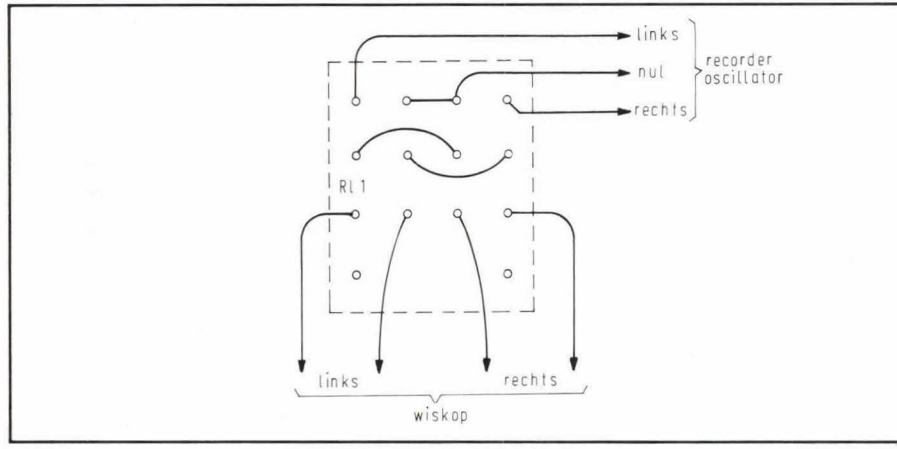

Fig. 15. Vooreen 'dubbele' wiskop aansluiting hoeven geenprintbanen te worden gewijzigd. We! worden 3 draden toegevoegd en moet een korte verbinding bij de relaisvoet worden gelegd.

leggen voor de extra nulaansluiting bij het relais. Tot slot komen 2 draden voor de rechter wiskop aan de relais aansluitpunten.

# **Meer signaal**

Als in bepaalde gevallen blijkt dat het maximale wissignaal van de postfading niet voldoende is om alle geluiden (m.u.v. ruis) te laten verdwijnen, kan de oscillatorspanning worden opgevoerd. In principe mag dan IC1 worden weggelaten en worden de punten 20 en 22 verbonden. Als dit nog niet genoeg is kan de voeding worden gewijzigd tot maximaal 40 volt. In dat geval levert de oscillator ongeveer 160 volt top/top. Maak dan wel de weerstandwaarden R6 en R7 minstens 2x zo groot, omdat anders de collectorstroom van T3 en T4 te groot wordt. Bij veel continugebruik van de postfading is het raadzaam T3 en T4 te voorzien van een extra koelster.

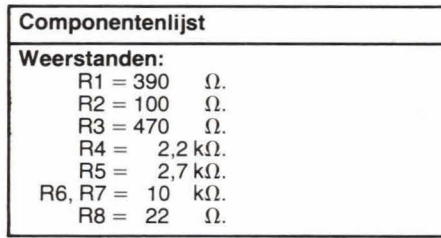

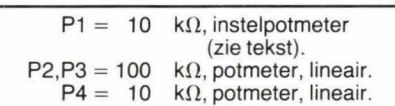

### **condensatoren:**

 $C1 = 1000 \mu F/35...$  40 V, axiaal.  $C2$ ,  $C3 = 47 \mu$ F/35... 40 V, printmodel.  $C4 = 0.1 \mu F$ , MKM of MKH.  $C5 = 100 \,\mu\text{F}}/35...40 \,\text{V}$ , axiaal.  $C6 = 27$  nF/150 V (zie tekst).  $C7, C8 = 3, 9$  nF/100 V.  $C9 = 0.47 \mu F/150 V.$ 

halfgeleiders: G = bruggelijkrichter B80C2200 (zie tekst).  $IC1 = 24 V$  positieve stabilisator in TO-220 behuizing (7824).  $T1 = BC107B, BC237B.$  $T2 = TIP30, TIP30A...$  C.  $T3. T4 = BC141.$ **overige componenten:**   $Dr1, Dr2 = drukknop met enkelvoudig$ verbreekcontact.  $S1 =$  schakelaar, 220 V, enkel- of dubbelpolig aan/uit. S2 = omschakelaar met 1 moedercontact en minstens 3 omschakelcontacten. Tr1 = trafo, 220 V primair, 2 x 12 V/400 mA secundair, NTR221  $Tr2 = \text{trafo}, 2 \times 15 \text{ V} / 60 \text{ mA}$  secundair, NTR288 (eventueel 2 x 12 V secundair, eveneens van NTR).  $R11$  = printrelais, 24 V spoel, 4 wisselcontacten, Smitt type RABK-4B. 1 kastje Plastio Cabinet van Amtron, type 00/

3001-02 (191 x60x 175 mm). 1 tule voor netsnoerdoorvoer (voor gat 10 mm rond). 1 DIN-bus (aantal contacten hangt at van toepassing). 1 Iichtnetindicator voor rond gat montage. 3 kleine knoppen voor 6 mm as, met pijlindicatie. 1 grotere knop voor 6 mm as, met cijfers. 1 euro netsnoer, 2 aderig. 1 printzekeringhouder. 1 zekening, 50 of 100 mA traag. 2 koelvlakjes voor T0-220 behuizing (zie fig. 11). 4 moertjes M3. 4 boutjes M3 x 10 mm.

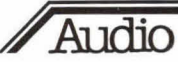

# **Platenspelers kunnen veel beter**

Er zijn van die kleine grapjes, die de ervaren hifi-liefhebber wel weet, maar die dan weer in het reclame-bla-bla worden ver geten. Eén daarvan is dat je het geluid van de 'gemiddelde' platenspeler aanzienlijk beter tot zijn recht kunt doen komen. Bijna iedereen plaatst de platenspeler op een plank van een meubel, bovenop de versterker en dergelijke. Daarbij wordt niet ingezien dat het elementje van een platenspeler heel erg gevoelig is. Met een beetje moeite immers, kun je een element veranderen in een, zwak gevoelige, microfoon! Maar dat betekent tegelijkertijd dat de naald die in een groef ligt trillingen opneemt die de platenspeler van buiten krijgt aangeleverd. Dat zijn niet alleen de schokken die de sokkel ondergaat als men over de kamervloer loopt, maar ook de geluidsgolven die tegen die sokkel kaatsen vanaf de luidsprekers. Speel je erg luid, dan zal niet zelden een niet al te dure platenspeler gaan 'rondzingen', dat wil zeggen dat de geluidsgolven via de sokkel en het plaatoppervlak, de naald bereiken en door het element worden opgepikt. We kennen dat verschijnsel allemaal van de zaaltjes waar iemand een versterker te hard zet en daardoor het geluid van de luidsprekers in de microfoon weer opvangt, wat zo'n nare toon geeft. In de kamer kun je de platenspeler veel rustiger maken, als je rechte muren hebt. Daarin boor je twee redehijk grote gaten en in die gaten plaats je dan twee plankdragers, volop in de ijzerhandel te koop. Op die drager schroef of Iijm je (Bison montagekit) een niet te dunne plank en daarop komt de platenspeler. De prestaties van de platenspeler worden nu veel beter, althans meestal. Ook heb je geen last meer van overspringen van de naald als er iemand op de niet zo stevige vloer loopt. Geluidsgolven hebben nu minder greep op de sokkel en dús boek je HiFi-winst.

Hein ten Bosch

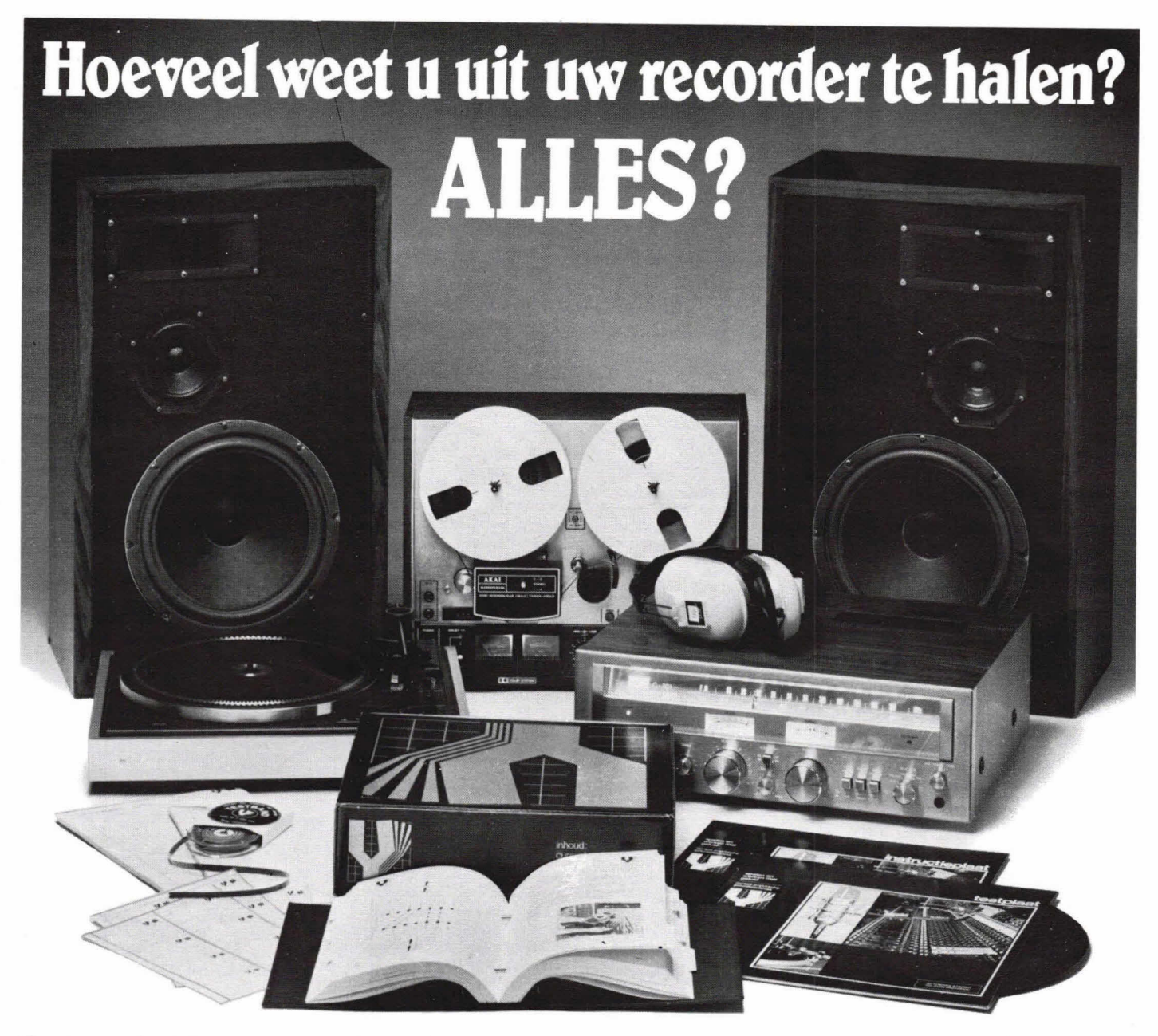

Tien tegen één, dat u deze vraag ontkennend moet beantwoorden. Toch jammer eigenlijk. Vooral voor u. Bezig-zijn-met- geluid is immers erg belangrijk voor u? En helaas bent u niet de enige. Het Ieeuwedeel van de meer dan 21/2 miljoen, vaak tamelijk dure, spoelen- en cassetterecorders in ons land wordt slechts zeer ten dele benut. Meestal omdat hun bezitters geen idee van de mogelijkheden hebben. Of omdat ze bang zijn dat al die

techniek hen boven de pet gaat. Voor u en al die anderen is er nu eer prima oplossing voor dat probleem. "Spelen en werken met Geluid": een kompleet instruktiepakket voor iedere recorderbezitter. Samengesteld door erkende specialisten uit theorie en praktijk. Allereerst omvat 't een rijk geïllustreerd losbladig boek, dat in bijna 60 hoofdstukken letterlijk álles behandelt wat u van uw recorder en z'n vele mogelijkheden zou willen weten. In heldere, begrijpelijke taal - óók voor de vele mensen zonder "technische knobbel". Bovendien is er een instruktie-LP, een test-LP en een

# **Spelen en werken** is "Spelen en werken met Geluid"<br> **11914 Spelen en werken met Geluid"**<br>
als u nu de bon invult en opstuurt **net geluid** \_\_\_\_\_\_ als u nu de bon in

□ Stuur mij het instructiepakket "Spelen en • • • keren in huis.<br>werken met geluid".

**I** werken met geluid".<br> **I** ik betaal: □ ineens f 198,— □ in 5 termijnen van **i** (u kunt ook eerst f 44,60. □ Stuur mij eerst nadere informatie.<br> **I** onze uitvoerige

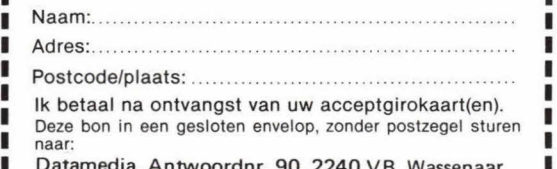

**Datamedia, Antwoordnr. 90, 2240 VB Wassenaar** ■ Telefoon 01751 - 19219<sup>\*</sup> I. — — — — --- — — — — — — — — — — — — — —

testband om uw apparatuur professioneel af te regelen. En tenslotte krijgt u de nodige helpers voor systematisch en geordend werken met uw recorder: studio-stickers, regie- en archiefblocs, enz.

Al dat waardevolle materiaal stelt u in staat om thuis op uw gemak zelf te leren méér uit uw opname- en weergave-apparaten te halen. Zonder huiswerk, zonder examen. Gewoon in uw eigen tempo, op elk moment dat

u past. Voor slechts *f* 198,-<br>is "Spelen en werken met Geluid"

binnen de kortste<br>keren in huis. .... ...... .......... .... I informatiefolder aanvragen).

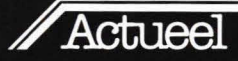

In 'Actueel' kan iedere importeur fabrikant een interessant of nieuw produkt (hoeft niet speciaal op elektronica-gebied) aan de lezer voors tel/en. Stuur uw bijdrage aan: KTT, redactie Hob-bit, postbus 23, 7400 GA Deventer. Tevens even de Belgische importeur/vertegenwoordiger verme/den.

Voor inlichtingen: (05700) 91374.

# **BASIC leren met de PC 100**

Een nieuw Siemens handboek plus cassettes over de personal computer PC 100 behandelt stap voor stap de werking van een computer en de apparatuur die daarbij wordt gebruiki.

Met dit materiaal wordt de eenvoudige programmeertaal BASIC gebruikt zodat iedereen op een snelle manier kennis kan maken met de PC 100 en de computer wereld.

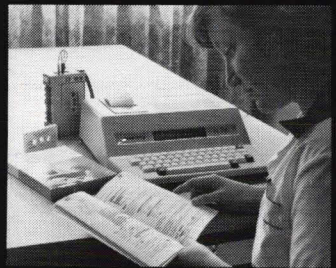

De levertijd is circa drie weken en de prijs bedraagt *f* 99,- excl.<br>BTW.

Telefonische bestellingen bij: Siemens Nederland N. V. Postbus 16068 2500 BB Den Haag (070)-782697

Voor meer informatie: omcirkel nr. 7701 van de info-kaart.

# **Auto-alarmsysteem met CB-procédé**

Sinds kort is er een nieuw beveiligingssysteem voor auto's op de markt. Het apparaat, 'Auto-Page' genoemd, signaleert door een ontvangen biep-toon tot op 800 meter afstand. Via dit stille alarm wordt de eigenaar of bestuurder van het voertuig van het onheil verwittigd, 00k at bevindt hij zich niet in de onmiddellijke omgeving. De biep-toon kan op verschillende gevoeligheidsstanden worden ingesteld. De Auto-Page 500 is te koop in kit-vorm en bestaat uit vijf delen: de zender, ontvanger, microsensoren (2), twee batterijen en de nodige schroeven. Het apparaat is makkelijk te installeren en kan worden aangesloten op de radio-antenne.

De Auto-Page kan ook nuttig zijn voor de beveiliging van garages, kluizen, computerruimten enz

Zender en ontvanger blijven voortdurend op elkaar afgestemd wat het opsporen bij eventuele diefstal van het voertuig vergemakkelijkt. Het zend-ontvangsysteem werkt via de CB op een speciaal afgestelde frequentie die onmogelijk grotere zenders kan storen of door hen gestoord kan worden, aangezien Auto-Page een zeer lage en voor andere systemen ontoegankelijke frequentie gebruikt.

Inl.: K & E Excellent Cars/ Eurobest, Postbus 17, 1340 Ottignies, (België) (010)227163

Voor meer informatie: omcirkel nr. 7702 van de info-keart.

# **Tanta liumcondensatoren tot 125 °C.**

Een verbeterde procestechniek en de ontwikkeling van nieuwe dompelharsmaterialen hebben bij de ITT Componenten Groep Europa geleid tot een uitbreiding van het huidige temperatuurbereik van<br>-55 . . . +85 °C tot -65 . . . +125 °C voor continubelasting van druppel tantaliumcondensatoren van het Type TAP.

Om elektrolytische condensatoren aan deze hoge temperaturen te kunnen laten voldoen, werd een nieuwe dompelhars ontwikkeld om ook bij temperaturen boven de 100 °C het zeer goede elektrische gedrag van tantaliumcõndensatoren te behouden, zonder de afmetingen of de meetnauwkeurigheid van de tantaliumparel (zoals die in de normen DIN 44 350 en 44 358 zijn gespecificeerd) te behoeven veranderen.

Met dit nieuwe type voor toepassing bij verhoogde temperaturen is de afstand tussen de hermetisch dichte, in metaal ingekapselde tantaliumcondensator TAA met hoge betrouwbaarheid en de in kunsthars ingekapselde condensator TAP verkleind. De technologische veranderingen betreffen het gehele produktscala van 0,1 . . . 680, uF voor het spanningsbereik 3 . . . 50 V.

De verliesfactor en de schijnbare weerstand hebben ook bij het nieuwe type dezelfde waarde behouden.

ITT Standard Nederland, Postbus 118, 2700 AC Zoetermeer.

Voor meer informatie: omcirkel nr. 7703 van de info-kaart.

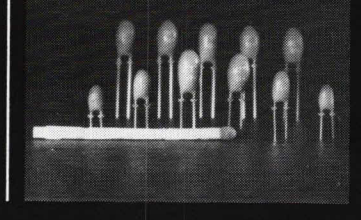

# **Fout in bepaalde Philips kookapparatuur.**

In een aantal elektrische inbouwovens en inbouwcomforen van Philips zit mogelijk een fout in de elektrische bedrading, waardoor het risico bestaat dat de apparatuur verkeerd wordt aangesloten hetgeen gevaar kan opleveren voor de gebruiker. Het gaat hierbij om enkele honderden apparaten die nog niet zijn gelocaliseerd.

Het gaat om de elektrische inbouwovens van het type AKB 456, AKB 457, AKB 458, AKB 459, AKB 493 EH3S en de elektrische inbouwcomforen van het type AKB 450 MA, AKB 451, AKB 465, AKB 466 en AKB 474.

Philips verzoekt iedereen, die na 1 juni 1980 deze typen elektrische inbouwovens of elektrische inbouwcomforen heeft aangeschaft, zich zo spoedig mogelijk in verbinding te stellen met een van de Phitips Technische Service Centra. Nadat men hiermee contact heeft opgenomen zal bij de gebruiker thuis een controle plaatsvinden. Inl.: Philips Nederland,

Postbus 523 5600 AM Eindhoven (040) 757047

# **Energiebesparende schakelklokken**

Lichtreclames, etalage-, balkonen trappenhuisverlichtingen zijn objecten die bij voorkeur met een schakelklok worden geschakeld, die voorzien is van een astronomische tijdschijf. Door het vernuftige mechaniek van de Sangamo schakelklokken die door Vanandel B.V. te Rotterdam op de markt worden gebracht, wordt verlichting op het juiste moment ingeschakeld, nI. op het tijdstip van zonsondergang. De uitschakeling kan naar keuze bij zonsopgang of op een instelbaar tijdstip tussen 20.00 en 01.00 uur plaatsvinden. Daarnaast is het mogelijk dat door middel van een sperschijf de inschakeling op zaterdag en/of zondag wordt geblokkeerd. In de huidige tijd blijkt de Sangamo schakelklok een apparaat, dat enorm energiebesparend is.

Inl.: Vanandel B.V., Postbus 6049, Rotterdam (010)260953

Voor meer informatie: omcirkel nr. 7704 van de info-kaart.

# **Video-intercom deurbel systeem**

Met het nieuwe deurbelsysteem 'Telecall' kunnen apothekers, gehandicapten, alleenstaanden, bejaarden en wie er ook maar interesse in heeft veilig de buitendeur openen, omdat zij eerst kunnen zien wie er aan de deur staat.

Geen ongenode bezoekers, eerst kijken wie er aan de deur is, vragen naar het doel van zijn komst, dan op afstand met de elektronische deuropener de deur openen: het kan allemaal. De elektronische bet kondigt de bezoeker aan. Het volume hiervan is instelbaar. Op het zelfde moment verschijnt het beeld van de bezoeker op de monitor. Door gebruik van een groothoek lens zijn kinderen zowel als volwassenen duidelijk zichtbaar.

Door de telefoonhaak op te nemen kunt u spreken met de bezoeker. Bij de deur garanderen de ingebouwde lampen een duidelijk beeld, ook bij duisternis. De lens van de camera is voorzien van een elektronisch diafragma dat onmiddellijk reageert op bijv. in de lens schijnend zonlicht.

Het apparaat biedt 00k de mogelijkheid om bijv. een videorecorder op aan te sluiten voor het geval dat u niet thuis bent. U kunt dan later zien wie er aan de deur is geweest.

In/.: Verco handelsmaatschappijBV Postbus 67,

5710 AB Someren. Voor meer informatie: omcirkel nr. 7705 van de info-kaart.

# **Uitbreidingskaarten voor de Hob-bit computer**

Binnenkort zullen de eerste uitbreidingskaarten voor zetfbouw verschijnen voor de Hob-bit computer. Hierdoor wordt de mogelijkheid geschapen de Hob-bit computer voor zeer veel toepassingen in te schakelen.

De fa. Compudream zal deze uitbreidingskaarten ontwikkelen en op de markt brengen via de Hobbit dealers. De volgende ontwerpen zullen op de markt komen: Al D-D/A kaart, morse coder/decoder, spelletjes interface, enz. Dit zijn enige uit een serie van ca. 30 ontwerpen die zullen verschijnen. De ontwerpen en de uitvoering daarvan zullen van professionele kwatiteit zijn, zodat ze niet alleen in de hobbysfeer toepasbaar zijn, maar 00k voor industriéle toepassingen. De prijzen van deze kaarten zullen lager liggen dan verge-Iijkbare uitbreidingskaarten van andere personalcomputers.

Ook aan software voor de computer met of zonder uitbreidingen zal ruime aandacht worden besteed. Deze software zal veelal als optie bij de uitbreidingen kunnen worden geleverd in de vorm van EPROM's.

ml.: Compudream, Postbus 288 7440 AG Nijverdal.

Voor meer informatie: omcirkel nr. 7706 van de info-kaart.

# Tentoonstellingen

# **Techniek in <sup>0</sup>vr\*je tijd**

# **Manifestatie voor de technische hobbyist**

**Van donderdag 5 maart 1981 tot en met zondag 8 maart 1981 is het weer zover. Dan opent de Jaarbeurs Utrecht haar poorten om tienduizenden**  technische hobbyïsten kennis te laten maken met wat er leeft in de **hobby-wereld; wat fabrikanten, importeurs en verenigingen op dit gebied hebben te bieden.** 

Techniek in vrije tijd, de nationale manife-<br>statie voor de technische hobbyïst, vond bedraagt f 36,-. Deze kaartjes kunnen statie voor de technische hobbyïst, vond reeds eerder plaats in 1978 en 1979. Gezien het vele voorbereidende werk dat vooral door de deelnemende verenigingen wordt verricht om tot een goede pre-<br>statie te komen, is besloten de beurs melding van de door u gewenste datum. statie te komen, is besloten de beurs melding van de door u gewenste datun<br>voortaan éénmaal in de twee jaren in het Boek zo spoedig mogelijk: de ruimte is voortaan éénmaal in de twee jaren in het<br>voorjaar te houden.

De beurs zal worden gehouden in de Juliana-, Merwede- en Margriethal, die alle een eigen bestemming krijgen. Zo is de Margriethal gereserveerd voor het luchtvaartgebeuren, stockcar-racing enz. In de Merwedehal zullen de modelbouw en de stoomactiviteiten worden geconcentreerd. Met deze nieuwe indeling zal de manifestatie veel aan overzichtelijkheid winnen.

# **Stoomlocomotief**

Voor zaterdag 7 maart 1981 organiseert de Jaarbeurs in samenwerking met de NS en de Stoom Stichting Nederland een rit per stoomtrein van Rotterdam CS naar Utrecht Cs. Op zondag 8 maart 1981 kan de nostalgische reiziger de nt terug naar Rotterdam maken in één van de stoomverwarmde rijtuigen, die worden getrokken door de 1975 pk (sorry voor de oude eenheid) sterke stoomlocomotief 41105 van de Stoom Stichting Nederland. Voor deze unieke rit zijn twee soorten plaatsbewijzen verkrijgbaar, beide geldig vanaf ieder station in Zuid-Holland:

A) kaartjes geldig op zaterdag 7 maart 1981 met recht op:

rit vanaf ieder station in Zuid-Holland naar Rotterdam CS, rit per stoomtrein naar Utrecht (vertrek van Rotterdam CS  $±$  11.00 uur), toegang tot de beurs, terugreis met iedere trein naar ieder station in Zuid-Holland.

B) kaartjes geldig op zondag 8 maart 1981 met recht op:

rit met iedere trein, vanaf ieder station in Zuid-Holland naar Utrecht CS, toegang tot de beurs, rit per stoomtrein van Utrecht naar Rotterdam CS (vertrek Utrecht ± 15.00 uur), terugreis met iedere trein naar ieder station in Zuid-Holland.

uitsluitend worden besteld door overma-<br>ken van het bedrag op girorekening 1099772 ten name van SSN Stoommani-<br>festaties. Postbus 541. Delft. onder verbeperkt tot drie rijtuigen.

# **Wat is er te zien?**

Het tentoonstellingsprogramma omvat:

# **• Modelbouw en bouw en restauratie op ware grootte:**

zweef en motorvliegtuigen, helicopters, schepen, treinen, trams, scenery, stoommachines, stoomlocomotieven, stoomwalsen, auto's en motoren, bouwpakketten en tekeningen.

# **• Elektronica:**

R.C. apparatuur en onderdelen, bouwpakketten, onderdelenpakketten, expenimenteerdozen, zend- en ontvangapparatuur voor radio en televisie-amateurs, hobbycomputers, hard- en software informatie.

# **• Meteorologie:**

Windrichting- en snelheidsmeting, luchtdrukmeting, neerslagmeting.

# **• Sterrenkunde:**

kijkers, spiegels slijpen.

# **• Film en foto:**

Opname-apparatuur, donkere kamer apparatuur.

# **• Materialen en gereedschappen:**

Voor alle bovengenoemde groepen losse materialen, onderdelen, hand- en elektrische gereedschappen.

# **• Voorlichting**

Week- en maandbladen, gerichte literatuur, demonstraties met lijn- en R.C. bestuurde modellen (vliegend, rijdend en varend), model autorace-, trein-, en trambanen.

**S Filmprogramma** 

Tijdens de manifestatie zal een filmprogramma worden verzorgd.

# **Ook Hob-bit is aanwezig**

Kluwer Technische Tijdschriften zal aanwezig zijn met een zogenaamd Hob-bit eiland, gesitueerd in de Julianahal. Hier kan men uitgaven bekijken en kopen van Radio Elektronica, Databus, Stereo Beeld Test en Hob-bit. Het Hob-bit eiland is het hart van een groep elektronica leveranciers- en detaillisten.

# **Openingstijden en toegangsprijzen**

De openingstijden van Techniek in vrije tijd zijn dagelijks van 10.00 uur... 18.00 uur. De toegangsprijs is  $f$  6,- per persoon,

maar bij inlevering van bijgaande reductiebon aan de Jaarbeurskassa betaalt u  $f_{5,-.}$ 

Voor nadere inlichtingen: Koninklijke Nederlandse Jaarbeurs, Postbus 8500, 3503 RM Utrecht, (030)914914.

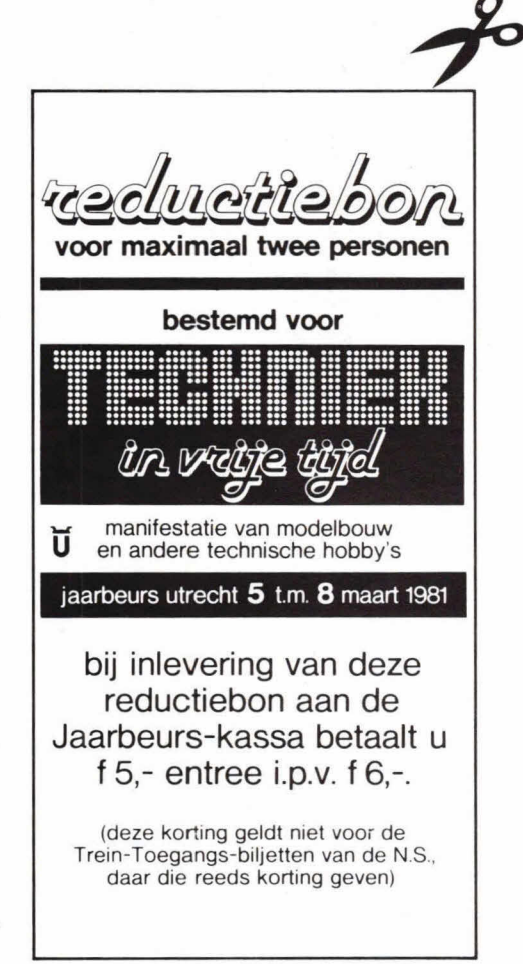

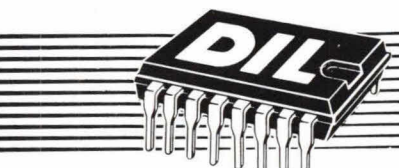

*Door het blad Hob-bit gekozen ais,,redaktie-computer"* 

# **ACORNATOM De personal computer die met u mee groeit**

De redaktie van het snel groeiende blad Hob-bit koos de Atom als werk-computer voor artikelen en programma's. Zowel voor beginners als voor experts zijr.dekapac'- teiten van de Atom alttjd voldoende voor elke funktie, elk experiment. Er kan zelfs een kommunikatiemoduul worden ingebouwd voor aansluiting op andere<br>systemen - meerdere Atoms of eventueel<br>een IBM 370.

**بر** 

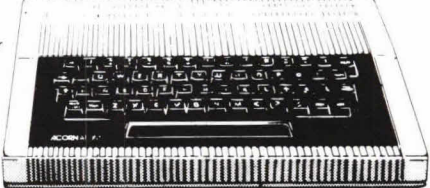

De basisconfiguratie van de Atom levert al een krachtige computer op met veel mogelijkheden 8K ROM en 2K RAM zijn indrukwekkende cijfers in deze markt. Maar helemaal verbluffend zijn de<br>uitbreidings mogelijkheden: tot 12K + 12K, of zelfs uit eindelijk tot 16K + 40K. Het begin echter is<br>zowel financieel als techni

# o Uitvoerige handleiding

**oAls zelfbouw-kit of kompleet** 

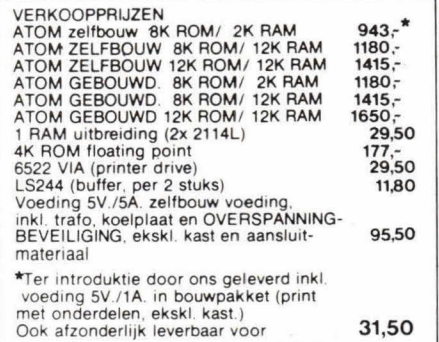

Specifikaties<br>
plus + ASERINATY-toetsenbord 5502 Microprocessor + BASIC<br>
volledig OWERTY-toetsenbord 5502 Microprocessor + BASIC<br>
bussen cassette + interface + UHF TV output + 32-bit rekenkunde<br>
transport = interface + UHF

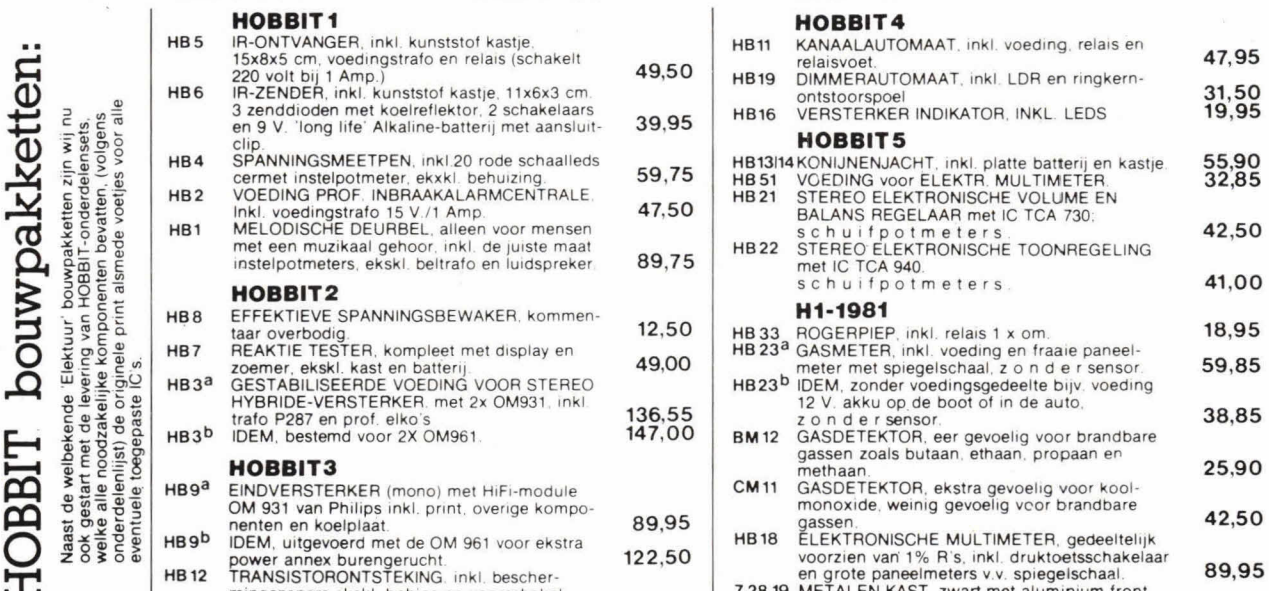

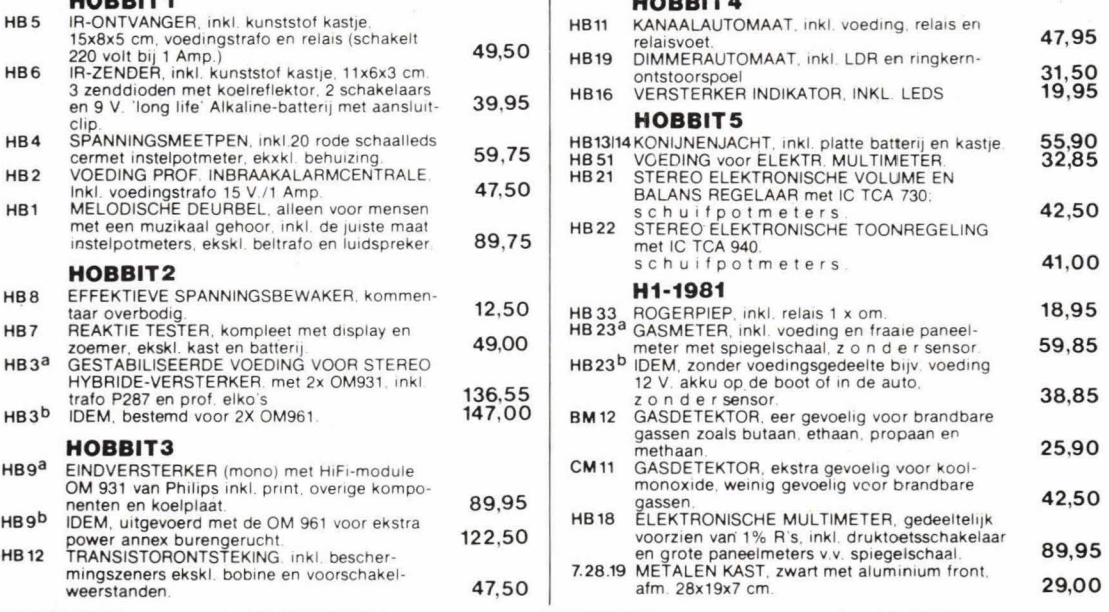

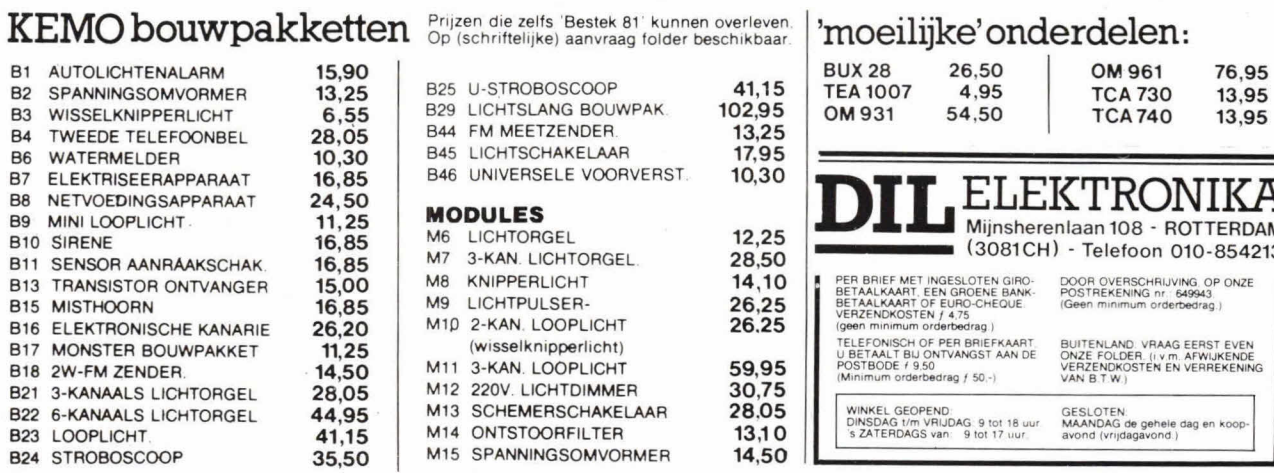

# Prince die <u>Selts 'Schrifteligen voorleden besteken v</u>an die volgen van die volder beschikbaar van die selts onder<br>
<u>ICE</u><br> **Schriftelijke' onderdelen:**  $\frac{1}{2}$  on the schikbaar van die volgen beschikbaar van die volgen v

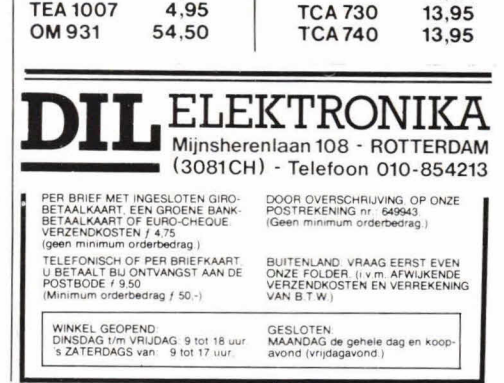

# **De microcomputer, bit voor bit (7)**

# **Enige statements en control-codes**

**Vorige keer hebben we gezien hoe we met behuip van de computer tekst op het beeldscherm kunnen laten 'printen'en well met behuip van de PRINT-statement. Oak hebben we de beeldindeling besproken en hoe we deze kunnen veranderen.** 

**Wat we de vorige keer hebben gedaan was programmeren in de 'direct mode'. We gaan het nu eens hebben over de 'execution mode'.** 

# **Toetsenbord**

Voordat we nu verder gaan met wat nstructies en programmavoorbeelden, moeten we eerst nog even wat toetsen van het toetsenbord bespreken. We zullen maar links boven beginnen. (zie afb. 1) ESC' is een afkorting van 'escape', dit betekent 'ontsnappen'. Met behulp van deze toets kunnen we een programma dat in een 'loop' is geraakt - dat wil zeggen een programma waarin een dusdanige reeks instructies is geplaatst dat het programma blijft 'lopen' zonder ooit op te houden-beëindigen. Naast de ESC-toets vinden we tien getallen  $(0 \ldots 9)$ , waarbij de meest linkse toetsen een dubbele functie hebben, we vinden hier resp.:

- 1/ uitroepteken (!)
- 2/ aanhalingstekens (")
- $3'$ 'matje' ( $\#$ )
- 4/ dollarteken (\$)
- 5/ procent (%)
- 6/ en-teken (&)
- 7/ enkel aanhalingsteken (')
- 8/ haakje openen (()
- 9/ haakje sluiten ())

Boven de 0 staat niets, deze toets heeft geen dubbele functie. Waarvoor we al deze tekentjes gebruiken zal nog blijken. Verder naar rechts vinden we het (-)teken met daarboven als tweede functie het (=) teken, de dubbele punt (:) met daarboven het vermenigvuldigteken (\*), het machtsverheffingspijltje (1) en de BREAK-toets, die we gebruiken om de computer te resetten, bijvoorbeeld nadat we het apparaat hebben ingeschakeld. Op de tweede rij vinden we als eerste toets een dubbele horizontale pijl waarmee we de cursor kunnen besturen, één druk op de toets heeft tot gevolg dat de

cursor één plaats naar rechts opschuift. Drukken we deze toets gelijktijdig met de SHIFI-toets in dan verschuift de cursor één plaats naar links.

De tweede toets die we op deze nj vinden is de COPY-toets. Hiermee kunnen we het volgende doen:

Stel dat we een programma hebben ingevoerd maar dat het niet werkt omdat we een typefout hebben gemaakt; in plaats van PRINT hebben we bijvoorbeeld ingetoetst PEINT. Met de cursorbesturingstoetsen plaatsen we de cursor vóór de regel die we willen veranderen. De tekst die kan blijven staan 'overlopen' we met de COPY-toets. Met een druk op deze toets springt de cursor nI. één plaats naar rechts, maar het karakter 'waaroverheen wordt gelopen' blijft zichtbaar. De verandering die moet plaats vinden brengen we aan, dus als de cursor op de foutieve 'E' staat toetsen we een 'R' in. De overige tekst 'kopieëren' we weer met de COPYtoets, en na een RETURN is de nieuwe tekst ingelezen.

Verder vinden we op de tweede nj een aantal letters, waarna het 'apestaartsymbooltje '(dat dient voor de beeldindeling, zie bit voor bit 6), de schuine streep en de DELETE-toets volgen. Met deze laatste toets kunnen we tijdens het intypen het laatst ingevoerde karakter weer uitwissen. De eerste toets van de derde nj is weer voor de cursorbesturing, maar nu verbcaal. Daarna vinden we de CONTROLtoets, waarvan de werking blijkt uit tabel 1. Voorts weer een hele nj letters en daarachter de punt/komma (;) met daarboven het (+) teken, de 'haken' ([]) en de RETURN-toets.

Tot slot volgt de onderste rij toetsen waarvan de eerste de LOCK-toets is, hiermee kunnen karakters geinverteerd op het beeldscherm verschijnen, dat wil zeggen een zwarte tekst in een wit vlak i.p.v. een witte tekst in een zwart viak. Dan een SHIFT-toets, een rij letters, de komma (,) en de punt (.) met daarboven resp. het 'kleiner dan' (<) en het 'groter dan' (>) tekentje, het deelteken (/) met vraagteken (?),een tweede SHIFT-toets en een REPEAT-toets, waarmee het mogelijk is om een functie van het toetsenbord herhaald te laten plaats vinden. Terwiji we met de DELETE-toets steeds slechts één teken per aanslag kunnen weghalen kunnen we, door de DELETE-

toets en de REPEAT-toets tegelijkertijd ingedrukt te houden, hele regels weghalen.

# **Direct- en execution-mode**

Wat bedoelen we met deze dure termen? Programmeren in de 'direct mode' betekent dat we de computer een opdracht geven die hij direct moet uitvoeren. We kunnen de uitvoering van deze opdracht niet nog een keer laten plaatsvinden amdat de computer de code, behorend bij deze opdracht, niet meer kan terugvinden in zijn geheugen. Kortom: hij heeft de instructie wel ergens opgeslagen maar hij weet niet meer waar.

De 'execution mode' daarentegen is een methode waarbij de computer de opdrachten niet direct uitvoert, maar eerst op een bepaalde plaats in zijn geheugen opslaat. Als we deze opdrachten willen laten uitvoeren geven we een 'RUN'commando, waarna de computer de opdrachten één voor één vertaalt in zijn eigen taal, uitvoert en dan de volgende opdracht vertaalt, uitvoert, enz.

Voorwaarde hierbij is dat de microprocessor weet waar de diverse opdrachten in het geheugen zijn apgeslagen zodat hij ze, na het RUN-commando, kan uitvoeren. Daartoe komt vóór iedere opdracht een nummer te staan, het zgn. regelnummer. Dit nummer correspondeert met een adres in het geheugen. De computer zal nu beginnen bij het laagst ingevoerde regelnummer. Hij voert de opdracht uit, kijkt welk nummer het eerstvolgende hogere is. voert de hierbij behorende opdracht uit. enz. Als laatste opdracht moet de zgn. END-statement worden ingevoerd; de computer weet dan dat hij niet meer naar een hager nummer hoeft te zoeken.

# **Programmeren in de execution-mode.**

Een computer wordt meestal alleen gebruikt voor programmeren in de execution-mode. Programmeren in de direct-mode doen we alleen als we even snel een berekening willen maken, bijv.: PRINT 6\*3. Het antwoord zal zijn 18. Met behuip van de PRINT-statement die in het vorige deel is besproken kunnen we al een heel eenvoudig programmaatje maken. bijv.:

# 10 PRINT "ACORN ATOM" 20 END

Als eerste regelnummer hebben we '10' gekozen, omdat we nu eventueel nog instructies kunnen toevoegen. Om de zelfde reden laten we de regelnummers steeds met 10 aplopen. Als het programma moet warden uitgebreid plaatsen we regel 15 tussen regel 10 en regel 20, zodat we nu eventueel boven en beneden regel 15 oak nog instructies kunnen toevoegen.

In het voargaande hebben we gezien dat we met de computer kunnen rekenen. We moeten bij de PRINT-statement goed in

# **Hobbit BOEKENWINKEL i-TIVE TITELS**

# **BASIC! FORTRAN ENTERTAIN-MENT 6502/8080 Z80/Z8000**

**NIEUWE HET** 

**1 OP HET AN:** *GEBIED VAN* 

# **BASIC! FORTRAN**

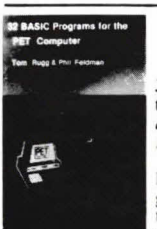

32 Basic programs for<br>the PET computer door Tom Rugg en Phil Feldman

Deze programma's zijn geschreven voor en ge-<br>test op de 2001 PET<br>met .oude' ROM's.

Naast een beschrijving van de werking en<br>schermtoto's zijn de programmalijsten af-<br>gedrukt. die men zo'kan intoetsen. De<br>meeste programma's zijn populair: grafi-<br>sche demo's. spelletjes. enkele educatief en enkele "nuttig" (kasboek, rentebere-<br>kening, rekenkunde, tachistoscoop, integreren, statistiek, machten, pythagoras).<br>Dus voor elk wat wils.

Prijsf 55.— Bfr. 890 Bestelcode: A19

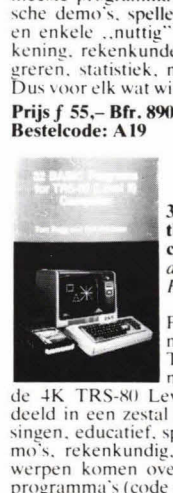

### 32 Basic programs for the IRS-WI (Level II) computer door Tom Rugg en Phil Feldman

Populaire program-<br>ma's voor de 16 K<br>TRS-80 Level II, die

rneestal ook draaien op de 4K TRS-80 Level II, zijn onderverdeeld in een zestal hoofdstukjes: toepas-<br>singen, educatief, spelletjes, grafische de-<br>mo's, rekenkundig, diversen. De onder-<br>werpen komen overeen met de 32 PET<br>programma's (code A19), waarbij de stop-<br>watch is vervangen d Prijs: *f* 55,— Bfr. 890 bestelcode: A25

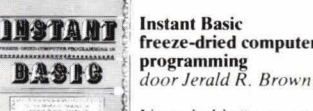

freeze-dried computer

Voor hobbyisten, studenien en andere nieuwkumers in microcomputerland is dit en typisch werkboek met veel grappen en<br>rollen, geënt op de Altair 8**K** Basic versie die osereenkomt met DEC's Basic Plus. Ook andere microcomputerhezitters kunnen bier seel uit kren. aihoewel kleine vcranderinen en aanpassingen aan bet ci-gen Basic dialect bier en daar noodzakelijk *<sup>11</sup>*in

**Prijs:** *f* 37.50 Bfr. **610**  Bestelcode: **A7** 

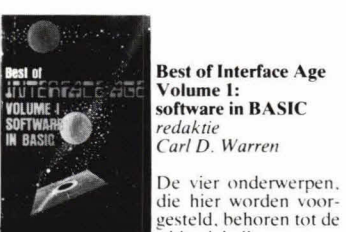

# Best of Interface **Age**  Volume I: software in BASIC redaktie

Carl D. Warren

..klassieke' program-mcer-mecstersserkes. Dit zijn het Law-rence Livermore 84180 Basic. Dr. Wang's Palo Alto Tiny Basic, National's Tiny Basic - NIBL voor de SC/MP, Robert Uiter-<br>wyk's 6840 - NK Basic. waarvan de source<br>wyk's 6800 - NK Basic. waarvan de source<br>code voor het eerst volledig is afgedrukt. Ter aanvulling een overzicht van alle pro-<br>gramma's, die vanaf januari 1977 zijn<br>afgedrukt.

Prijs: *f 42,5*0 Bfr. 690<br>Bestelcode: A11

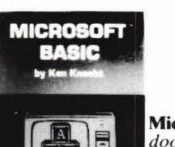

# **Microsoft Basic** door Ken Knecht

Volgens de introductie

COLUCTION<br>STRUCTURED<br>FORTRAN

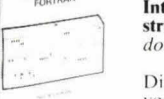

Dit boek is bedoeld voor studenten, die geen ervaring hebben met programmcren en/ of met computers. Fortran wordt volledig

Introduction to structured Fortran

*door* Paul M. Chirlian

verklaard, inclusiet timesharing (en hatch-ppocessing), compilers WATFOR en ATFIF en de nieuwe Fortran 77 is verwerkt. Tevens een waardevol naslagwerk voor ervaren Fortran programmeurs. Prijs: *f* 57.— Bfr. 925

Bestelcode: A3

# **QWIKTRAN**

by C. Kevin Mic Cab

Qwiktran door C. Kevin Mc Cabe Even .snel' de hogere programneertaal

Fortran" leren (dit suggereert de titel van

dit boek). zonder zich te hoeven verdiepen in elektronica: daar gaat het om. Na het doornemen van wat algemene zaken neemt men plaats achter de terminal (van de grote IBM 370) of men schakelt de krachtige huiscomputer in. Men begint de studie met nummeriekc verwerking van grootheden, I/0, karakter manipulatie,<br>omschreven variabelen, automatische<br>programmalussen, sub-programma's, meer-dimensionele arrays. Het laatste deel gaat over aanvullende Fortran IV opdrachten. logische en complexe variabelen en geavanceerde I/0.

Prijs: *f* **35,— Bfr. 570 Bestelcode: A21** 

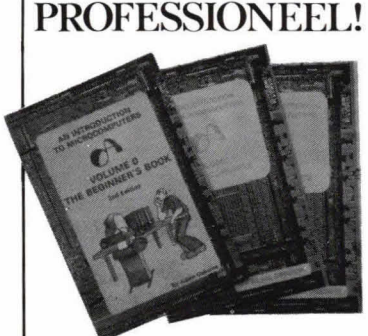

**Introduction to microcomputers vol.** 0, **1 en 2**  *door Adam Osborne* 

**Dc kombinatie** van **deze** drie grandioze boeken vormt een uniek standaardwerk voor diegenen die nog niets van compu-

# **6502**

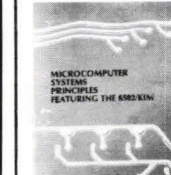

Microcomputer systems principles featuring the **6502/KIM**  door Camp - Smay en Triska

Bezitters van de KIM I<br>vinden in dit boek een<br>uitgebreide beschrij-Wittgebreide vesting

computer en het microcomputer develop-<br>ment terminal (MDT) 650. De monitor-<br>programma's 6530-002 en 003 (versie<br>1975) zijn volledig afgedrukt en worden verklaard.

Dc instructieset van de 6502 wordt behandeld. Daarnaast wordt aandacht geschon-<br>ken aan de M6800 en de Intel 8080 (complete instructiesets) en de belangrijkste verschillen tussen deze microprocessoren t.o.v. de 6502 worden vermeld. De nadruk<br>ligt op de 6502 en aanverwante chips. Algemene programmeerhulpmiddelen en interface schakelingen met diverse program-meersoorheelden en tahellen completeren bet geheel.

Prijs: *f* 59.50 Bfr. 965 **Bestelcode: AS** 

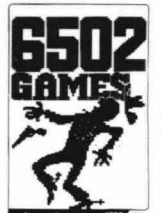

**6502 Games**  door Rodnav Zaks

Negen LED's en een toetsenbordje vormen<br>
het spelbord, dat op<br>
een kleine computer

(als voorbeeld de SYM, maar andere gaat ook) wordt aangesloten. Koppel een ver-<br>sterkertje met de computer- en men kan alle programma's zó intoetsen: maak een<br>melodie, wie zet het eerst binair om in hex,<br>raad een 2-digit hex getal, magisch vierkant. draailicht, fruitautomaat. echo. kaartspel. 2 I-en, hoter-kaas-eieren. En dat allemaal in machinetaal, waarhij de instructieset van de 6502 ter aanvulling is gegeven om eigen inventiviteit een kans te geven.

Prijs: *f* **40.— Bfr. 650 Bestelcode:** G402

ters of microcomputers weten. In dee! I komen in een zestal hoofdstukken in eenvoudige bewoordingen de begrippen aan de orde, deel 2 behandelt de ophouw van de microprocessor zelf, de logica eromheen, **bet** programmeren, de instructieset c.d. Dccl 3 sluit uiteraard volledig aan op dccl I en 2. flit bock gaat op een professioncle manier op de onderwerpen in, zodat u ook bier veel kennis uit kunt halen. Alle 3 samen onmisbaar voor iedere **micro-computer** specialist

**An introduction to microcomputers vol. 0 Prijs 132,50 Bfr. 455 Bestelcode MI An introduction to microcomputers vol. I**  Prijs **132,50 Bfr. 455 Bestelcode MIt An introduction to microcomputers vol.2**  Prijs **197,50 Mr. 1365 Bestelcode Ml 2 ALLE 3 SAMEN NU: 1142,50 Bfr. 1995** 

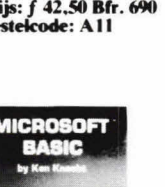

blijkt de auteur uit te<br>gaan van MITS Basic, **Figure 3.1**<br>**Figure 3.1**<br>**final de auteur uit te**<br>gaan van MITS Basic,<br>komst heeft met de TRS 80 Level II (en de

PET) Basic - een speciaal hoofdstuk gaat inop de verschillen. Behandeld worden: helangrijkste termen. sprongopdrachten. arrays en files. schri jfgeheugen-instructies en nuttige aanvulknde eigenschappen van Basic. De hijiagen geven tekens. gereser-veerde woorden en foutmeldingen. **Prijs:** *f* 37.50 **Bfr. 610 bestelcode: A14** 

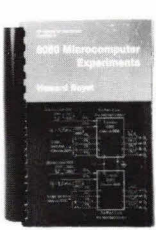

# **an 8080**

### *<sup>j</sup>* 8080 microcomputer **experiments**  door Howard Bovet

Uitgangspunt is het<br>MMD 1-microcomputerhord van E&L Instrurnents, waarop ex-

tra ruimte aanwezig is om proefschakelingen op te zetten, alhoewel een equivalent<br>systeem met de 8080/8085 zeker zal voldoen, Dc nadruk van dit omvangrijke hoekvalt op het leren programmeren in mach inetual. naast het simuleren van praktijksituaties. Om de volledig heschre-yen en uitgewerkte experimenten te kunnen uitvoeren. is hardware kennis noodzakelijk. Voor technici en industriële ontwikkelingslaboratoria een waardevol<br>wikkelingslaboratoria een waardevol<br>boek, veel aanvullende informatie over<br>IC's, applicaties, met uitgebreide instructiesetbeschrijving van de 8080. De ringhand vergemakkelijkt het bladeren.

Prijs: j 57,50 **BIr. 930**  Bestelcode: A22

# A step by step<br>introduction to 8080<br>microcomputer-

systems door David L. Cohn en James L. Melsa

Dit hock is geschreven voor mensen zonder<br>specifieke voorkennis. Via bits en bytes wordt

aan de hand van uitgewerkte voorbeelden het programmeren in machinetaal verduidelijkt, zodat een indruk ontstaat van de<br>structuur van de 8080 processor. Hierna<br>volgt de monitor. I/0, editors, symbolische asscmhlers, suhroutinegehruik en iets oser de koppeling met de huitenwereld. interrupts en randapparatuur, hogere pro-<br>grammeertalen. De bijlage geeft alle 8080<br>instructies en de ASCII code. Na deze<br>eerste kennismaking kan met de echte stu-<br>die worden begonnen: men weet dan. wa men te wachten staat.

Prijs: f 32,50 **Bfr.** <sup>525</sup> Bestelcode: A27

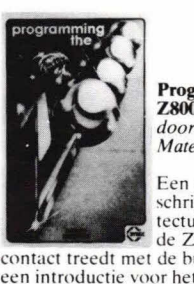

Z80/Z8000

**Programming the Z8000**  door Richard Mateosian

Een gedetailleerde beschrijving van de architectuur en werking van de Z81Wk) en hoe hij in

contact treedt met de huitenwereld. naast een introductie voor het programmeren in<br>machinetaal. Er zijn veel programmavoorheelden opgenomen en het geheel is zeer overzichtelijk van opzet.

**Prijs: f 39,- Bfr. 630 Bestelcode: C281** 

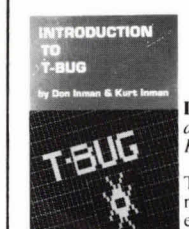

**Introduction to T-bug**  door Don Inman en Kurt Inman

T-bug is de TRS-80<br>
machinetaal monitor en dit hock vomit een

die inleiding om het programmeren in machinetaal onder de knie te krijgen. De Z-80 instructies worden besproken aan de hand van programmeervoorbeelden en praktische oefeningen<br>voor zowel Level I als Level II met 4K<br>RAM. Naast dit boek is de T-bug cassette met het T-hug user instruction manual no-dig anders is programmeren in machinetaal niet mogelijk

**Prijs:** f 25,- **Bfr. 405 Bestelcode:** A 17

# **VERDER ZIJN IN ONS FONDS OPGENOMEN:**

- **Fundamentals of microcomputer architecture** door Keith L. Dotv prijs: *. <sup>f</sup>*70,-Bfr. 1135 bestelcode: Al
- **From Dits to Bits** door Herman Lukoff
- prijs: *. <sup>f</sup>*56,50 Bfr. 9/5 bestelcode: A /6 **From the counter to the bottom line**
- door Carl Warren en Merl Mugler prijs: *f* 58, - Bfr. 940 bestelcode: A9 \* **Home computers 2 10 questions and answers**
- volume I: hardware prijs: *f* 30.- Bfr. 485 bestelcode: A/U volume 2: software<br>*prijs: f 37,50 Bfr. 610 bestelcode : A15*
- \* **Peanut butter and** jelly guide to computers door Jerry Willis
- prijs: *. <sup>f</sup>*26,50 Bfr. 430 bestelcode: A 12 **Understanding computers**
- door Paul M. Chirlian prijs: *f* 35, - Bfr. 570 bestelcode: A6
- \* **How to make money with your microcomputer**  door Carl Townsend en cr1 Miller prijs: *f* 30, - Bfr. 485 bestelcode: A20

# **ENTERTAINMENT**

- **Introduction to low resolution graphics** door Nat Wadsworth prijs:  $f \, 38$ , - Bfr.  $615$  bestelcode: L14
- **Star ship simulation** door Roger Garrett prijs:  $f\ 25$ , - Bfr. 405 bestelcode: A13
- \* **Countdown, skydiver. rocket and satellite motion**  door Robert Eiherg en W. Hyde prijs: *f* 24,- Bfr. 395 bestelcode: A 18
- \* **Introduction to TRS-\$0 graphics**  door Don Inman prijs: f 37,50 Bfr. 6/0 bestelcode: A8
- **Finit state fantasies** door Rich Didday prijs: *f* 10,- Bfr. 160 bestelcode: A2

Lexikon der Mikro-Elektrotechniek (duitstalig)

Dc stormachtige ontwikkelingen op het gebied van de mikro-elektronica hebben<br>binnen korte tijd een ,,nieuwe taal`` doen ontstaan.

Om zich in de elektronica nog verstaanbaar te kunnen maken is de noodzaak ontstaan zich met deze terminologie ver-**trouwd Ic maken. Het** Lexikon der Mikro. Elektrotechniek bevat meer dan 5)54) tretwoorden van uitdrukkingen. definities, produkten, programma's en toepas-<br>singen. Voor beginners zowel als profes-<br>sionals een kompleet 784 pagina's tellend woordenhoek.

**Prijs: f 163.54) Bfr. 2650 Bestelcode: X2** 

# <u>Zo kunt u</u> TWT

**DESTELLEN IEDEREEN DIE VOOR 1 APRIL BESTELT** ONTVANGT GRATIS ONZE OVERZICHTKATALOGUS!

**Maak het bedrag van het door u bestelde bock plus verzendkosten (f** 2,75 **voor 1 exemplaar,** f **5,00 voor 2 of meer exemplaren) over op gironummer 4310200 t.n.v. Datamedia, Wassenaar. Vergeet niet codenummer(s) en aantal te vermelden. Na ontvangst van het bedrag wordt uw bestelling zo spoedig mogelijk verzonden.** 

**Voor Belgie: bedrag in guldens plus** f 2,75 **verzendkosten (40 Bfr.) overmaken d.m.v. internationale postwissel (verkrijgbaar op het postkantoor) of ondertekende eurocheque.** 

# Microcomputertechniek

de gaten houden dat bij berekeningen geen aanhalingstekens worden gebruikt probeer maar eens:

10 PRINT "6★3" 20 END >RUN

Het resultaat zal zijn:

6\*3>•

De computer heeft nu letterlijk afgedrukt wat tussen de aanhalingstekens in de PRINT-statement stond.

# **LIST-commando, OLD en NEW**

Als we een programma in de executionmode hebben ingevoerd kunnen we controleren of de computer het werkelijk goed heeft ingelezen met behulp van de LISTcommando

Als het programma is ingevoerd toetsen we in: LIST. Na een RETURN zal de computer het programma op het beeldscherm weergeven. Als we slechts een enkele regel van een programma willen controleren kunnen we achter de LIST-opdracht het regelnummer intypen, bijv.:

# >LIST 10

Nu zal alleen regel 10 worden afgebeeld op het beeldscherm. Het is ook mogelijk om vanaf regel 10 te 'listen':

# >LIST 10,

De komma geeft aan dat alles vanaf regel 10 (regel 10 zelf ook) op het beeldscherm verschijnt. Als we tot en met regel 10 willen 'listen' toetsen we in:

# $>$ LIST, 10

Als we uit een programma een aantal opeenvolgende regels willen 'listen' geyen we de opdracht:

## >LIST 20,40

De regels 20 en 40 en alles wat zich daartussen bevindt wordt nu op het beeldscherm geschreven. Een LIST-opdracht kan worden gestopt door op de ESCAPEtoets te drukken.

Als we een nieuw programma willen invoeren en het oude niet meer nodig hebben typen we in: NEW. Na de RETURN is het oude programma uit het geheugen gowist en kunnen we een nieuw programma invoeren. Dit kunnen we controleren met een LIST-commando: na het commando NEW zal als gevolg van de LIST-opdracht alleen het pijltje en de cursor verschijnen. Als we het oude programma tòch weer terug willen hebben, toetsen we in 'OLD'. Na de LIST verschijnt het oude programma weer op het beeldscherm. Als we echter na NEW een nieuw programma invoeren zullen de oude statements door de nieuwe worden overschreven.

# **De INPUT-statement**

Tot nog toe hebben we met de computer alleen gewerkt door hem opdrachten te

verstrekken en hem zijn programma telaten afwerken. Er is echter 00k een moge-Iijkheid om met de computer te converseren gedurende de tijd dat hij zijn programma doorloopt, namelijk met de INPUTstatement. Laten we het volgende programma eens bekijken: **NEW** 

10 PRINT "NOEM EEN GETAL" 20 INPUT A 30 PRINT "NOEM EEN TWEEDE

**GETAL** 40 INPUT B

50 PRINT "HET PRODUKT IS", A\*B 60 END

We beginnen met NEW, zodat we zeker weten dat in het geheugen geen restjes staan van een ander programma. Op regel 10 staat een gewone PRINTstatement, zoals we die nu wel kennen. Dan staat op regel 20 jets nieuws. Tijdens de uitvoering van het programma namelijk stopt de computer als hij een INPUTstatement tegenkomt en schrijft hij een vraagteken op het beeldscherm. Hij verwacht nu data, die we hem via het toetsenbord moeten invoeren; deze data geeft hij de naam A.

Daarna verschijnt de tekst op het beeldscherm die tussen de aanhalingstekens staat achter regelnummer 30. In regel 40 vraagt de computer weer om data die hij

toekent aan variabele B. In regel 50 print hij de tussen aanhalingstekens staande tekst; de komma scheidt deze statement van een andere PRINT-opdracht, waarin de computer de opdracht krijgt om het resultaat van een vermenigvuldiging op het beeldscherm te laten verschijnen. We hebben in het vorige deel gezien hoe deze twee teksten dan op het beeldscherm verschijnen (beeldindeling).

Na het intypen van RUN en het beantwoorden van de vragen die de computer stelt verschijnt het volgende op het beeld: >RUN

# NOEM EEN GETAL? 5 NOEM EEN TWEEDE GETAL? 250<br>HET PRODUKT IS 1250 > **HET PRODUKT IS**

Het vraagteken achter 'NOEM EEN GE-TAL' staat niet tussen de aanhalingstekens maar is een gevolg van het feit dat de computer na een INPUT-statement een vraagteken afdrukt. Als we als tekst hadden opgegeven "NOEM EEN GETAL?" dan had tijdens de uitvoering van het programma de computer op het beeldscherm de volgende tekst weergegeven:

# NOEM EEN GETAL??

Er staan nu twee vraagtekens, één van de tekst en één ten gevolge van de INPUTstatement.

### P. Smulders (Wordt vervolgd)

Tabel 1. Control-codes. Deze tabel laat zien wat er gebeurt door gelijktijdig de CTRL-toets in te drukken en een tweede toets, waarvan het opschrift achter het woord CTRL staat,

**CTRL B: STX.** Start de datastroom naar de eventueel aangesloten printer, decode zelt wordt niet naar deze printer gestuurd. ledere verdere output wordt zowel naar de printer als naar het beeldscherm gestuurd. Wordt opgeheven door ETX-commando (CTRL C).

**CTRL C: ETX.** Stopt de uitvoer van de datastroom naar de printer.

CTRL F: ACK. Start de datastroom naar het beeldscherm, brengt het beeldscherm in de karakter-mode. Deze code wordt ook naar het beeldscherm gezonden bij een BREAK.

CTRL G: BELL. Produceert een pieptoon van ca. 0,5 sec. in de ingebouwde luidspreker van de Hob-bit computer.

**CTRL H: BS.** Cursor schuift één plaats naar links.

**CTRL I: HI.** Cursor schuift één plaats naar rechts.

**CTRL J: LF.** Cursor schuift één plaats naar beneden.

**CTRL K: VT.** Cursor schuift één plaats naar boven.

**CTRL L: FF.** Maakt het scherm schoon, plaatst de cursor links boven in het beeldscherm en brengt het beeldscherm in de karakter-mode.

**CTRL M: CR.** Cursor verplaatst naar de eerstvolgende regel vooraan.

CTRL N: SO. Schakelt de computer in 'paged-mode' en maakt de regelteller 0. ledere keer dat het scherm wordt 'gescrolled' (het verticaal opschuiven van alle regels als hot scherm vol is, om plaats te maken voor de volgende regel) wordt de regelteller opgehoogd met één. In de 'paged-mode' wacht de computer op een intoetsing van het toesenbord als de regelteller 16 bereikt (max. 16 regels op een beeldscherm).

CTRL O: SI. Schakelt de 'page-mode' uit. Bij een BREAK of bij het aanzetten van het apparaat wordt deze opdracht ook gegeven.

**CTRL U: NAK.** Stopt de datastroom naar het beeldscherm. De enige code die in deze toestand wordt herkend is ACK (CTRL F).

**CTRL X: CAN.** Biedt de mogelijkheid om tijdens het invoeren van data tengevolge van de<br>INPUT-statement in een BASIC-programma de gehele regel (ingevoerde data) uit te wissen en opnieuw in te voeren.

**CTRL** -: **ESC.** Zorgt voor eon ESCAPE tijdons het uitvooren van eon BASIC-programma. Twee maal intoetsen heeft tot gevolg dat het beeldscherm in de karakter-mode (terug) komt.

**CTRL** 1: **RS.** Schuift do cursor naar de linker bovenkant van hot scherm, zonder het beeld 'schoon' te maken.

# Bouwontwerp

# **Acculader**

**Met de hier beschreven schakeling is het mogelijk vrijwel elk type accu te laden. Of het nu gaat om kleine nikkel-cadmiumcellen of om relatief grote loodaccu's: ze kunnen allemaal geladen worden met de hier beschreven acculader. Daarbij speelt in principe de accuspanning geen rol, omdat het laden gebeurt via een zgn. constante stroombron.** 

Over het algemeen kunnen we acculaders scheiden in twee soorten. Het eerste principe bestaat uit een spanningsbron, die  $+ \theta$ g vrijwel exact aansluit op de maximaal te laden accuspanning. Het nadeel van dit systeem is dat meestal maar met één bepaalde accuspanning kan worden gewerkt. Het tweede principe bestaat uit een constante stroombron. Hierbij hebben we niet het nadeel van de accuspanning, die moet aansluiten op de spanning die de acculader levert. Immers, een stroombron levert steeds dezelfde (ingestelde) stroom. Een extra bijkomend voordeel is dat eventueel meerdere cellen geladen kunnen worden door ze in serie te zetten.

Als we bijvoorbeeld 5 nikkel-cadmiumcellen willen laden dan is daar over het algemeen een spanning van 6 V voor nodig. Een enkele cel heeft slechts ca 1,2 V nodig. Bij een acculader, die werkt met een vaste uitgangspanning, zou het niet mogelijk zijn om zowel de 6 V als 1,2 V op dezelfde lader aan te sluiten, zonder dat extra voorzieningen worden getroffen.

Bij de constante stroombron acculader kan dat wel. Er hoeft aan de schakeling niets te worden veranderd. De acculader levert steeds dezelfde stroom. Uiteraard heeft een stroombron acculader ook een maximale uitgangspanning. Bij de hier beschreven schakeling is dat ongeveer 15 V. Een en ander kan worden opgevoerd door ook de trafospanning te wijzigen. Een tweede nadeel van een stroombron acculader is dat de stroomtoevoer niet ophoudt als de accu is geladen. De stroombron acculader kan niet 'zien' of de accu vol is. Over het algemeen vormt dit geen probleem en overlading heeft meestal geen nadelige effecten, mits de laadstroom niet extreem wordt opgevoerd. Vooral bij nikkel-cadmiumcellen moet over het algemeen een geringe continu laadstroom worden aangehouden, die meestal niet meer is dan 10% van de celcapaciteitswaarde. In dat geval heeft overlading vrijwel nooit een nadelig effect. Bij de zgn. loodaccu's moet wel worden opgelet dat er geen overlading plaatsvindt. Dit kan

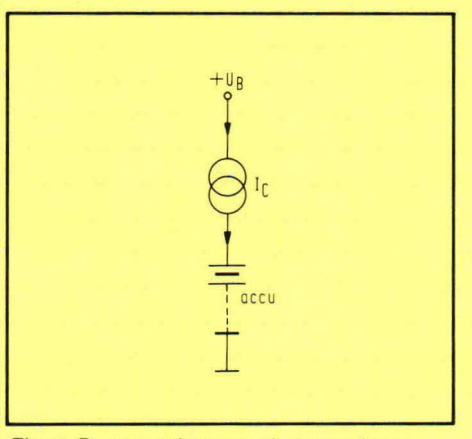

Fig. 1. De stroombronacculader werkt erg eenvoudig, een constante stroom voedt de accu.

zeer eenvoudig worden vastgesteld door de klemspanning van de accu te meten.

# **Principe**

Figuur 1 geeft de principiële werking van de stroombronacculader weer. Ic stelt hier de stroombron voor, die een accu voedt. De stroombron Ic krijgt zijn energie via een voedingspanning +Ub.

Figuur 2 geeft de stroombron, zoals deze in de praktijk zou kunnen worden uitgevoerd. Transistor Ti is een PNP-type. De accu die geladen moet worden. is opge-

Fig. 3. Het schakelschema van de complete acculader. Met P1 kan de constante stroom worden ingesteld.

nomen tussen de collector en voedingsnul. In de emitter van transistor T1 is een weerstand R2 opgenomen. De basis van T1 krijgt voeding via zenerdiode D1.

Over diode Di staat steeds een constante spanning, omdat via R1 een stroom naar de nul loopt. Een en ander houdt in dat ook tussen + Ub en de basis van T1 steeds een constante spanning staat. Omdat de basisemitterjunction van T1 altijd, tijdens geleiding, een constante spanning voert van ca 700 mV, zal ook over weerstand R2 een constante spanning staan. Omdat R2 uiteraard een constante weerstandswaarde heeft, houdt het voorgaande in dater in de emitter van T1 een constante stroom

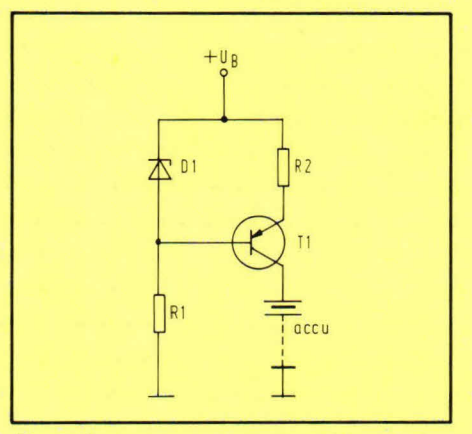

Fig. 2. De constante stroombron bestaat uit een transistor, waarvan de spanning tussen de voeding +Ub en de basis constant wordt gehouden.

vloeit. De emitterstroom van T1 is de som van de basis-en collectorstroom. Omdat ook de basisstroom constant is, houdt dit in dat de collectorstroom - die de accu voedt - ook constant is. De stroom, die door de collector van T1 naar de accu vloeit, is eenvoudig te berekenen. Als de spanningswaarde van Di bekend is, kan eenvoudig de junctionspanning van transistor T1, tussen basis en emitter, worden afgetrokken, zodat dan de spanning over R2 overblijft. Delen we nu de spanning die over R2 staat door de weerstandswaarde van R2 dan krijgen we de emitterstroom. Gezien de versterking van T1 kan de basisstroom wel worden verwaarloosd

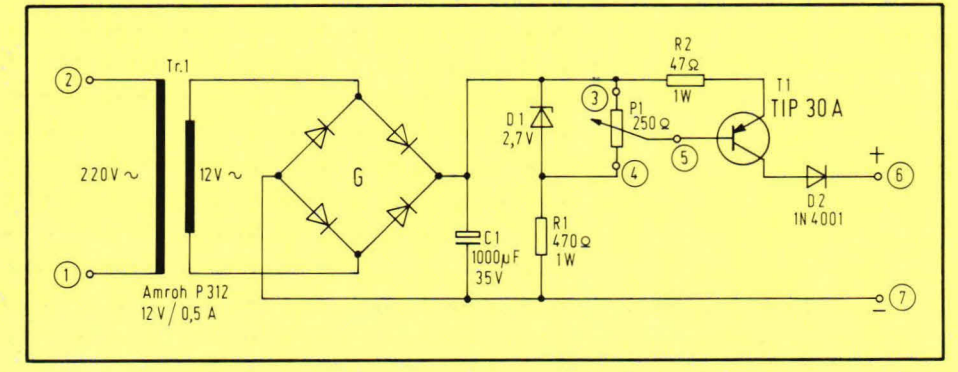

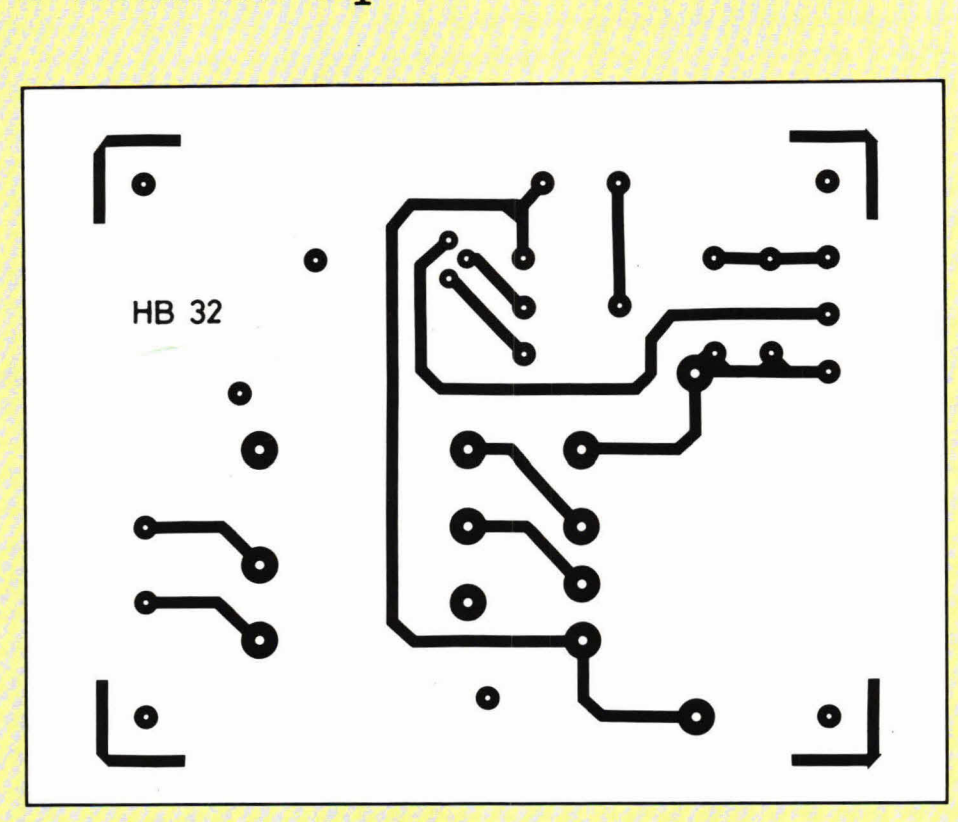

stromen groter dan 25 mA. In principe kunnen we tussen punt 6 en 7 rustig 1 nikkel-cadmiumcel of 1 loodaccucel aansluiten. Ongeacht de lage spanning zal de stroom constant blijven, zoals ingesteld met P1.

Tussen punt 6 en 7 is een loodaccu van maximaal 12 V aan te sluiten. Grotere laadstromen zijn uiteraard ook mogelijk. In dat geval moet de weerstandswaarde van R2 worden verkleind. Stel dat we een maximale Iaadstroom willen hebben van 200 mA. We weten dat over R2 steeds 2 V valt. We delen gewoon deze 2 V door de gevraagde Iaadstroom van 200 mA en automatisch valt de waarde van R2 uit de formule. bij 200 mA laadstroom zal R2 een waarde hebben van 10 $\Omega$ . Als de acculader moet worden gebruikt voor spanningen boven Ca. 14 V, moet de secundaire trafospanning worden opgevoerd. De rest van de schakeling blijft gelijk, mits de afgevlakte gelijkspanning niet boven 35 ' komt. Bij grotere stromen en accuspanningen boven 14 à 15 V zal T1 moeten worden voorzien van een extra koellichaampje.

Fig. 4. De lay-out voor de print waarop de schakeling volgens fig. 3 kan worden bevestigd.

en de gevonden emitterstroom gelijk worden gesteld aan de collectorlaadstroom.

# **Complete schakeling**

Figuur 3 geeft het schakelschema van de acculader. De omcirkelde cijfers corresponderen met de externe print-aansluitpunten.

Tr1 is de voedingstrafo, die secundair 12 V wisseispanning levert. Deze spanning wordt via brug G dubbelfasig gelijkgericht en toegevoerd aan afvlakelco Cl.

Transistor Ti vormt de constante stroombron. De accu wordt aangesloten tussen de omcirkelde punten 6 en 7. Daarbij is punt 7 de nul (de minzijde van de accu) en punt 6 de plus. Diode 02 is noodzakelijk om terugvoeding vanuit de accu te voorkomen. Diode 02 is zodanig gekozen dat maximaal eventueel 1 A kan worden gevoed. De stroombron T1 krijgt zijn referentiespanning via diode D1, die hier een waarde heeft van 2,7 V. Met P1 kan de stroom worden ingesteld tussen nul en een bepaalde maximumwaarde. De maximumwaarde wordt in hoofdzaak bepaald door de weerstandswaarde van R2. Stel dat potmeter P1 in de onderste stand staat. In dat geval zal tussen de basis en bet omcirkelde aansluitpunt 3 een spanning van 2,7 V staan, omdat D1 een waarde van 2,7 V heeft. Over weerstand R2 valt nu 2,7 - 0,7= 2 V. Deze 2 V staat volledig over R2. Als we deze 2 V delen door de weerstandswaarde van R2 krijgen we de

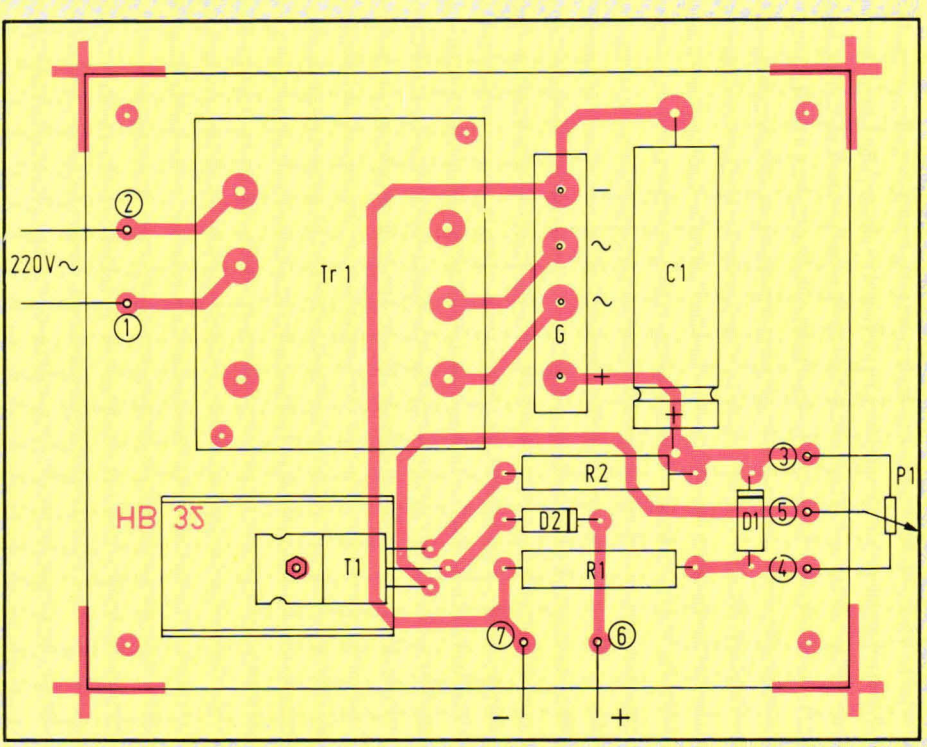

Fig. 5. De componentenopstelling van de schakeling met de externe aansluitingen.

emitterstroom, die in dit geval contstant Ca. 43 mA is. Wordt nu de loper van P1 in de bovenste stand gezet dan zal duidelijk zijn dat er geen emitterstroom meer loopt. Met P1 kunn en we dus de laadstroom instellen tussen 0 en 32 mA. Deze stroom is over het algemeen maximaal toelaatbaar voor nikkel-cadmiumcellen. Kleinere cellen worden meestal niet gevoed met

# **Print en externe aansluitingen**

Figuur 4 geeft de lay-out van de print. De schaal is hier 1:1 en bet aanzicht van de soldeerzijde. Figuur 5 geeft de componentenopstelling, met de externe aansluitingen. Ter verduidelijking geeft afb. 6 een foto van de complete print. Ook de voedingstransformator is op de print geplaatst. Hiervoor hebben we een type van Amroh genomen. Voor de stevigheid zijn 2 M3 schroeven geplaatst, waarmee de trafo-

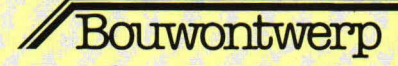

kern min of meer tegen de print wordt getrokken. Als deze schroeven worden geplaatst, moet naderhand pas worden gesoldeerd. Het is daarbij raadzaam om eerst de M3-bout door de print te steken en met een M3-moertje vast te zetten. Vervolgens wordt een nieuw moertje op de bout geschroefd, waarna de trafo pas wordt geplaatst. Tot slot wordt nog een moertje met ring op de betreffende bout aangebracht, zodat de trafokern samen wordt gedruki door 2 moertjes op de bout.

In afb. 6 is te zien dat transistor T1 horizontaal is geplaatst met een extra koellichaam. De transistor en het koellichaam zijn samen tegen de printplaat geschroefd met M3-materiaal. Voor elco C1 is een axiaal type genomen. Let bij aankoop vooral op de aansluitvolgorde van de bruggelijkrichter. Daarbij dienen de wisselaansluitpunten naast elkaar aan de binnenkant te zitten.

Tussen de punten 1 en 2 komt 220 V wisselspanning. Eventueel kan een zekeringhouder met een zekering van 0,1 A traag in serie met één van de twee aansluitdraden worden gezet. Tussen de punten 6 en 7 worden de te laden accucellen of te laden accu aangesloten. Bij het laden van cellen kunnen over het algemeen steeds meerdere in serie worden geplaatst tot een maximumspanning van ca 14 V. In principe kan een loodaccu van 12 V (die in de praktijk meestal 14 V lading krijgt) met de acculader nooit worden 'overvoed'. Immers, de ongestabiliseerde gelijkspanning op Cl komt tot Ca. 17 V. Daar gaat nog 2 V spanning van at die over R2 valt en 07 V die over diode D2 valt. Maximaal blijft dus een spanning over van ongeveer 14,3 V.

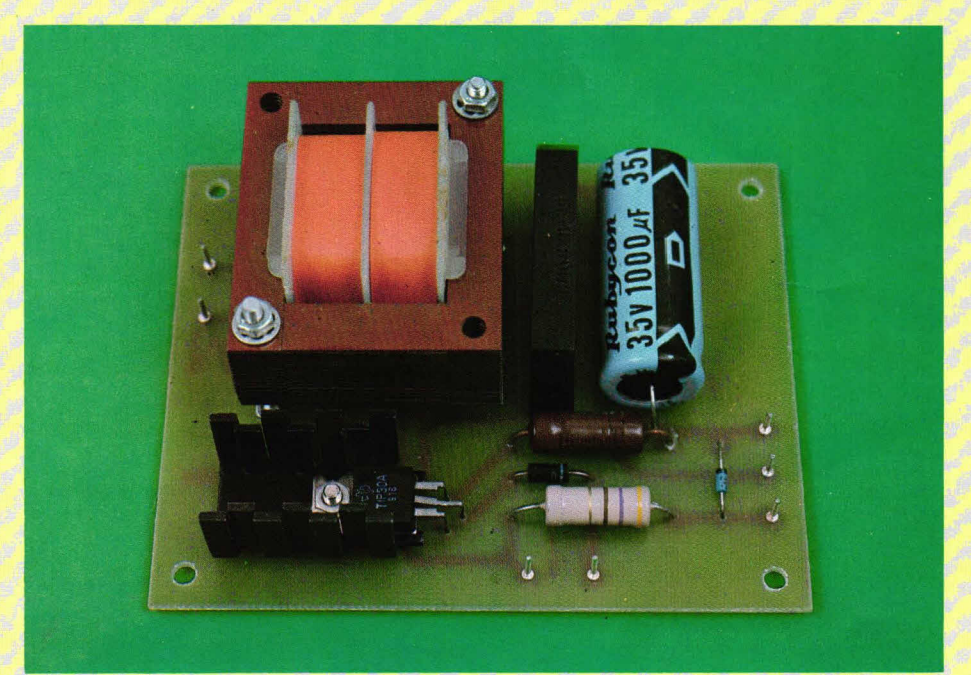

Afb. 6 Ook transformator Tr 1 bevindt zich op de print. Om externe bekabeling makkelijker te kunnen uitvoeren zijn printpennen geplaatst.

# Componentenlijst bij fig. 3 en fig. 5.

**weerstanden:**   $R1 = 470 \Omega, 1 W$ .  $R2 = 47\Omega, 1 W$ .  $P1 = 220...250\Omega$ , lineaire potmeter.

condensator:  $C1 = 1000$  uF/35 . . . 40 V (axiale aansluiting).

# halfgeleiders:

Dl = 2,7 V/250. . . 400 mW, zenerdiode  $D2 = 1N4001...1N4004$ 

 $G = bruqgelikrichter B40C2200 (zie)$ tekst).  $T1 = TIP30, TIP30A... TIP30C.$ 

# **overige componenten:**

TR1 = voedingstransformator, 220 V primair, secundair 12 V/0,5 A (Amroh P312). 1 koelplaatje voor TIP30.

- 7 printpennen, 1 mm rond.
- 1 print HB 32.<br>1 boutie M3 x
- boutje M3 x 10 mm.
- 2 boutjes M3 x 40 mm.
- 7 M3-moertjes.
- 2 ringen voor M3.

# **Audio**

# **Luidsprekers een plaats geven**

Het geluid in een kamer afkomstig van luidsprekers kan meestal op eenvoudige wijze sterk worden verbeterd. Dat komt omdat de mensen van plaatjes uit de krant en van elkaar verkeerde plaatsen van luidsprekers naäpen. Meestal zie je ze een meter of drie van elkaar weggestopt in de kamer staan.

Het geluid van de luidsprekers moet zo goed mogelijk 'weg' kunnen en zo min mogelijk obstakels op zijn weg ontmoeten. Dus moeten ze redelijk vrij staan van meubilair. Gordijnen en dikke meubelstof nemen heel veel hoge tonen weg. Zelfs vitrage doet dat soms. Heb je een redelijk lange kamer, kies dan óf twee plaatsen bij de zithoek, óf zet de speakers tegen de korte zijde van de kamer.

Kun je vanwege meublilair niet uit de voe-

ten, hang ze dan op. Er zijn prima ophangbeugels in de handel. Kies dan een plaats ongeveer dertig centimeter van het plafond en Iaat ze een beetje naar binnen stralen en naar omlaag gekiept onder een hele kleine hoek. Kleine kasten kun je in een boekenkast plaatsen, liggend, met de hoge tonen kant reflecterend tegen een muur. Kan dat niet, dan de hoge tonen (aan de 'binnenzijde') dus naar elkaar toe wijzend. Heb je wél plaats op de vloer, zet je luidsprekers dan eens wat hoger. Je kunt daar aardige maar dure onderzetters voor krijgen, maar redelijk goedkoop en afdoende zijn vier betontegels op elkaar waar je een stukje stof in de kleur en schakering die je mooi vindt omheen vouwt. Staan boxen iets hoger, dan kan bet geluid weer veel makkelijker weg komen en het is vaak verbazend hoeveel beter ze dan klinken.

Kies in ieder geval de plaats van de speakers zó, dat ze ongeveer drie-en-eenhalve meter uit elkaar staan en dater in de zó te bedenken geluidsdriehoek tenminste één plek is waar je echt in het stereobeeld zit. Wie het ruimtelijk effect wil verbeteren moet eens in de handel zoeken naar Hepta of Hi-Lo tweeters. Dat zijn twee extra luidsprekers die wat verder van de speakers af geplaatst kunnen worden (wel binnen een meter). Ze zijn niet goedkoop, bijna twee honderd gulden per stel, maar bet resultaat is dikwijls verbluffend. De nieuwere Hepta en Hi-Lo tweeters zijn in sterkte regelbaar en bet aansluiten kost vrijwel geen moeite. Je hoeft er niet voor te sleutelen of te boren.

Hein ten Bosch

# Bouwontwerp

# **Elektronische**  $t$ elefoonb

Het metalen geluid van de telefoonbel is vrijwel overal in de wereld bekend. Door de opkomst van elektronisch opgewekte geluiden vinden velen het oorspronkelijke geluid van de telefoonbel steeds minder mooi. De hier gegeven schakeling maakt het mogelijk om de telefoonbel te vervangen door een elektronisch opgewekt geluid. Uit veiligheidsoverwegingen maakt de schakeling gebruik van een optische koppeling. Behalve als vervanger voor het oorspronkelijke telefoongeluid kan de schakeling ook uitstekend worden gebruikt als extra indicatie dat de telefoon 'rinkelt'.

De hier beschreven elektronische telefoonbel is een onschadelijke schakeling. Het circuit dat is verbonden met de eigen-Iijke telefoonleiding is niet voorzien van een voedingspanning. Daarnaast is dit circuit relatief hoogohmig ontworpen om een minimale extra belasting te geven tijdens het bellen.

Tijdens het eigenlijke telefoneren doet het circuit in het geheel niet mee, omdat de belasting dan vrijwel oneindig hoogohmig is geworden. De verbinding tussen het schakelgedeelte dat aan de telefoonlijn zit en de eigenlijke telefoonbel is optisch geregeld. Vervang deze optische koppeling nooit door een directe of indirecte galvanische verbinding, bestaande uit bijvoorbeeld weerstanden of condensatoren. Een optische koppeling tussen het circuit

Over het algemeen moet worden opgepast bif het sleutelen aan de telefoonleiding en telefoonapparatuur. In principe is dat in ons land verboden.

dat is verbonden met de telefoonlijn en de eigenlijke elektronische telefoonbel is beslist noodzakelijk.

### **Principe**

Figuur 1 geeft blokschematisch de complete elektronische telefoonbel. De ingang is verbonden met de telefoonlijn. In principe is dit een belindicator, die alleen functioneert als er werkelijk een belsignaal op de telefoonlijn staat. De belindicator stuurt een lichtdiode

(LED) in een optische koppeling. De uitgang van de optische koppeling stuurt op zijn beurt een stuurschakeling die bestaat uit een transistor. De werking is in principe zo dat, als de belindicator een signaal ziet, de stuurschakeling een gelijkspanningsniveau afgeeft. Dit gelijkspanningsniveau van de stuurschakeling wordt gebruikt om een toongenerator te voeden. De toongenerator geeft een constant spanningsniveau met een constante frequentie af. Op zijn beurt stuurt de toongenerator een versterkercircuit. De uitgang van dit versterkercircuit is verbonden met de luidspreker. Nu is het zo dat het eigen-Iijke belsignaal bestaat uit een wisselspanning. Omdat onze toongenerator werkt met een gelijkspanning, moet deze wisselspanning worden omgevormd. In principe staat de wisselspanning ook nog over de optische koppeling. Via een integrator in de stuurschakeling wordt de wisselspanningscomponent weggewerkt en omgezet in een geïntegreerde gelijkspanning. Deze continue gelijkspanning, die alleen aanwezig is als er een wisseispanningssignaal van de bel op de telefoonlijn staat, stuurt de toongenerator.

### **Schema**

Figuur 2 geeft het schakelschema van de elektronische telefoonbel. De omcirkelde cijfers corresponderen met die van de externe printaansluitpunten. De punten 1 en 2 vormen de ingang. Hierop wordt de telefoonlijn aangesloten. Condensator Cl zorgt voor het sperren van iedere gelijkspanningscomponent op de telefoonlijn. Weerstand R1 is noodzakelijk om een nulniveau te creëren. Diode D1 voorkomt het doorlaten van gelijkspanningen. Deze lig-

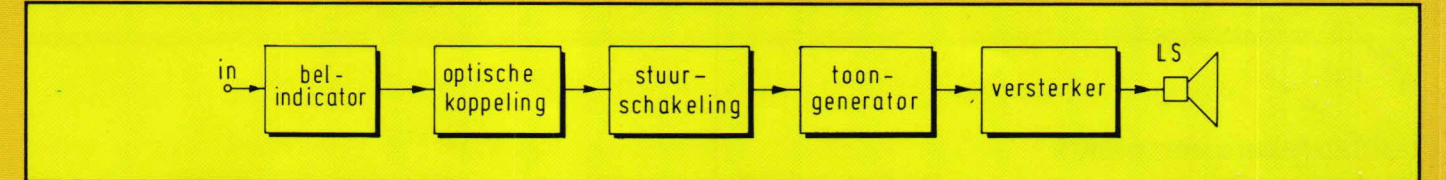

Fig. 1. De elektronische telefoonbel maakt gebruik van een optische koppeling, die beslist noodzakelijk is uit veiligheidsoverwegen.

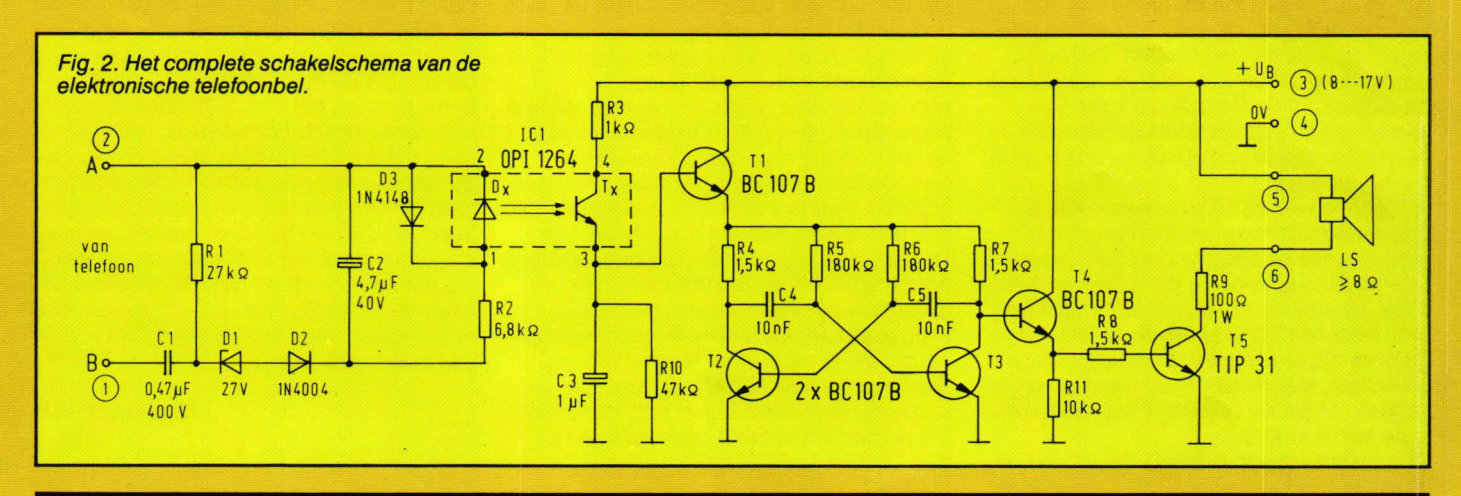

# Bouwontwerp

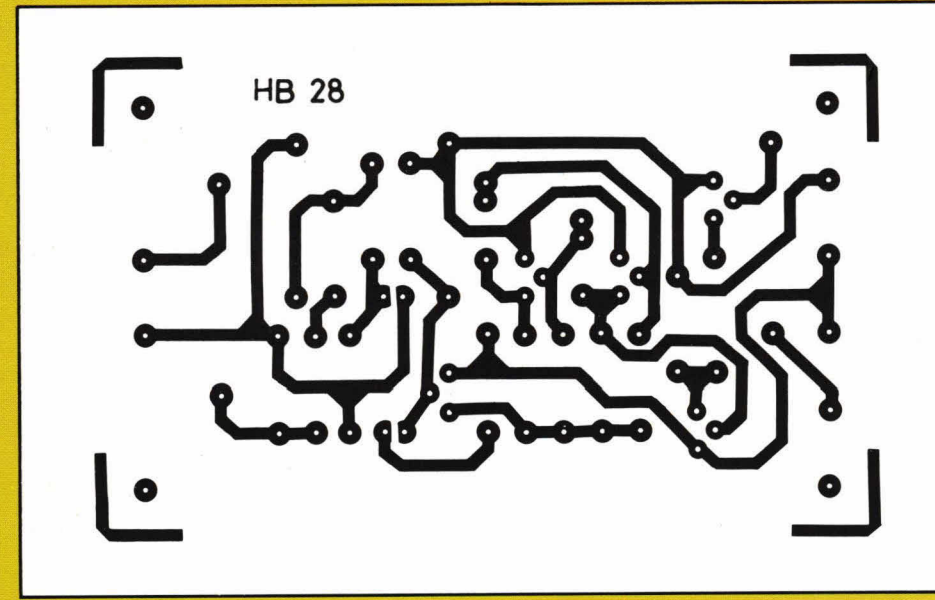

Fig. 3. De lay-out voor de print waarop de schakeling volgens fig. 2 kan worden aangebracht.

staat door het wisselspanningssignaal van de telefoonbelsturing, wordt geïntegreerd met behulp van condensator C3. Over deze elco staat steeds een gelijkspanning als de bel van de telefoon wordt gestuurd. Deze gelijkspanning komt uit een bron met een relatief hoogohmige uitgangsweerstand en deze wordt via Ti (emittervolger) aangepast, zodat de t000ngenerator kan worden gestuurd. Deze bestaat uit de transistoren T2 en T3. Deze vormen samen een astabiele multivibrator.

De frequentie wordt bepaald door de weerstanden R5/R6 en de condensatoren 04, C5. Om de frequentie te wijzigen moeten de condensatoren C4 en C5 worden aangepast.. Een grotere waarde geeft een lagere frequentie en dus een lagere toon.

Als uitgang wordt van de toongenerator T2/T3 de collector van transistor T3 gebruikt. T4 is geschakeld als emittervolger.

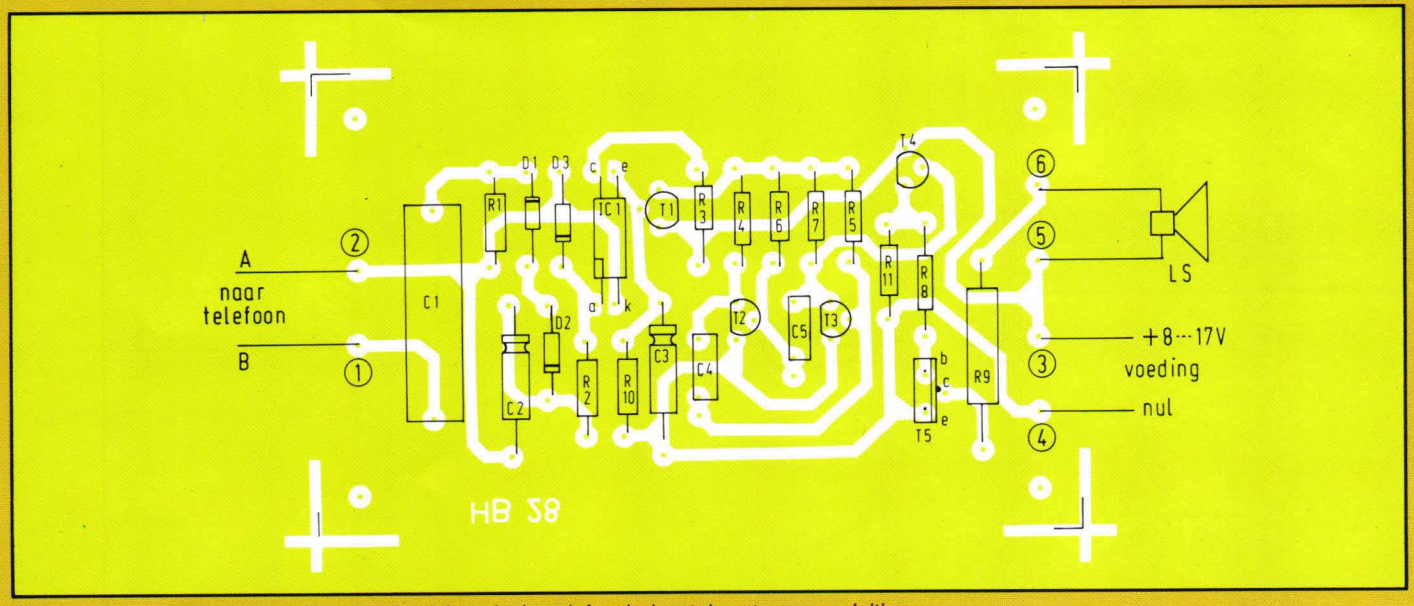

Fig. 4. De componentenopstelling van de elektronische telefoonbel met de externe aansluitingen.

gen in de telefonie altijd onder de genomen zenerdiodewaarde van 27V. Diode D2 is een normale gelijkrichtdiode, terwijl condensator 02 een geringe afvlakking geeft.

Als er op de telefoonlijn gewoon wordt gesproken, zal diode Di dit signaal voiledig sperren. Een belsignaal heeft een veel grotere amplitude dan een spreeksignaal, terwijl het bovendien een wisselspanningssignaal betreft, dat op een gelijkspanningscomponent aanwezig is. De wisselspanning wordt door Ci doorgelaten, terwijl de amplitude van het belsignaal ruim voldoende is om diode Di in geleiding te brengen.

Als er wordt opgebeld, staat over conden-

sator 02 een gelijkgerichte wisselspanning. Deze is uiteraard enkeifasig gelijkgericht vanwege diode D2. De gelijkgerichte wisselspanning over C2 komt via weerstand R2 op lichtdiode (LED) Dx van IC1. Dx en Tx vormen samen een optische koppeling van het type OPI 1264. Als er geen belsignaal op A/B staat in fig. 2, zal diode Dx niet oplichten. In dat geval is transistor Tx van de optische koppeling gesperd. Punt 3 van 101 ligt dan op nulniveau. Komt er een belsignaal op A/B dan zal diode Dx licht geven en transistor Tx gaan geleiden. Nu stijgt punt 3 van IC 1 vrij snel in spanningsniveau, omdat een spanning +Ub via weerstand R3 op de collector van Tx terechtkomt. De pulserende geleiding van Tx, die ont-

De emitter van T4 stuurt weer via weerstand R8 de basis van de schakeltransistor T5. In de collectorleiding daarvan zit de belasting, bestaande uit een serieweerstand R9 en een luidspreker Ls. Voor de luidspreker mag in principe elk type worden genomen met een impedantie van  $8\Omega$  of groter. Vergroting van het luidsprekervolume is mogelijk door de weerstand R9 te verkleinen in waarde. Eventueel kunnen meerdere luidsprekers parallel worden geschakeld. De schakeling mag worden gevoed met een spanning +Ub, die eventueel ongestabiliseerd is en moet liggen tussen 8V en 17V. Bij 8V trekt de schakeling maximaal ongeveer 40mA continu en bij 17V is dat ongeveer 90mA continu. Uiteraard is een spanningsgesta-

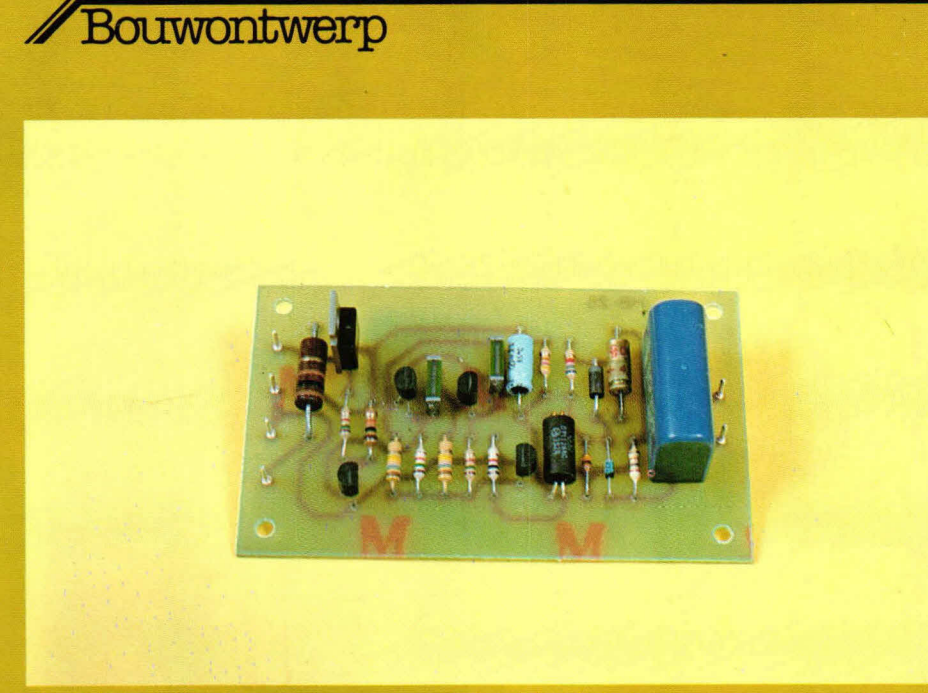

gemakkelijk om in plaats van transistor Tx uit fig. 2 een lichtgevoelige weerstand te nemen. In een klein stukje ronde behuizing (bijvoorbeeld een DIN-huls) kunnen de Iichtdiode Dx en de LDR (i.p.v. Tx) tegenover elkaar worden geplaatst, waarna het geheel Iichtdicht wordt afgewerkt. Let bij montage van transistor T5 op de aansluitrichting, raadpleeg hiervoor afb. 5. Figuur 6 geeft ter verduidelijking de aansluitingen van een TIP31. De optische koppeling, IC1 uit fig. 2, staat gegeven in fig. 7.

De speciale vorm van deze optische koppeling, die sterk afwijkt van een IC-behuizing, is noodzakelijk om de nodige kVolts te kunnen sperren tussen de linkeren rechterkant hiervan.

In fig. 4 zien we ook de externe aansluitingen van de print. Op de punten 1 en 2 wordt de telefoonlijn

Afb. 5. Deze foto laat de compleet gemonteerde telefoonbelprint zien.

no or telefoonstopkontakt

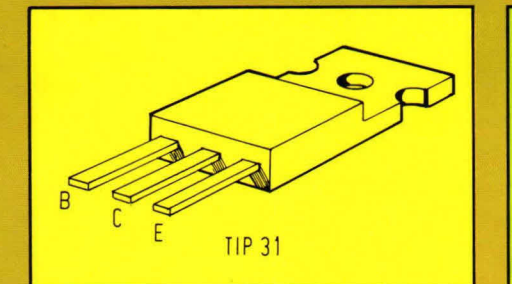

Fig. 6. Bij een TIP31 zit de collector in het midden en de basis links.

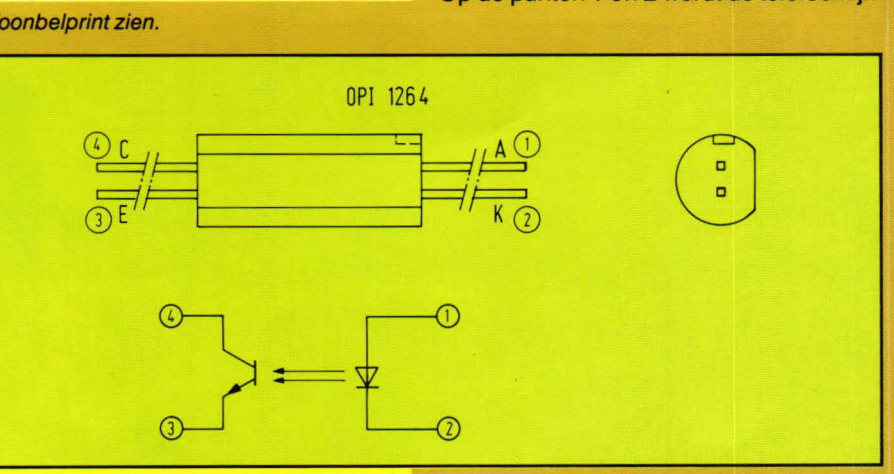

Fig. 7. De optische koppeling OPI 1264 heeft twee aansluitpennen aan weerszijden.

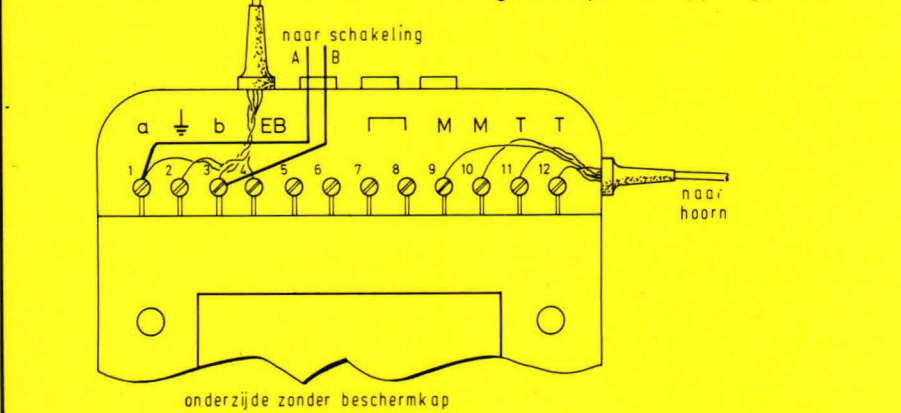

Fig. 8. 811 een tafeltoestel T65 zitten aan de achterzijde 12 aansluitklemmen. De punten 1 en 3 hiervan zijn noodzakelijk voor sturing van de elektronische telefoonbel.

biliseerde voeding het mooist.

### **Print en externe aansluitingen**

Figuur 3 geeft de lay-out van de print. De componentenopstelling geeft fig. 4. Afbeelding 5 geeft ter verduidelijking een foto van de compleet gemonteerde print.

Voor condensator Cl moet beslist een type worden genomen dat 400 V gelijkspanning kan tegenhouden. De capaciteit mag liggen tussen 0,47 en  $0,68\mu$ F. In principe zijn voor IC1 ook andere optische koppelingen mogelijk, mits deze tussen de dioden en de transistor een spanning van circa 3,7kV kunnen tegenhouden. Bij nietverkrijgbaarheid van een goede optische koppeling kan deze eventueel zelf worden vervaardigd. In dat geval is het meestal

aangesloten. De aansluitrichting speelt geen rot.

Meestal bestaat de telefoonlijn uit vier draden. Daarvan zijn er twee voor de signaalvoering, een voor een extra bet en een zogenaamde aardedraad. De draden zijn te herkennen aan hun verschillende kleuren. De zogenaamde AB-draden (de eigenlijke signaaldraden) zijn rood en blauw. Deze draden hebben we nodig voor aansluiting op de punten 1 en 2.

Figuur 9 geeft tot slot nog een kiemmenbordaansluiting van een telefoon. Het gaat hier om de bekende tafeluitvoering. Als deze op de kop wordt gezet, zit er aan de achterzijde een klepje dat met een schroef kan worden Iosgedraaid. Na verwijdering van het klepje wordt een klemmenbord zichtbaar, zoals fig. 9 weergeeft.

De punten 1 en 3 zijn voor ons noodzakelijk voor aansluiting van de elektronische telefoonbel. Sluit nooit meerdere schakelingen volgens fig. 2 op een telefoonlijn aan. Meerdere weergevers voor de elektronische telefoonbel zijn mogelijk door

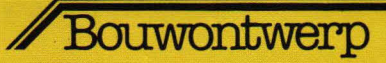

# **Componentenhijst bij fig. 2 en 4**

**weerstanden:** 

 $R1 = 27$  kΩ.<br> $R2 = 6.8$  kΩ.  $6,8 k\Omega$ .  $R3 = 1$  k $\Omega$ .  $R4, R7, R8 = 1,5 k\Omega.$ R5, R6 = 180 k $\Omega$ .<br>R9 = 100  $\Omega$ .  $\Omega$ , 1W (zie tekst).<br>k $\Omega$ .  $R10 = 47$ 

# **condensatoren:**

 $C1 = 0,47...0,68 \mu F/400 V$  (zie tekst).  $C2 = 4.7 \mu F$ , 40 V (axiaal)  $C3 = 1 \mu F$ , 25 V (axiaal).  $C4$ ,  $C5 = 10$  nF(zie tekst).

narrgeieiders:<br>D1 = 27 V/400 mW, zenerdiode.  $D2 = 1N4001...1N4004$ .  $D3 = 1N914, 1N4148.$ **<sup>I</sup>** CJ = 0P11264, optische koppeling (zie tekst).  $T1, T2, T3, T4 = BC107B, BC108B of$ equivalent.  $T5 = TIP31, TIP31A...C.$ 

# **overige onderdelen:**

 $\textsf{Ls} = \textsf{luidspreker}, \textsf{impedantic} 8\Omega \textsf{of groter}$ (zie tekst). 6 printpennen, 1 mm rond. 1 printje HB28.

# Praktische tips

# **Alles over het televisie testbeeld**  Ten behoeve van service monteurs en antenne-installateurs zendt de PTT

dagelijks van 09.00 uur tot 8 minuten voor het begin van een TV-programma het kleurentestbeeld uit.

Van 8 minuten tot 3 minuten voor het begin van een TV-programma zendt de NOS, als overgang naar het programma, dit testbeeld uit.

Het kleurentestbeeld wordt elektronisch opgewekt en bevat signalen die door hun grote stabiliteit en reproduceerbaarheid kunnen worden gebruikt voor het instellen, afregelen en controleren van kleuren en zwart/wit TV-ontvangers.

De PTT heeft een boekje uitgegeven waarin alle mogelijkheden van het televisie testbeeld worden beschreven. Vele schakelingen van het televisietoestel kunnen worden 'doorgelicht' door het testbeeld te observeren.

Wie er het fijne van wit weten kan in het bezit komen van dit boekje door dit aan te vragen bij:

**Centrale directie PTT** afd. omroep en televisie Kortenaerkade 12 2518 AX 's-Gravenhage.

# Achtergronden

# **MIES OVER LED'S (2)**

# **Praktijkvoorbeeldjes**

Nu we in het vorige deel uitvoerig kennis hebben gemaakt met verschillende LED's wordt het zo zoetjes aan tijd dat we ook gaan Ieren hoe we die LED's in de praktijk gaan schakelen.

### **Serieweerstand**

De relatief kleine doorlaatspanning en de noodzaak tot beperking van de doorlaatstroom dwingt ons er in vrijwel alle omstandigheden toe een serieweerstand te gebruiken.

Zo'n serieweerstand berekenen we met de wet van Ohm maar pas op: er wordt natuurlijk wet gerekend met de gewenste spanningsval over de weerstand, zie fig. 1.

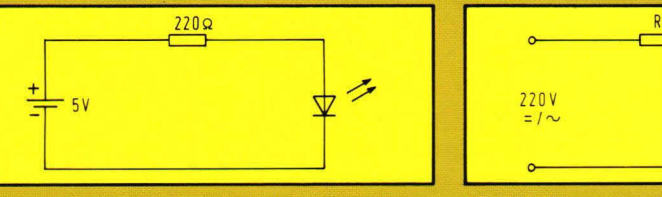

Fig. 1. Bij vrijwel alle toepassingen is een serieweerstand noodzakelijk.

Wet van Ohm: I = U/R dus is R = U/I  
R = 
$$
\frac{5 \cdot 1.6}{0.015}
$$
 = 226 Ω; afgerond 220 Ω

Deze berekening is geldig voor de gewone rode LED's. Groene en gele LED's geyen met deze weerstand iets minder licht. Daarom rekenen we voor deze kleuren liever met 1,6 V en 20 mA maar we ronden de berekende waarde dan wet af naar de hoger gelegen waarde uit de E12 reeks.

$$
R = \frac{5 \cdot 1.6}{0,020} = 170 \Omega
$$
; afgerond 180  $\Omega$ 

Ter controle kunnen we best even narekenen hoeveel stroom er door de LED zal vloeien bij 1,6 V doorlaatspanning.

Fig. 2. De stroom door de weerstand wordt nu verdubbeld omdat er twee LED's parallel staan geschakeld.

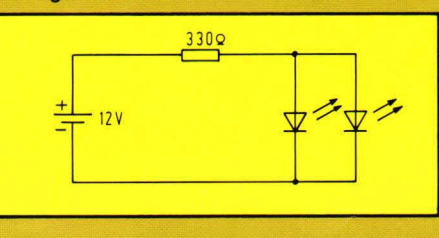

Voor de rode LED:  $I = U/R = (5-1,6)/220$  $= 15.5$  mA

Voor de groene LED: $I = U/R = (5-1,6)$ /  $180 = 19$  mA

Deze waarde moet voor de gewone LED's beneden de 20 mA liggen.

In fig. 2 hebben we te maken met 2 parallel geschakelde LED's (let op: uitsluitend met identieke LED's). Onze bron levert nu 12

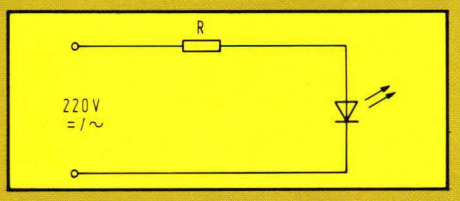

Fig. 3. Een voor de hand liggende schakeling die praktisch niet uitvoerbaar is.

V. Over de beide LED's valt natuurlijk nog steeds 1,6 V. De stroom wordt echter verdubbeld.

$$
R = \frac{12 - 1.6}{2 \times 0.015} = 347 \Omega
$$
; afgerond 330  $\Omega$ 

Let ook steeds op het vermogen dat in de weerstand wordt gedissipeerd:  $P = 12 \times R$  $of P = UxI$ .

In dit tweede voorbeeld:  $P = 10.4 \times 0.03 =$ 0,31W.

Hier hebben we dus al een 1/2 W weerstand nodig.

Het in fig. 3 getoonde voorbeeld Iijkt in de praktijk erg interessant maar er zijn nadelen aan verbonden. Allereerst wordt het vermogen groot (zo'n 3W) maar erger is dat de eventuele 220 V gelijkspanning van wisselspanning afkomstig is en dus enorme pieken vertoont. Het resultaat is dat uw LED onmiddellijk defect gaat. Gebruik voor de primaire spanningen van trafo's e.d. dus liever neonlampjes.

## **Nog even** een **overzichtje:**

**De serieweerstand wordt berekend met**  de volgende formules:  $\bullet$  R = (Uv-Ud)/Id

 $\bullet$  Controle:  $\mathsf{Id} = (\mathsf{Uv}\text{-}\mathsf{Ud})/\mathsf{R}$ : moet kleiner zijn dan 20 mA

 $\bullet$  Vermogen P = (Uv-Ud) x Id of Id<sup>2</sup> x R

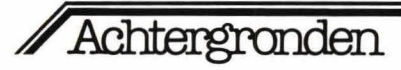

Deze berekeningsmethoden worden ook toegepast bij de volgende voorbeelden. Even onthouden dus.

# **Via transistoren**

Het berekenen van transistortrapies is wel iets moeilijker dan het gewoon berekenen van een serieweerstandje. Enkele voorbeelden zullen echter opheldering verschaffen over deze toepassing.

In fig. 4 gaan we uit van een BC 107 B transistor. Dit is een NPN transistor met een stroomversterkingsfactor van ca. 170 en een maximaal toelaatbare collectorstroom van 100 mA.

Tenslotte berekenen we ook R2: we weten dat bij de siliciumtransistor ongeveer 0,7 V over de basis-emitter junctie valt om in geleiding te zijn. We stellen dus Ube gelijk aan 0,7 V. (voor germanium 0,3 V)

• R2 = 
$$
\frac{\text{Uni-Ube}}{\text{lb}} = \frac{5-0.7}{0.000165} = 26060 \Omega
$$

afgerond: 27 $K\Omega$ 

Deze berekeningswijze is geldig voor alle NPN transistoren. Wei moet U steeds de maximaal toelaatbare collectorstroom kennen en de stroomversterkingsfactor  $h_{FF}$ . Eventueel kan men ook twee van dergelijke trapjes na elkaar schakelen.

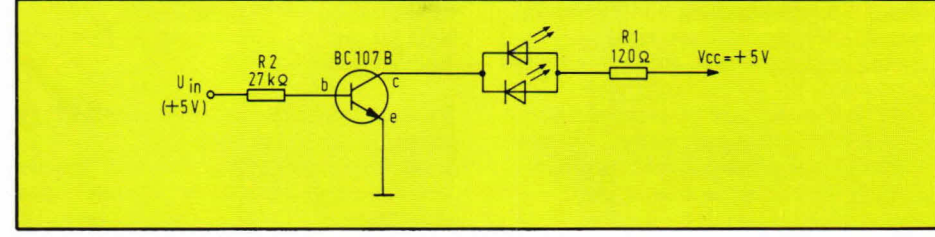

Fig. 4. LED-schakeling met behulp van een NPN-transistor.

We berekenen eerst Ri met de eerder beschreven methode:

• R1 = 
$$
\frac{5\text{-}1,6}{2 \times 0,015}
$$
 = 113,3  $\Omega$ ; afgerond 120 $\Omega$ 

Daarna berekenen we de stroom opnieuw:

$$
\bullet \text{ Id} = \frac{\text{Uv-Ud}}{\text{R1}} = 28 \text{ mA en dat is}
$$

meteen de collectorstroom Ic.

Vervolgens zoeken we de benodigde basisstroom:

$$
\bullet \text{ lb} = \frac{\text{lc}}{\text{h}_{\text{FE}}} = \frac{0,028}{170} = 165 \,\mu\text{A}
$$

In fig. 5 is de transistor vervangen door een PNP-type. De berekening is identiek. De PNP transistor vraagt wel een andere aansluit wijze.

In de twee vorige figuren hebben we doe! bewust niet aangeduid wat de sturende bron was. In dit voorbeeld nemen we nu een IC-poort (TTL 7400 Nand-gate) als sturende bron. Van een TTL poort weten we dat ze maximaal 1 V zal uitsturen voor een '0' niveau. Voor een '1' niveau hebben we tenminste 2,4 V. Door R2 zo te berekenen dat de transistor net in geleiding komt bij deze 2,4 V zijn we zeker van een correcte schakelfunctie.

Fig. 5. Hier wordt gebruik gemaakt van een PNP-transistor.

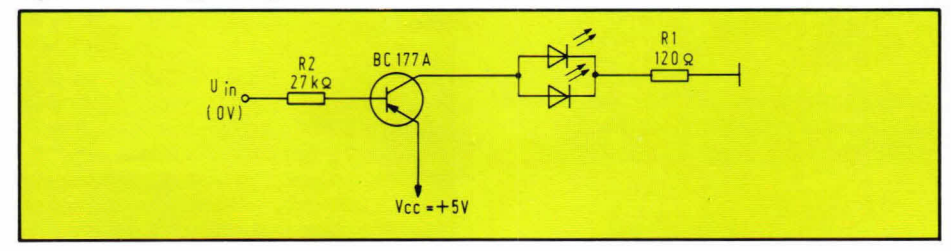

### Fig. 6. Sturing vanuit een TTL-poort.

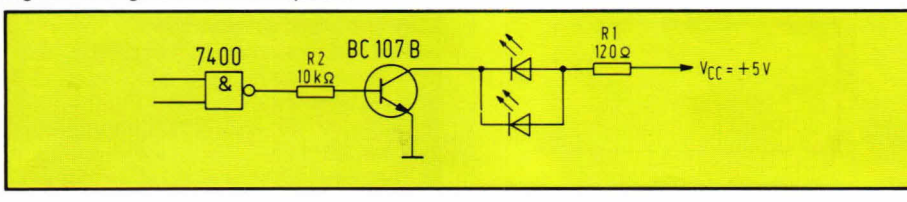

R2 = 
$$
\frac{\text{Uni}-\text{Ube}}{\text{lb}} = \frac{2,4-0,7}{0,000165} = 10303
$$
 Ω  
afgerond 10 k Ω.

In fig. 7 zullen we een spanningsdeler als sturende bron gebruiken. R4, Ic en lb berekenen we zoals eerder aangetoond:  $R4 = 220$  ohm;  $lc = 15.5$  mA;

$$
lb = \frac{0.0155}{170} = 91 \ \mu A
$$

R1 en R2 vormen een spanningsdeler. Bijgevolg staat over R2 de volgende spanning:

$$
U_{R2} = \text{Vcc x} \quad \frac{R2}{R1 + R2}
$$

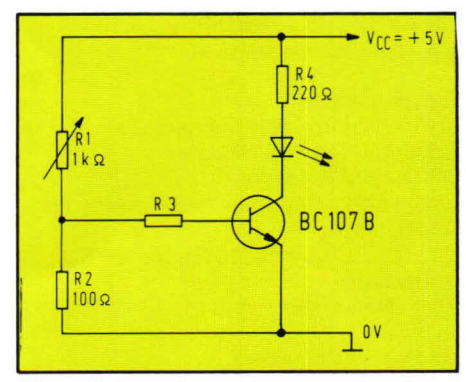

Fig. 7. Er kan 00k vanuit een spanningsdeler worden gestuurd.

Omdat Ri hier regelbaar is tussen 0 en  $1000\,\Omega$  zal Uin kunnen variëren tussen 5 V en 0,45 V (berekend door 2x bovenstaande formule toe te passen). Als we nu bijvoorbeeld zouden wensen dat de LED op-Iicht bij Uin = 2 V dan berekenen we R3 met deze Uin volgens de eerder beschreyen methode.

Al zou bijvoorbeeld ook een LDR of een NTC kunnen zijn. We kunnen nu meteen een Iichtniveau- of temperatuurniveauindicator maken. We moeten alleen de momentele waarde van Al kennen bij dat bewuste niveau waaruit we dan Uin en vervolgens R3 berekenen.

Stel bijvoorbeeld dat Ri een NTC weerstand is die bij 60 °C een weerstand heeft van 200 $\Omega$ .

Dan is 
$$
Uni = 5x \frac{100}{200 + 100} = 1,66V
$$

waaruit we dan R3 berekenen:

 $R3 = \frac{1,66-0,7}{0,000091} = 10549 \Omega$ en afgerond: 10 k $\Omega$ .

# **Driver IC's**

TTL IC's leveren gewoonlijk maximaal zo'n 10 mW aan de uitgangen. Dit is in feite onvoldoende om LED's te sturen maar op voorwaarde dat de LED in de betrokken schakeling slechts kortstondig brandt mag je hem toch rechtstreeks op

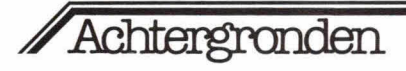

een IC-uitgang koppelen. In andere gevallen maken we gebruik van drivers. Het IC 7407 (zes buffer-drivers) heeft zogenaamde open-collector outputs. Voor ons betekent dat eenvoudig dat het IC schakelt tussen '0' en een losgekoppelde uitgang. Het '1' niveau moeten we zelf via een externe weerstand aanleggen. Die '1' spanning mag maximaal 30 V bedragen terwijl de maximale uitgangstroom 40 mA mag zijn.

Met schakeling A (fig. 8) zal de LED branden als we een '0' sturen op ingang A. Schakelwijze B geeft het omgekeerde resultaat maar heeft een nadeel. Als de LED Fig. 9. Schakeling B is oneconomisch. niet brandt staat over de weerstand ongeveer 4,5 V. Daaruit volgt dat we zo'n 20 mA verbrassen! We consumeren zelfs meer stroom als de LED niet brandt dan als de LED wel brandt...

Het IC 7406 (zes inverterende bufferdrivers) geeft ons de omgekeerde resultaten van het vorige voorbeeld. Ook hier is schakeling B oneconomisch, zie fig. 9. Alle weerstanden in voorbeelden 8 en 9 zijn berekend volgens de ons al bekende methode van de serieweerstand.

Het IC 7447 (BCD/7 segment decoderdriver) wordt algemeen gebruikt voor het sturen van 7 segment displays (fig. 10). Het zet een inkomende BCD code (BCD= Binary Coded Decimal) om in de vereiste 7 segment code en levert tegelijk voldoende stroom voor het sturen van LED's. De uitgangen van het IC zijn geïnverteerd, daarom zal de LED branden als we een '0' sturen. Hierdoor is dit IC vooral geschikt voor het sturen van display's met common anode.

Het IC 7448 gelijkt op het IC 7447 maar heeft geen inverterende uitgangen (fig. 11). De LED zal branden met een '1' niveau. Het IC is dus geschikt voor display's met common kathode.

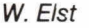

W. Elst (Wordt vervolgd)

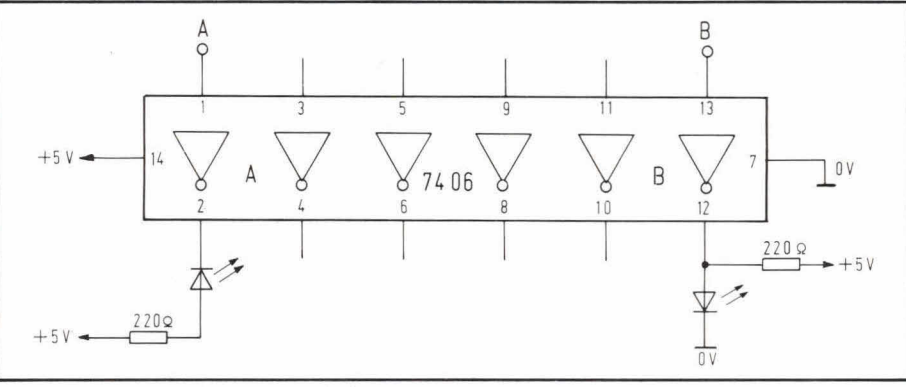

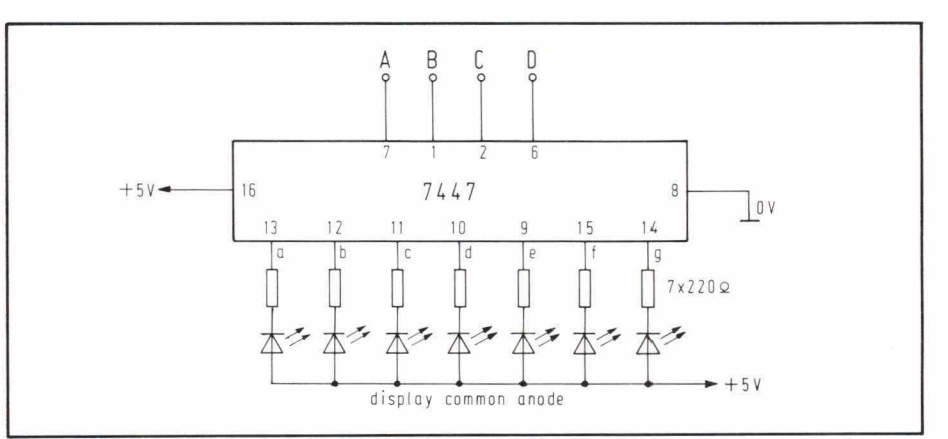

Fig. 10. Sturing van een 7-segment display.

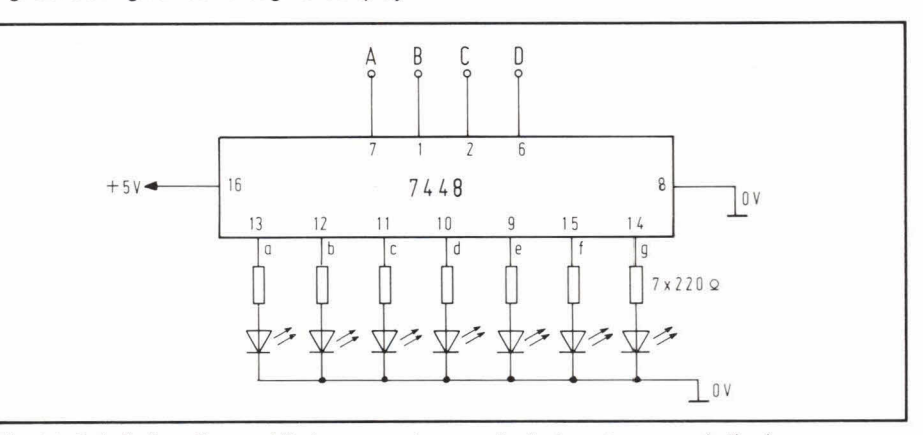

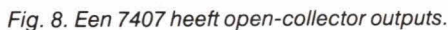

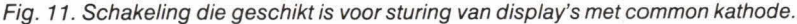

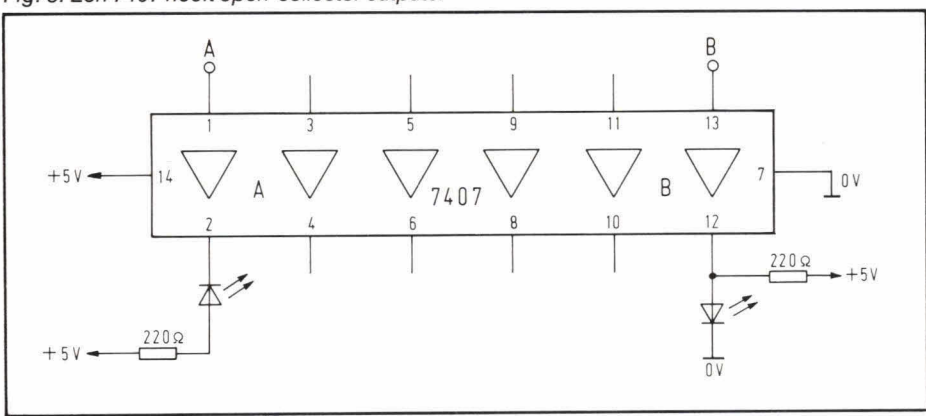

# *Door het blad Hob-bit gekozen als "redaktie-computer"*

# **ACORN ATOM De personal computer die met**  u mee groeit

De redaktie van het snel groeiende blad Hob-bit koos de Atom als werk-computer voor arti kelen en programma's. Zowel voor beginners als voor experts zijn de kapaciteiten van de Atom altijd voldoende voor elke funktie, elk experiment. Er kan zelfs een kommunikatiemoduul worden ingebouwd vooraansluiting op andere systemen - meerdere Atoms of eventueel een IBM 370.

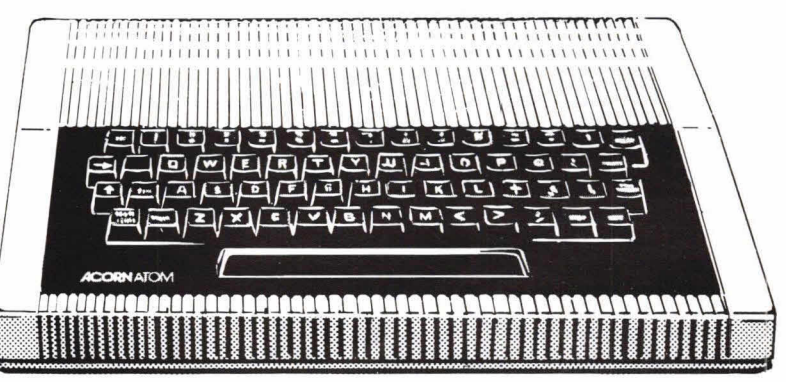

De basisconfiguratie van de Atom levert al een krachtige computer op met veel mogelijkheden. 8K ROM en 2K RAM zijn indrukwekkende cijfers in deze markt. Maar helemaal verbiuffend zijn de uitbreidings mogelijkheden: tot  $12K + 12K$ , of zelfs uit eindelijk tot  $16K + 40K$ . Het begin echter is zowel financieel als technisch eenvoudig de Acorn Atom plus een gewoon TV toestel.

**Als zelfbouw-kit of kompleet** U kunt de Atom extra voordelig aanschaffen als Hob-bit kit met **Specifikaties** 

# **Uitvoerige handleiding** + **GRATIS ahonnenient op HOB-BIT**

Rond de Acorn Atom is een boek geschreven, dat u stap voor stap leert programmeren in BASIC, de meest gebruikte computertaal. In het tweede gedeelte diept dit boek alle mogelijkheden van de Atom verder uit voor de meer ervaren programmeur. Bovendien krijgt elke koper van een Acorn Atom een gratis jaarabonnement op het boeiende tijdschrift voor computer-enthousiasten Hob-bit.

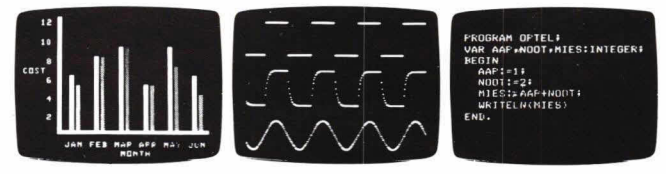

Met een krachtige computer als de Atom Iigt vrijwel elke funktie, elk programma birinen uw bereik. Technisch, wetenschappelijk, administratief. Spelletjes of tekstverwerking. Die kracht ontleent de Atom aan z'n specifikaties:

De Acorn Atom is verkrijgbaar bij Compac Den Haag, bij andere computershops en bij elektronika dealers. U kunt hem 00k met deze bon bij Compac bestellen.

U kunt de Atom extra voordelig aanschaffen als Hob-bit kit met **volledig QWERTY-toetsenbord 6502 Microprocessor+ BASIC**  duidelijke instrukties. Of kompleet gebouwd en klaarvoor **plus+ ASSEMBLER** + **2K RAM** + **8K HYPER-ROM** + **23 IC'S en**  gebruik. Zowel de onderdelen in de kit als de komplete **bussen cassette** + **interface+ UHF TV output+ 32-bit rekenkunde**  computers worden volledig gegarandeerd. Niet alleen de basis-<br>
prijs is extreem laag voor deze kapaciteit en professionele<br> **iijen Strings. variabel tot 256 tekens + stringhantering + PUT,** prijs is extreem laag voor deze kapaciteit en professionele **rijen Strings. variabel tot 256 tekens** + **stringhantering** + **PUT,**   $GET+WAIT+DO-UNTIL+AND, OR, EX-OR+PLOT, MOVE, DRAW$ 

**BON** Verzoeke mij te zenden:<br>AANT. SPEC. **I** AANT. SPEC. The Second of the SETW inkl. BTW TOTAAL **I** ex BTW inkl. BTW<br>-- Atom Hob-bit Kit 8K+2K RAM (min.) 799,<br>- 1180 -- 1180 Atom Hob-bit Kit 8k+12K RAM 999,-1180,-<br>Atom 8K+2K RAM (min.) gebouwd 999 - 1180.-Atom 8K+2K RAM (min.) gebouwd 999,- 1180,-<br>Atom 8k+12K RAM gebouwd 1199,- 1415,-<br>Atom Hob-bit Kit 12K+12K RAM 1199,- 1415,-Atom 8k+12K RAM gebouwd 1199,- 1415,-<br>Atom Hob-bit Kit 12K+12K RAM 1199,- 1415,-<br>Atom 12K+12K RAM gebouwd 1398,- 1650,-Atom 12K+12K RAM gebouwd 1398,- 1650,-<br>1K RAM set 29.50 **I** - 1K RAM set 25,- 29,50 **I**<br>
-4K floating point ROM 150,- 177,-<br>
Printer drive (6522 VIA) 25,- 29,50 **I**<br>
- Printer (6522 VIA) 25,- 29,50 **I** Printer drive (6522 VIA)<br>
LS 244 Buffers (paar) 10,-11,80<br>
Netvoeding 0,8 Amp.<br>
50,-59,-**I** \_Netvoeding 0,8 Amp. 50,- 59,- \_Netvoeding 5 Volt, 5 Amp. 398,- 470,- (geschikt voor alle uitbreidingen) TOTAAL

NAAM

1ADRES **- I**<br>**P** AATS  $\blacksquare$ WOONPLAATS $\blacksquare$ 

 $\blacksquare$  Giro betaalkaart/betaalchèque/Eurochèque(s) voor het totaal<br>bedrag inkl. BTW+f10, werzondkesten ingeeleten bedrag inkl. BTW + f 10,- verzendkosten ingesloten.

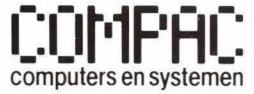

Plaats 25, 2513 AD Den Haag Tel. 070 - 64 59 50<br>Telex 36732 AE NL Openingstijden: Dinsdagt/m **Example 1944 Little State State NL Openingstijden: Dinsdag t/m**<br>
—a vrijdag van 10 tot 18 uur zaterdag van 10 tot 16 uur II<br>
— Computers en systemen **computers en systemen** een divisie van Acoustical Electronics

# **27Mc PCB-callbureau van de stichting B.B.N.**

**Verbetering van het gebruik en gedrag op de 27Mc-band.** 

We hopen alles dat verbetering in de toestand op de 27Mc-kanalen kan **brengen tot uitvoering te brengen.** 

**De wederinvoering van Iandelijke oproepnummers is daarvan een zeer gewaardeerde en originele poging.** 

Vroeger jaren had men in de CB-wereld ook landelijke CALL-nummers. Datwaren de zogeheten PCB-nummers. Nadat enige tijd het bezit van CB-apparatuur was verboden liet het Callbureau der verenigingen de CB vallen. De CB-ers stonden in de kou! We hebben toch een door strijdende bond opgericht - de Bond Burgerband Nederland - en we zijn doorgegaan met CB-nummers te verstrekken. Vele CB-stationnetjes met PCB-nummers zijn uitgeweken naar de twee meterband en voor hen had het toch geen zin meer am CB-nummers te hanteren. We hebben in 1976 echter ieder in de gelegenheid gesteld am de nummers bij de BBN te laten registreren.

Sommigen hebben dat gedaan. Nude behoefte, meer dan ooit voorheen, is ontstaan voor landelijke registratie als 'vriend van de CB en voorstander van een goed

gebruik der kanalen', gaan we de registratie nog eens massaal aanpakken. We geloven in het nut.

U krijgt dan oak niet zomaar een PCB-call. Bij ons staat vooróp dat u een belofte aflegt. Een PCB heeft bij ons een meervoudige betekenis! De P staat voor de internationaal erkende landenletter voor Nederland. CB staat voor Citizensband. Zo weet men onmiddelijk en over de gehele wereld dat een PCB'er of een PCB-kaart afkomstig is uit Nederland.

Voor ons betekent de P nog meer. Kijk maar eens op de - verkleinde - afbeelding van het PCB-certificaat.

De P staat voor Plechtige en CB staat voor Communicatie Belofte.

De aanvraag voor een PCB-call doet ieder net zo vrijwillig als de belofte die u naar eer en geweten doet. Wij zijn ons bewust dat we met dwingen niets bereiken en daarom

# De vernieuwde certificaten komen er zó uit te zien.

De randdruk is donkerrood, het certificaatpapier is gebroken wit, de opdruk is **Stickers BBHD.**  donkerblauw.

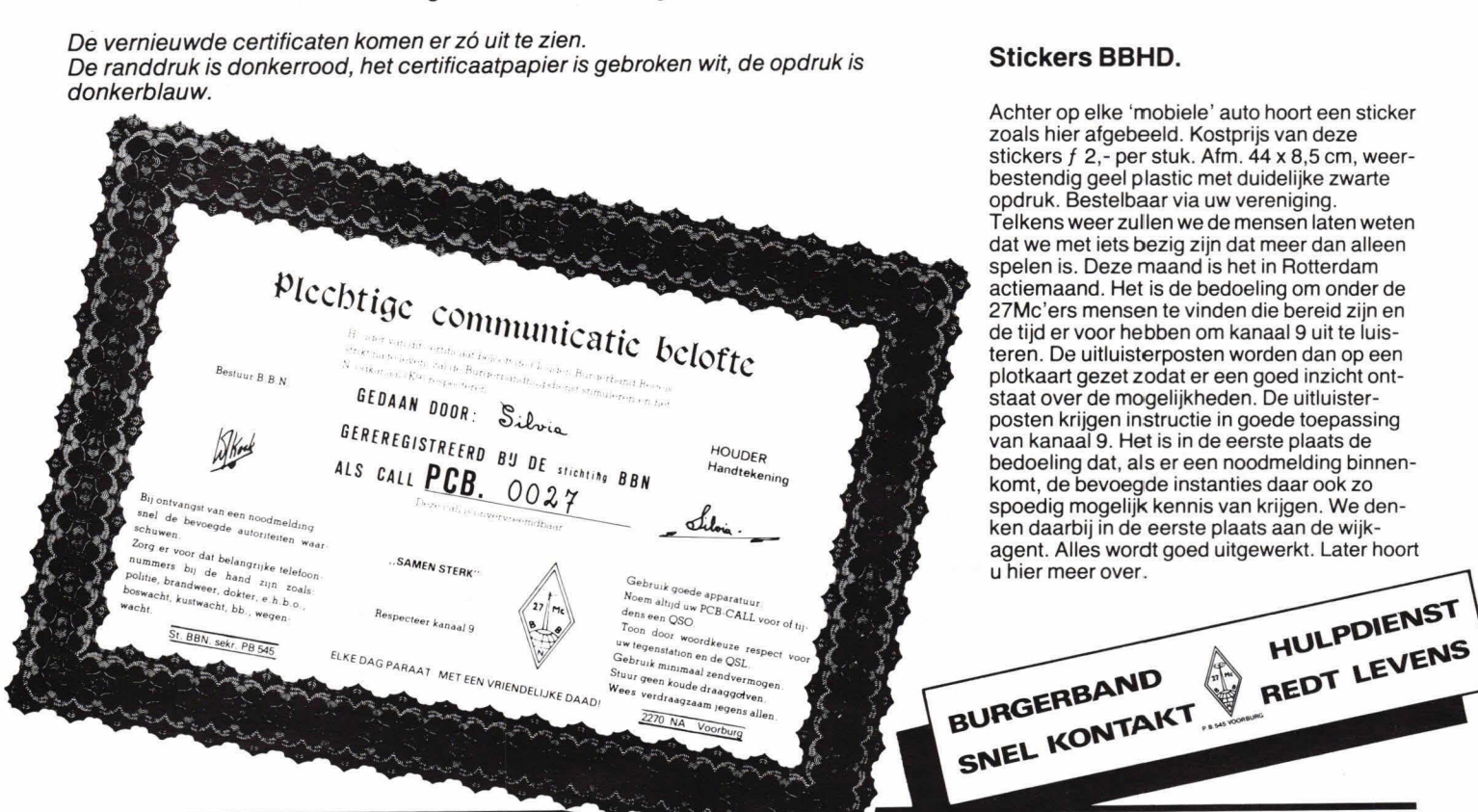

doen we een beroep op ieder CB-station om de PCB-nummers te hanteren ter uitdraging van de wetenschap dat we als oud CB'ers echt wel goede regels kennen. De regels zijn zo vrij interpretabel opgesteld dat niemand zich er aan hoeft te storen. Aangezien de stichting BBN geen ander inkomen heeft dan vrije giften denken we er toch goed aan te doen een registratierecht te heffen dat bij inschrijving eenmalig wordt gedaan. U betaalt dus maar een keer in uw hele leven voor dat recht, inclusief het certificaat en voorrechten die u nog ten deel zullen vallen het kleine bedrag van  $f$  10,-

We denken dat de uitdraging van de regels stimulerend gaat werken op o.a. alle MARC-gebruikers die nu nog niet weten dat CB'ers altijd al onbeschreven natuurlijke regels in hun hart hadden.

Wiko

### **Record**

QSL-kaarten verzamelaarsters Tiny en Kitty v/ d Berg hebben de eer zich kampioen van Nederland te mogen noemen. Ze hebben over 26 bakken verdeeld naar letter 25.000 QSLkaarten. Ze mogen zich voorlopig kampioen van Nederland noemen. Wie breekt dat record? We komen het even controleren alvorens u uit te roepen tot nieuwe kampioen.

Achter op elke 'mobiele' auto hoort een sticker zoals hier afgebeeld. Kostprijs van deze stickers f 2,- per stuk. Afm. 44 x 8,5 cm, weerbestendig geel plastic met duidelijke zwarte opdruk. Bestelbaar via uw vereniging. Telkens weer zul len we de mensen laten weten dat we met iets bezig zijn dat meer dan alleen spelen is. Deze maand is het in Rotterdam actiemaand. Het is de bedoeling om onder de 27Mc'ers mensen te vinden die bereid zijn en de tijd er voor hebben om kanaal 9 uit te luisteren. De uitluisterposten worden dan op een plotkaart gezet zodat er een goed inzicht ontstaat over de mogelijkheden. De uitluister posten krijgen instructie in goede toepassing van kanaal 9. Het is in de eerste plaats de bedoeling dat, als er een noodmelding binnenkomt, de bevoegde instanties daar 00k ZO spoedig mogelijk kennis van krijgen. We denken daarbij in de eerste plaats aan de wijkagent. Alles wordt goed uitgewerkt. Later hoort u hier meer over.

HULPDIENST

# Hobby communicatie

# **Het zijn de kleine dingen die het doen!**

Tijdens onweer of als men lange tijd van huis gaat is het raadzaam om de antenne van de bak los te koppelen.

Als u thuis kornt moet u echter nooit vergeten om de antenne weer aan te koppelen. De eindtransistoren van de huidige bakjes hebben een zodanige grote marge qua veiligheid dat het opblazen van een eindtransistor door misaanpassing haast niet meer voorkomt. Toch is die mogelijkheid niet uitgesloten en voorkomen is beter dan genezen.

Wij willen u een goede raad geven. Vaak komt het voor dat een antenne statisch is geladen. Bij het inpluggen van de antenne kunt u het beste even de binnenader van de coaxiale kabel kortsluiten met de buitenmantel, zie fig. 1. De statische lading kan dan ontladen. Vervolgens is het goed om ook eerst binnen- en buitenmantel van de coax-kabel in verbinding te brengen met de (metalen) behuizing van de bak. De mogelijkheid dat de hele antenneinstallatie ten opzichte van aarde ook nog

Fig. 1. Met een schroevedraaier wordt een kortsluiting gemaakt tussen de binnenader en de buitenader van de coax-kabel.

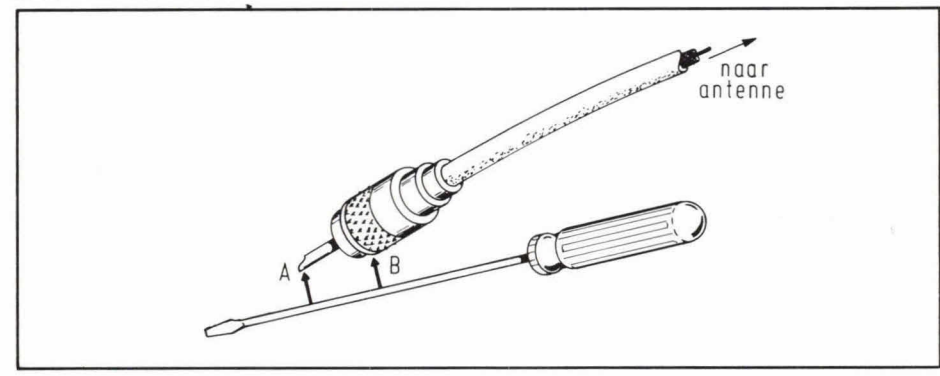

eens statisch was, is ook niet uitgesloten. Na deze handelingen kunt u de antenne rustig aansluiten. Menigeen heeft zonder deze handelingen toe te passen de zeer gevoelige HF-ontvangertransistor aan de ingang beschadigd door statische elektriciteit.

# **Bakjesfonds voor invaliden.**

Van alle kanten is het voorbeeld van de BBN gevolgd. Menigeen voelt zich nu geroepen om het invalidenbakjesfonds groots aan te pakken. Wij zullen hierin niet volgen want eerder gedane pogingen liepen stuk doordat men e.e.a. niet zo zag zitten bij o.a. de ANIB (Algemene Nederlandse Invaliden Bond) en de VARA. Dat ze nu opeens voorop lopen zal wel een oorzaak hebben.

Wij hebben ons eigen bakjesfonds en helpen daarmee mensen die buiten de boot vallen bij sociale zaken en hoofdzakelijk zij waarvan we weten dat ze zijn geholpen met een levenslang in bruikleen gegeven bakje. Toch is het leuk te ervaren dat men nu bereid is om iets goeds te zien in de 27Mc burgerband.

Wiko

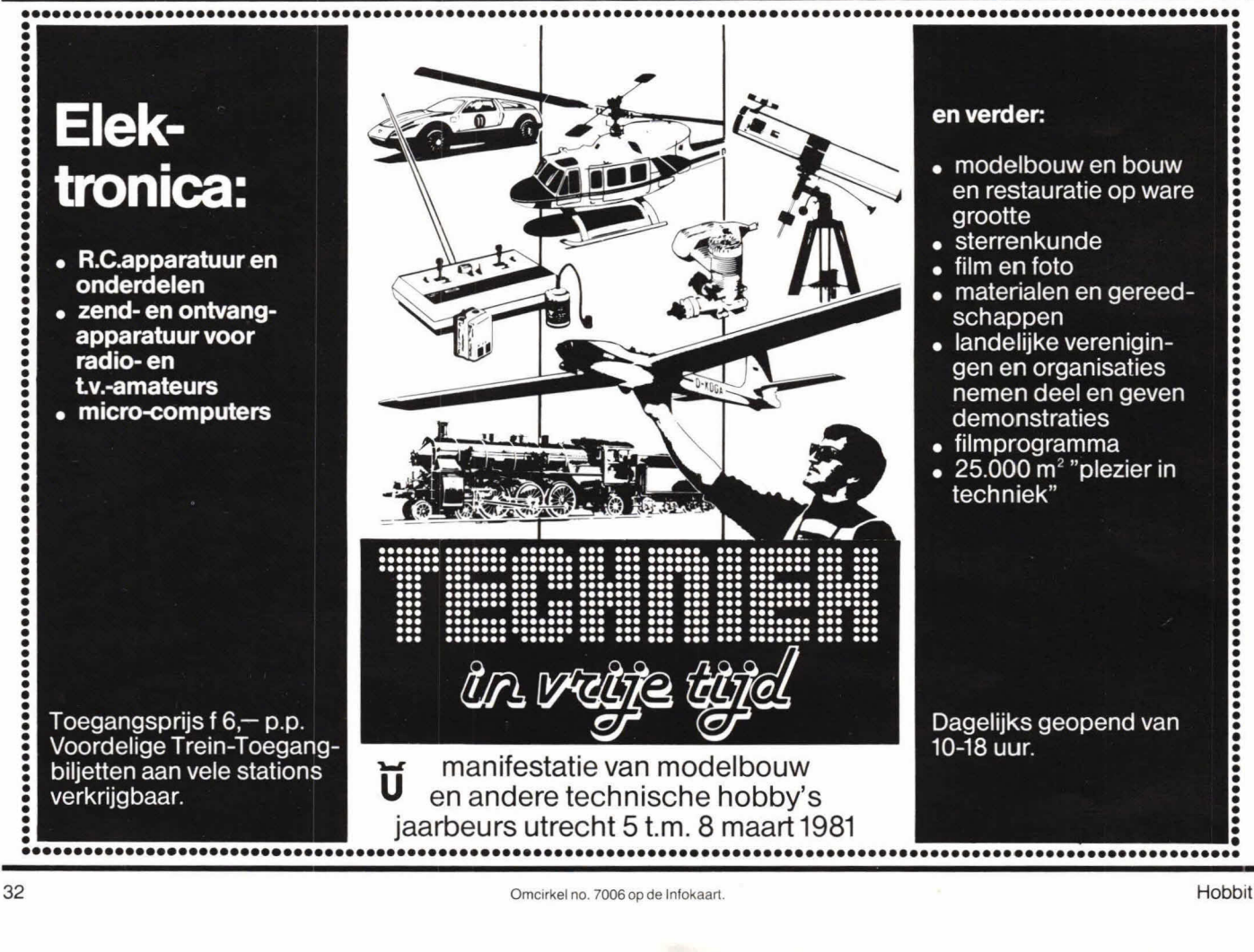

# Hobby communicatie

# Flobby communicatie<br> **Lineaire Cairch**<br> **Ea** interfect. In locaties waar men veel met<br> **each abranders werkt stijgt het grondniveau**,<br>
So, snel tot een waarde van S5 tot S6. Waar men anders nog stationnetjes met **een S2** waarde 'kon nemen' krijgt men nu **bakje waardeloos. Bovendien nemen de**<br> **bakje waardeloos. Bovendien nemen de**<br> **de eerste plaats willen we het gebruik van lineaire versterkers scherp**<br> **bakje waardeloos. Bovendien in de omgeving enorm**<br> **bakje waardeloo**

**In de eerste plaats willen we het gebruik van Iineaire versterkers scherp** Bovendien: Het gebruik van lineaire ver<br>**Netographien Aan de andere kant onderkennen we het gebruik zeer goed** sterkers is bij wet verboden, en is **veroordelen. Aan de andere kant onderkennen we het gebruik zeer goed** sterkers is bij wet verboden, en is zoorde<br>Sen we weten ook waarom men er zo gemakkelijk tee over gaat en we weten ook waarom men er zo gemakkelijk toe over gaat.

Alvorens in te gaan op bijzaken gaan we eerst jets vertellen over de lineaire versterkers. We kennen twee soorten lineaire versterkers die in de volksmond worden aangeduid met de term 'nabranders'. Zelfs de fabrikant poneert de nabranders ongenuanceerd als Iineair. Dat zoiets niet waar is zal u duidelijk worden uit dit eenvoudige verhaal. Een lineaire versterker beschikt niet over inregelmiddelen. Een selectieve versterker heeft wél die mogelijkheid.

De lineaire versterkers hebben over het algemeen het vermogen om een ingevoerd signaal 10 tot 20 keersterker aan de antenne af te geven. Zo maakt men van een 500 milliwatt MARC-bakje al snel een forse zender. Helaas wordt meestal ver geten dat het binnenkomende signaal van een tegenstation géén 10 tot 20 keer sterker binnenkomt. Hoe men een lineaire versterker aansluit is te zien in fig. 1. Een tweede soort nabrander - óók wel Iineair genoemd - is echter geen zuivere lineair doch is een selectieve versterker. Deze nabrander is afstembaar in de band waarop men uitzendt. In tabel 1 is het verschil weergegeven, zie 00k fig. 2 en fig. 3.

Door het gebruik van lineaire versterkers stijgt het grondsignaal, waar men niets

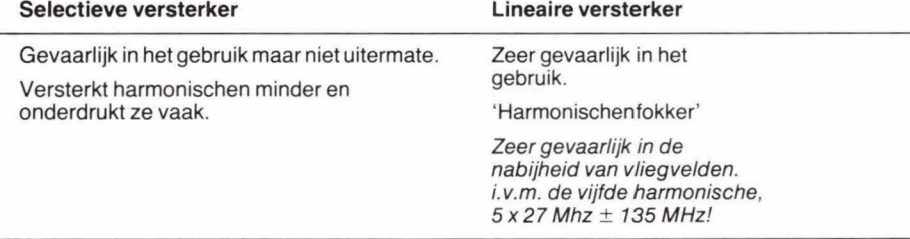

Tabel 7. De verschillen tussen een selectieve versterker en een lineaire versterker.

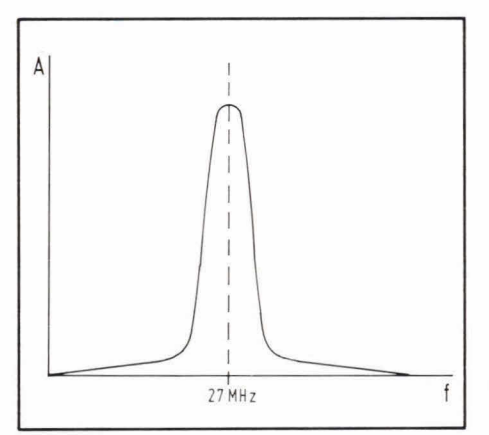

Fig. 2. Doorlaatkurve van een selectieve of afstembare versterker.

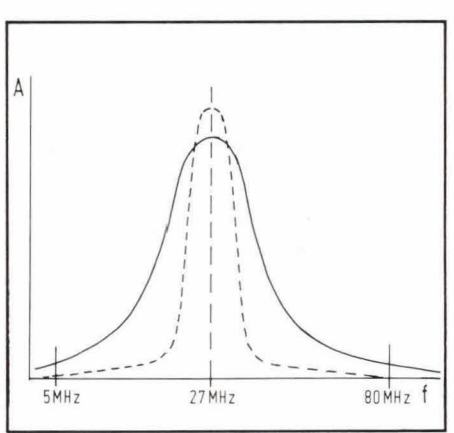

Fig. 3. Doorlaatkurve van een lineaire versterker. De gestippelde kurve laat zien dat een selectieve versterker een smallere band bestrijkt en haar vermogen meer in deze band piekt. 00k zien we dater op 80 en op 5 MHz nog versterking plaatsvindt.

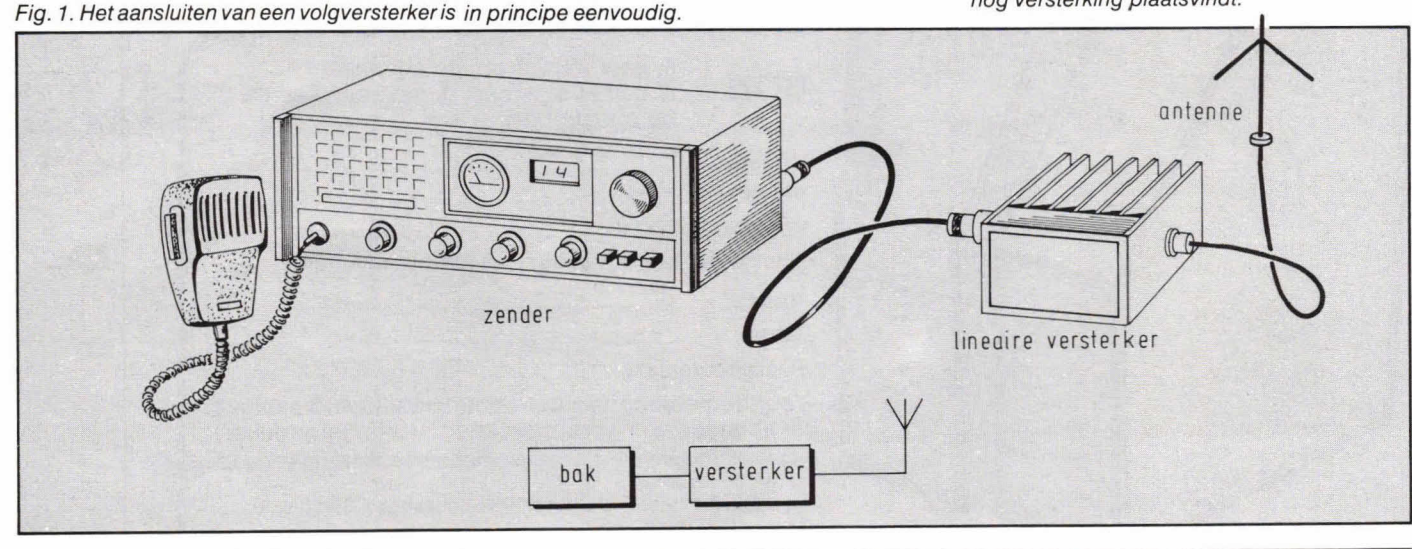

SO, snel tot een waarde van S5 tot S6. niets meer onder de verhoogde grondwaarde. Op deze manier wordt elk MARCtoe. Zoiets lokt zeker de RCD de locatie in. Wiko

# nieuwe dimensie in

Hob-bit is het tijdschrift voor de enthousiaste hobby-elektronica amateur Niet alleen voor de gevorderde hobbyist, maar ook zeer zeker voor de beginneling is Hob-bit geschikt. Het blad besteedt ruime aandacht aan zelfbouwschakelingen. Maar daar alleen blijft het niet bij. 00k besteedt Hob-bit veel aandacht aan een onderwerp dat in het middelpunt van de belangstelling staat van menig hobbyist: de microcomputer. Ook een "vergeten" maar wel snel groeiende groep krijgt in Hob-bit ruime aandacht: de 27-MC'ers. De bovenstaande hoofdonderwerpen worden maandelijks belicht in

rubrieken als: bouwontwerpen, hobby communicatie, microcomputertechniek, modelbouw, meettechniek, computertechniek, auto elektronica, energie, boekbesprekingen en aktuele techniek.

Hob-bit is dus een erg veelzijdig hobbyelektronica-tijdschrift, dat terecht het predikaat meekrijgt van: het grootste hobby-elektronica-blad in de Benelux, mede door de samenvoeging van "elo" en "elektronika-hobbie".

# **Nu een opbergmap kado!**

Wanneer u zich nu opgeeft als abonnee (of een kennis) krijgt u een handige opbergmap gratis.

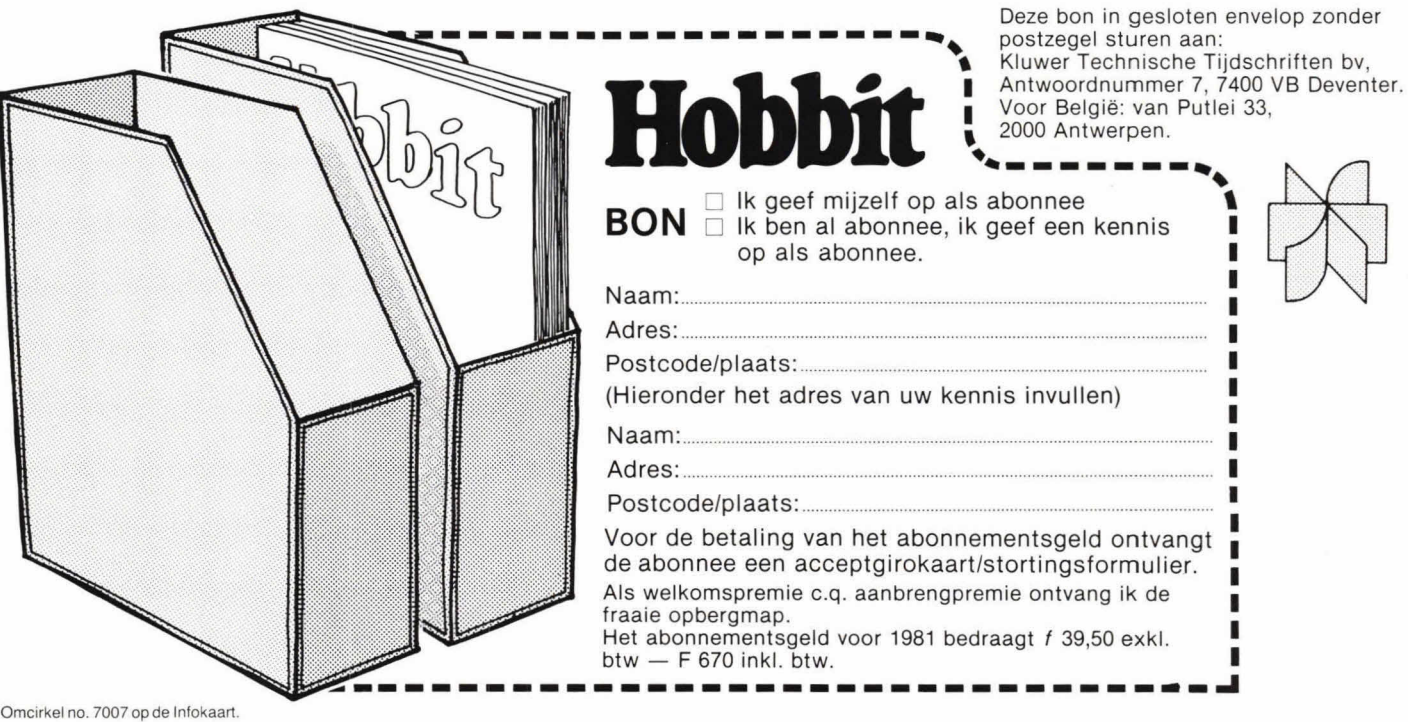

# Hobby communicatie

# **Nieuws ult de regio**

ledere vereniging en mensen die activiteiten organiseren kunnen de verslaggever, Wiko, uitnodigen op- of inlichten over een meeting of activiteit teneinde een verslagje vooraf of achteraf in deze rubriek te krijgen.

De BBN heeft kortgeleden in de Brabanthallen te Den Bosch een goed bezochte bijeenkomst gehouden. Onder de aanwezigen was o.a. het tweede kamerlid Mevr. Erica G. Verkerk-Terpstra. Zij kwam in plaats van Mevr. Smit-Kroes. Mevrouw Smit-Kroes durfde niet zo goed te komen omdat Wiko de MARCgebruikers de MARCisten van Mevr. N. Smit-Kroes noemde.

Hoewel Mevr. Verkerk-Terpstra al een afspraak had in Groningen kwam ze toch naar Den Bosch omdat de hele 27Mc materie de VVD hoog zit. Ze onderkennen 00k de zeer grote problematiek die met het vrijkomen van de burgerband aan het ontstaan is. (Antenneproblemen, het geringe aantal kanalen, de harmonisatie met het buitenland, storingen door lineairgebruikers etc.). Na haar toespraak kreeg ze, ais voormalig zwemkampioene op de 100 meter vrije slag, nu uit handen van Wiko een kampioenscertificaat voor de 11 meter Iiberale slag in de ether.

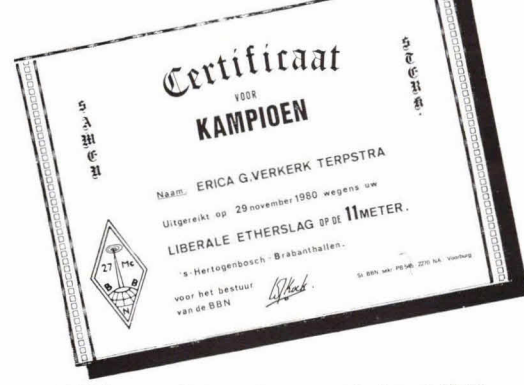

**Wij bezochten de vereniging LIMA**  De vereniging LIMA bestaat eigenlijk uit twee verenigingen die het presteren zo goed met elkaar samen te werken dat ze besloten om in naam van de vereniging die samenwerking tot uitdrukking te brengen. De naam LIMA komt van De Lier en MAasdijk. Ze zulien gedacht hebben aan samen zo sterk als vijf (Lima betekent in het maleis 5).

We mochten in het fraaie gebouw een technische avond verzorgen. Uit de vragen die binnenkwamen bleek dat in bet westiand de mensen bereid zijn cm van de 27Mc iets goeds te maken. Zo werd 00k bij LIMA het gebruik van lineaire versterkers unaniem veroordeeld. Tel. nr. vereniging Maasdijk (01745) 6209 St. Dijklijn. Vereniging De Lier.

Vereniging Naaldwijk.

Op de laatst gehouden bijeenkomst van de vereniging te Naaldwijk hadden we de vrij onverwachte ontmoeting met de zogenoemde Godfather van de 27Mc, de heer Arie Vrolijk. Wij waren daar ais voltallig bestuur van de Burgerband Hulpdienst Rijnmond en Arie Vrolijk is nog steeds bestuurslid van de burgerband hulpverleningvereniging Nautica te Scheveningen. Er voigde een goed gesprek. De voorzitter van de vereniging te Naaldwijk had de teugeltjes goed in de hand en zo hadden we weer eens een fijne avond op een zeer geslaagde meeting.

> $\star$   $\star$  $+ + +$

In Tilburg hield men in het vaste honk aan de Veldhovenring een 27Mc carnavalmeeting. Het gezelschap was klein maar de feestvreugde was er niet minder om. We hopen de volgende bijeenkomst weer bij te wonen. De locatie Tilburg maakt zich sterk om kanaal 9 voor noodgevalien vrij te houden. Het initiatief van Tilburg om ook een burgerbandhulpdienst vereniging te maken ondersteunen we dan ook van harte. 1k ben zeer vereerd dat Tilburg mij als commissaris toevoegde aan het bestuur. Op de eerstkomende bestuursvergadering hoop ik van mijn bevoegdheid gebruik te mogen maken. Voor belangstellenden. De voorzitter: (013) 684222

\* \* \* \* \*

Bij de vereniging A.V.A.V. te Vlijmen kregen we op een goed geslaagde ledenvergadering de voile lengte om een verklaring en toelichting te geven op het werk van de BBN. Ook in Vlijmen

# **De QSL-kaart van de maand**

We zullen geregeld binnengekomen QSLkaarten beoordelen.

We kijken naar: originaliteit van de ontwerper; expressie van de bedoeling; viaktemaatverdeling.

De kaart die we hier hebben geeft een duidelijke weergave van de personen om wie bet gaat. Catootje is veriietd op Willie Wortel. Ze is er

was de afkeur tot gebruik van nabranders unaniem. We hopen nog eens te gast te zijn in Vlijmen want hun bijeenkomsten worden druk bezocht (250 personen). In!. Commissaris A. V.A. V.'(073) 36301

\* \* \* \* \*

De burgerband Hulpdienst te 's Hertogenbosch heeft ook nog regelmatige bijeenkomsten. Het is alweer een jaar geleden - althans zo lijkt het - dat we daar op de meeting waren. We krijgen nog regelmatig het huisorgaan toegezonden. Vanaf de oprichting was Wiko lid en zelfs een tijdlang de voorzitter. Onder de leden heb ik zeer veel persoonlijke vrienden. Het had niet veel gescheeld of ik was indertijd in 's Hertogenbosch gaan wonen om voorzitter van de BBHD te Den Bosch te kunnen blijven. 1k hou van de Brabanders, ik had er een goede tijd. BBHD Den Bosch (073) 137396

\* \* \* \* \*

Vermeldenswaard: Vereniging BBHD- Rijnmond (010) 155563 (voor Schiedam/Rotterdam).

Vereniging ZVRA Rotterdam-zuid (010) 100033

Vereniging RYO Beverwijk. ledere eerste zaterdag van de maand vrije meeting in de grote zaa/ van Koffiehuis Wijekermolen, Meerstraat 56, Beverwijk. De voorzitter, Jan of wel Donald, moethe/aas aftreden wegens gezondheidsredenen. Sterkte Jan, en tot ziens.

veriegen van! Kijk maar: vingertje in haar mond. Willie Wortel gooit 88's de ether in. Kennelijk is Willie Wortel veel mobiel want ook dat is niet vergeten. De vlakverdeling heeft men opgelost door een opvulling te doen met een gemeenschappelijk Willie/Catootje-symbool. De prijs, een waardebon voor 500 nieuwe QSLkaarten, krijgen ze toegezonden. Stuur uw QSL-kaart naar: OSL-kaart van de maand, p/a PB 545, 2270 NA Voorburg.

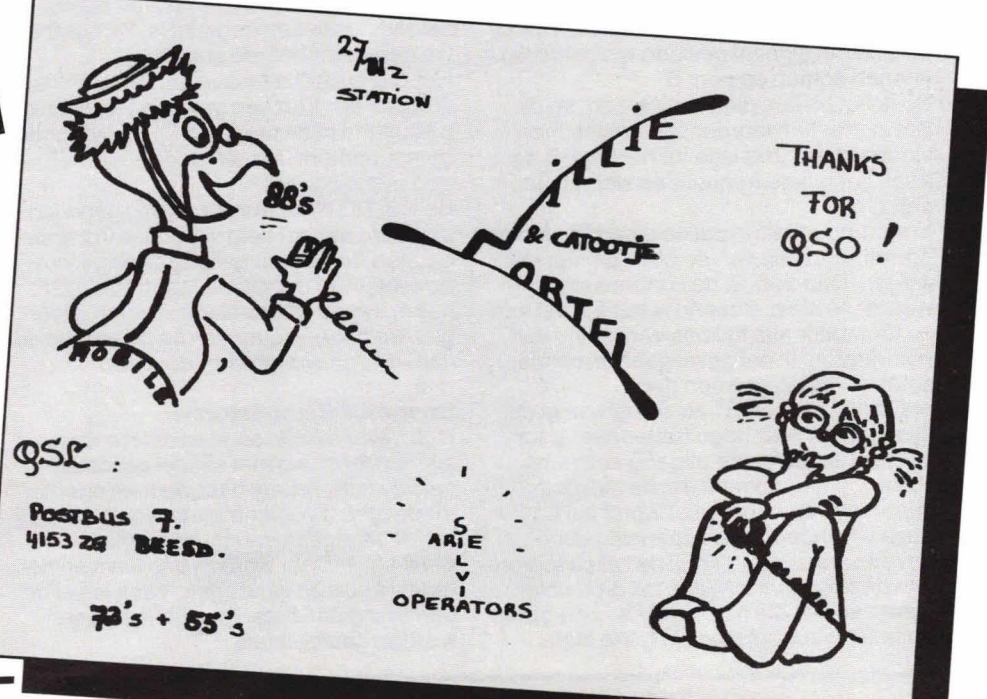

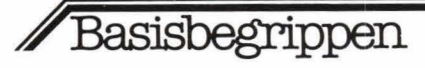

# **Differentiatoren**

**Een schakeling die in de elektronica erg veel voorkomt is de differentiator.** 

**Hoewel de naam erg indrukwekkend is, betreft het meestal een eenvoudig schakelingetje, dat vaak slechts 3 componenten bevat. Om de werking van veel soorten schakelingen te kunnen begrijpen is het meestal noodzakelijk wat meer te weten over een differentiator: hoe werkt het en welke soorten komen er voor?** 

Figuur 1 geeft het schema van de eenvoudigste differentiator. In principe hebben we hier alleen te maken met een condensator en een weerstand. Aan de schakeling op zich is in dit geval niet eens te zien of het wel een differentiator is. Zoiets komt pas aan het licht als de ingangsgolfvorm wordt bekeken in relatie tot de componentenwaarden.

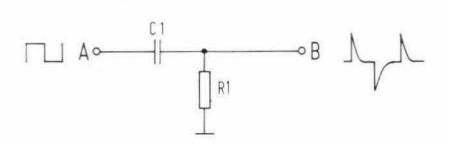

Fig. 1. Een elementaire differentiator bestaat meestal uit een weerstand en condensator.

Het doel van een differentiator is alleen veranderingen in spanningsgolfvormen door te geven. Daarbij gaat het meestal om golfvormen die een schakelend karakter hebben. De flanken lopen meestal recht, wat inhoudt dat het snelle schakeltijden zijn. Als voorbeeld laat fig. 1 een blokgolfvormig ingangssignaal zien. Door Cl zou het signaal gewoon te voorschijn kunnen komen op punt B.

Nu is het bij een differentiator zo dat de componentenwaarden zo zijn gedimensioneerd dat, in relatie tot het ingangsignaal, geen lage frequenties worden doorgelaten.

In fig. 1 houdt dat in dat de differentiator de grondfrequentie van de blokgolf niet kan volgen. Daarvoor is de condensator waarde te klein. Bekend is het felt dat een condensator niet tijdloos van lading kan veranderen. In dat geval geeft de condensator de lading gewoon door.

Als in fig. 1 C1 en R1 zo zijn gekozen dat deze alleen zeer hoge frequenties doorlaten, ontstaat op de uitgang een pulsvorm. Op het moment dat de blokgolfspanning van nul positief wordt zal C1 deze verandering van spanning doorgeven naar punt B. Direct na het passeren van deze spanningsflank zal de rechter plaat van C1, die nu positief is, zich gaan ontladen via weerstand R1. We zien

achter de positieve flank dan ook direct een ontladingscurve.

De ontlaadtijd is precies gelijk aan 5 keer het produkt van de waarde van C1 en R1. Hoe kleiner deze waarde, des te korter de ontlaadtijd. Direct na het ontladen van de rechterplaat van C1 ligt punt B weer op nul. De op dat moment positieve ingangspanning wordt door C1 helemaal niet gezien. Pas op het moment dat de blokgolfspanning weer nul wordt komt C1 in actie. Deze geeft de negatieve spanningsverandering door aan punt B. Hoewel deze spanning op A positief is zal de spanningsverandering op B echt negatief zijn. Punt B ligt in rust n.l. op nul. Cl geeft de negatieve verandering door en deze komt dan onder het nulniveau te liggen.

Direct na het passeren van de spanningsflank zal de rechter plaat van C1 zich weer ontladen naar nul in vijf RC-tijden. Als de blokgolfspanning op A aanwezig is zal op B een pulsvorm ontstaan die wisselend positief en negatief is. Dit noemen we gedifferentieerde pulsen. Het onderscheid tussen een differentiator volgens fig. 1 en een gewoon RC-filter zit uitsluitend in de toepassing, waardoor de

componentenwaarden anders worden gedimensioneerd.

Bij een RC-filter wordt zodanig gedimensioneerd dat het hele signaal wordt doorgelaten m.u.v. een gelijkspanningscomponent en/of eventuele laagfrequentsignalen. Bij de differentiator worden alleen de zeer hoge frequenties (in dit geval in de flanken van blokgolven) doorgelaten.

# **Soorten differentiatoren.**

Hoewel er allerlei soorten differentiatoren zijn, opgebouwd met allerlei gecompliceerde technieken, beperken we ons hier tot de meest voorkomende typen, waarbij wordt uitgegaan van de schakeling volgens fig. 1. Daar worden positieve en negatieve pulsen verkregen. Vaak is het de bedoeling dat alleen positieve pulsen worden doorgelaten.

Figuur 2 geeft hiertoe de uitbreiding. Op punt A staat weer een schakelende spanning. Over weerstand Ri staat de spanning van punt B van fig. 1, met uitzondering van de negatieve pulsen die diode D1 spert.

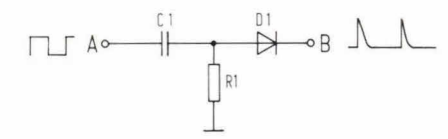

Fig. 2. Als alleen positief gedifferentieerde pulsen worden ver/angd kan een diode in serie met de uitgang worden geplaatst.

Een andere manier om deze positieve pulsen over te houden geeft fig. 3. Hier is diode Dl over weerstand **Ri** geplaatst.

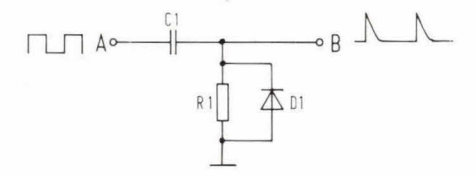

Fig. 3. Negatieve pulsen kunnen 00k warden gekapt door een diode over RI te plaatsen.

Ook nu staat over R1 niet meer de spanning van punt B van fig. 1. Diode D1 kapt onmiddellijk elke negatieve puls af. Hierbij ontstaat wel een negatieve restspanning, dit is de diodedrempeispanning. In het geval van fig. 2 is deze negatieve restspanning niet aanwezig, omdat Di daar in serie met de uitgang is geplaatst. Hier missen we een klein beetje positieve spanning, zodat het echte nulniveau eigenlijk niet aanwezig is. Ook hier betreft het een niveauverschuiving van ca 700 mV.

Als we negatieve pulsen moeten hebben wordt de schakeling volgens fig. 4 toegepast. T.o.v. fig. 2 is diode D1 nu omgedraaid. Over weerstand Ri staat weer de golfvorm volgens punt B van fig. 1, met uitzondering van de positieve pulsen, welke door Di niet worden doorgelaten.

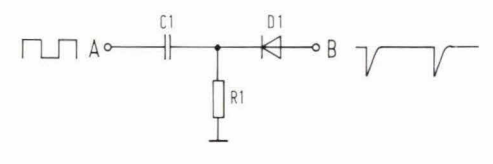

Fig. 4. Diode D1 verhindert in dit geval de positieve pulsen om op punt B te komen, zodat alleen negatieve pulsen overblijven.

Een andere manier om de positieve pulsen te laten verdwijnen geeft fig. 5. Hier worden ze niet tegengehouden, zoals in fig. 4, maar nu worden ze botweg gekapt. Zodra de rechter plaat van condensator C1 positief wil worden zal diode D1 gaan geleiden en deze spanning laten wegvloeien naar de voedingsnul. Uiteraard begint D1 niet direct op nulniveau te ge-

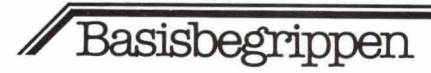

leiden, zodat hier ook een restspanning ontstaat (0,7 volt).

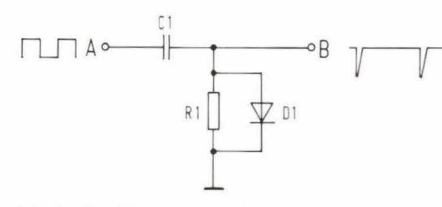

Fig. 5. Positieve pulsen kunnen worden gekapt met een diode over weerstand RI.

# **Voorbeelden.**

Gedifferentieerde pulsen worden meestal gebruikt om 'jets' te sturen. om een inzicht te krijgen in de koppeling achter een differentiator nemen we het voorbeeld van een transistorsturing. Figuur 6 geeft hiervan een schema. Op punt A staat de blokgolfspanning. Ci en Ri differentiëren en diode Di kapt de negatief gedifferentieerde pulsen. Als Di dat niet zou doen stonden op de basis van T1 negatieve

pulsen. Deze brengen T1 weliswaar niet in geleiding, maar kunnen T1 vernielen. Meestal mag een transistor slechts een geringe negatieve spanning op de basis hebben. Di voorkomt hier dus vernieling.

Zonder D1 blijft de werking van de schakeling gelijk omdat de basis van T1 in rust op nulniveau ligt en aileen positief gedifferentieerde pulsen effect hebben en Ti open sturen. In dit geval wordt D1 nooit in serie met de basis geschakeld, omdat de basis van T1 dan niet meer echt aan de nul ligt via een weerstand. In dat geval kunnen stoorniveaus ontstaan omdat de basis eigenlijk 'zweeft'.

Een tekortkoming van de schakeling volgens fig. 6 kan zijn dat de stuurstroom van T2 niet is begrensd. Immers, condensator C1 geeft de positief gedifferentieerde pulsen, zonder begrenzing, door aan de basis van Ti. Afhankelijk van de pulsgrootte en het laagohmig karakter van punt A kan Ti daardoor worden opge-

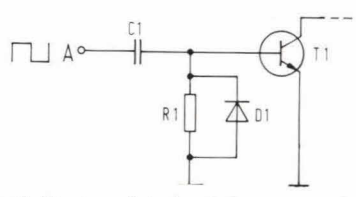

Fig. 6. Een transistorbasis kan meestal niet tegen grote negatieve spanningen. Diode D1 kapt deze daarom af.

blazen. In dat geval wordt een begrenzingsweerstand aangebracht, zoals fig. 7 Iaat zien. De stuurstroom wordt hierdoor TT " begrensd.

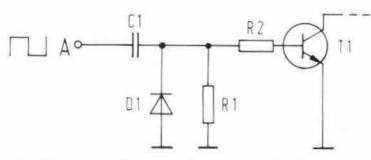

Fig. 7. Soms za/ teveel stroom in de basis van een transistor willen vloeien. In dat geval is er begrenzingsweerstand (R2) noodzakelijk.

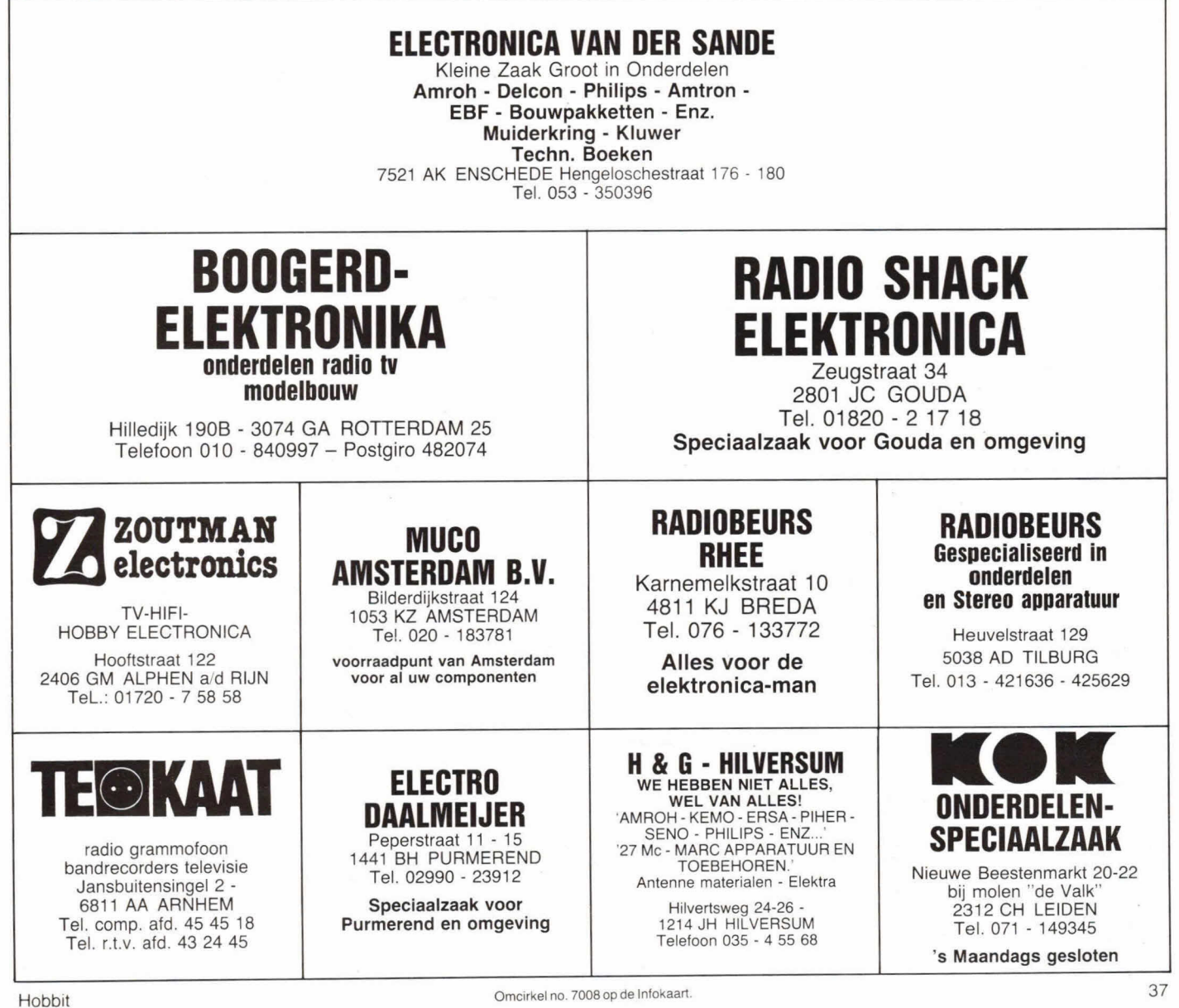

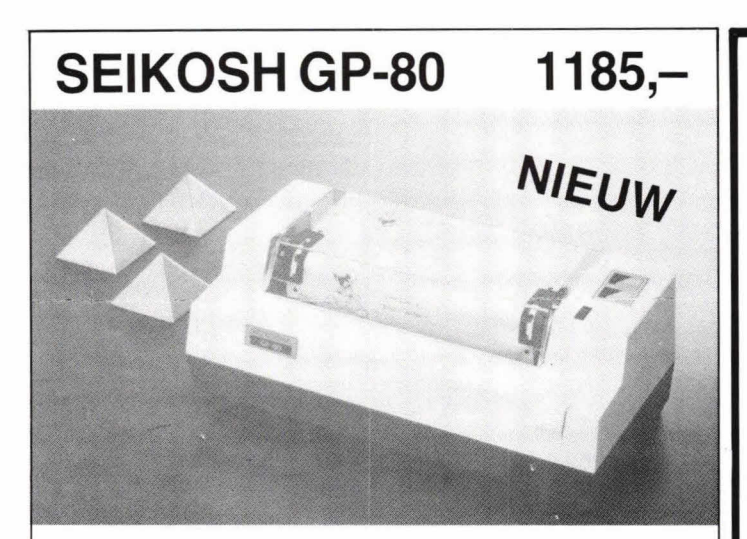

# 80 koloms PRINTER/PLOTTER

30 tekens/sec., 80 karakters/regel, 5 x 7 matrix, unidirectioneel, 480 punten/reg. (grafisch) meervoud. Overdrukk. mogelijk, centronics parallel aansturing voor o.a. exidy, acorn atom. 128 karakters en alle mogelijke graf. tekens, user definable, buffer voor 95 tekens, inktlintprinc. 9 controlcodes enz.

Kortom de ideale printer voor uw hardcopy en... low cost.

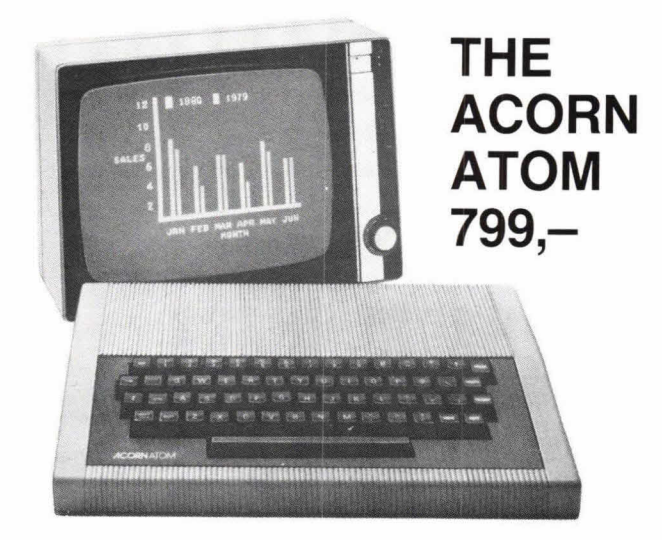

Sinds oktober 1980 leveren wij de Acorn Atom oftewel de HOBBITcomputer.

Wij leveren deze computer uit voorraad. Tevens alle uitbreidingsprinten, o.a. de Compudreamuitbreidingen. Naast de Acorn producten leveren wij o.a.

Apple - ITT, DAI, videomonitors, printers enz. en alle gangbare microprocessor componenten. Bel ons gerust voor informatie, wij zorgen ervoor dat u dan de info de volgende dag in huis heeft.

# Prijzen excl. BTW.

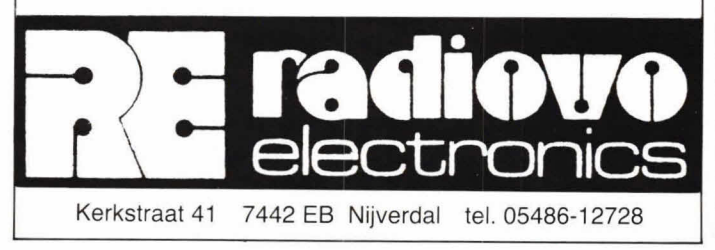

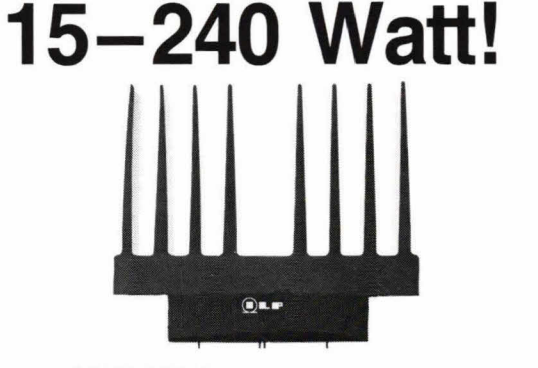

# VERSTERKER BOUWEN MET ILP-MODULES: SNEL en VOORDELIG,

**SNEL: slechts** 5 aansluitingen op elke versterkermodule **VOORDELIG: bijv.** de 60W-module kost slechts f **129.10** inkI. 8TW, kant-enklaar gebouwd en met aangebouwd koellichaam.

**KWALITEIT:** 2 jaren garantie an uitstekende geluidskwaliteit. **TOEPASSINGEN: hill** installaties, discotheken. PA., gitaarversterkers, studio's, ziekenuizen, stadions, enz.

GEGEVENS: frekwentiebereik 10-45000Hz + alle zijn meervoudig be-<br>veiligd + geschikt voor luidsprekers vanaf 4 ohm + degelijk Engels fabrikaat l.L.P. + alle modules zijn gebouwd en getest + 2 stuks geschikt voor stereo + geen elko's extra nodig + geen afregelpunten **+** geen zelfbouwproblemen + op-vallend kompakt **+** duidelijke Nederlandse gebruiksaanwijzing **\*** professionele kwaliteit + zeer aantrekkelijke prijzen bij zóveel pluspunten. Alle types an bijbehorende voedingen **ult** voorraad leverbaar.

De meeste voedingen bevatten een ILP-ringkerntrafo (zie onder), VOORVERSTERKER HY6 is universeel. zeer kompakt en bevat toonregelingen. Veel toegepast in mengversterkers, vraag gratis brochure MIX. HY30 Ievert 15W sinus in 8 ohm, kant-en-klare module. HYSO: 25W sinus, veelgevraagde betrouwbare module. HY120: 60W sinus, met ruim koellichaam + ook 2 jr. garantie. HY200: 120W sinus, ideni, 00k protesslonele kwaliteit. HY400: 240W sinus, idem. groot aangebouwd koellichaam. Dit zijn de meest verkochte komplete versterkermodules in Ned

Verkrijgbaar bij veel winkels in Nederland en België. Vraag lijst. Meer gegevens op aanvraag. Bel even, ook 's avonds en zaterdags

RODEL Geluidstechniek b.v. Sanderij 10, 7491 GX Delden, tel. 05407-2024

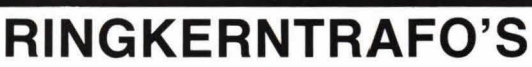

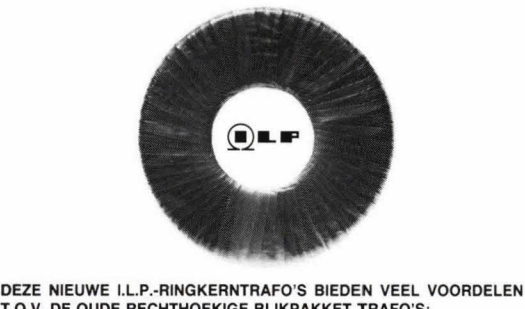

**T**.**O**.**V. DE OUDE REcHTH0EKIGE BLIKPAKKET TRAFO'S:** 

- 1. GEWICHT IS DE HELFT. Het chassis wordt minder zwaar belast en draagbare apparatuur wordt veal lichter.
- 2. HOOGTE IS DE HELFT. De kasthoogte kan nu minder worden, dus goedkopere kast.
- 3. MAGNETISCH STROOIVELD VEEL KLEINER. Hierdoor veel minder brominduktie naar bijv. voorversterkers.<br>4. NULLASTSTROOM ZEER LAAG. Met ILP-ringkerntrafo's is deze ca. 10x
- zo klein, dus minder energieverspilling.<br>5. SNEL TE MONTEREN. Er is slechts 1 centraal gat nodig. Meegeleverd
- worden 3 ringen en een lange bout.<br>6. **LAGE TEMPERATUUR** door groot wikkeldraad-oppervlak.<br>7. **GEEN BROMGELUID**. Er is geen luchtspleet en er zijn geen blikplaatjes die
- 
- kunnen triller **8 HOGE BETROUWBAARHEID.** I.L.P. gebruikt wikkeldraad van zeer hoge
- kwaliteit en verricht isolatietest met 4000V.<br>9. LAGE PRIJZEN. Veel pluspunten met I.L.P.-ringkerntrafo's en toch is de
- prijs vaak niet hoger dan van gewone trafo's!
- Verkrijgbaar in veel winkels in Nederland en België.<br>Meer gegevens op aanvraag bij RODEL b.v., zie boven.

UIT VOORRAAD leverbaar o.a. de volgende types:

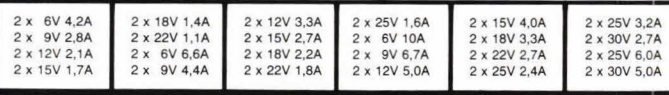

Omcirkel no. 7009 op de lnfokaart.

Omcirkel no. 7010 op de Infokaart

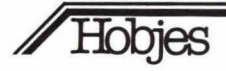

Hobjes is een vraag- en aanbod-rubriek waarin abonnees gratis een advertentie kunnen plaatsen. Opgegeven advertenties mogen geen handelskarakter hebben. De redactie behoudt zich het recht voor om advertenties in te korten of te weigeren.

De tekst kunt u opsturen naar: redactie Hobbit, postbus 23, 7400 GA Deventer.

### **Aangeboden:**

Uher mengpaneel  $f$  275,-; zelfbouwmengpaneel Monacor + Philips voeding f 500,-; Yamaha microfoon f 90,-; Alta microfoon M 59  $f$  140,-; Bayer microfoon  $f$  100,-; Sony SQdecoder/ampl. f 350,-; 20 x 18 cmbanden à  $f$  10,-; Eagle transistortester  $f$  80,-; 2 walkie talkies 27Mc (National)  $f$  120,-; 2 UHF converters à  $f$  75,-; 6 elektuur sirenes à  $f$  10,-; 7400 serie testbord  $f$  45,-; Philips scoop GM 5666  $+$ doc. boek f 500,-; Philips elektr. U-meter GM 6005 f 65,-; 3 Philips radio's voor verzamelaar: BX 281 U  $f$  70,-; BX 591 A  $f$  90,-; BX 543 A f 120,-. Bij vragen een postzegel insluiten voor antwoord.

P.J.W. Schwachöfer, postbus 220, 5800 AE Venray.

Mooi gebonden jaargangen Radio Bulletin 1959 t/m 1978: F 350 x 20 = F 7000 ( $f$  467,-), Hobby bulletin 1956 t/m 1967: F 250 x 11 =  $F$  2750 ( $f$  183,-), excl. event. verzendkosten. A. Mulders, Koo/mijnlaan 441, B 3960 Beverlo (B), (011)341933

Div. jaargangen van Elektuur, Radio Bulletin, Populaire Elektronica, ELO en consumentenbond  $\hat{a}$   $f$  7,50 per jaargang. Tevens ca. 200 R en TV buizen  $f$  10,-. (01803)2172

Luxe lichtorgel 7 kanaals met pauze, print en LED-aanduiding in kast, nieuw. Kosten: f 175,

C. Labree, Dennenweg 24, 3911 EE Rhenen, (08376) 2205

# **Gevraagd:**

Wie helpt mij aan een schema van het voedingsdeel van een AKAI cassettedeck type CS-30 D, print code CZ-5020 sec-2130? Hoffman, lmkersdreef 620, 7328 DK Ape/doom.

1k heb wat moeilijkheden ondervonden bij de bouw van de acculader uit Elektronica Hobby 16 van 1979. Wie heeft soortgelijke ervaringen of een oplossing voor mijn probleem? Graag even een briefje naar: J. F. van Nieuwenhuyzen, Bryhoekstraat 32, 3223 BE Hellevoetsluis.

ELO nr. 21979. J. Dorrestijn, Grebbelaan 6, 3925 EJ Scherpenzee/.

Schema 3 meter FM buizen of transistorzender, vermogen minimaal 3 watt. P. Schuringa, Lodewijk van Nassaustraat 36, 3331 BL Zwijndrecht.

1 mu-scherm, 1 masker, 1 lampvoet geschikt voor N002 scoopbuis 5CP1A. M. Dijk, G. Postmusstraat 12, 9104 ED Dimwoude Friesland, (05111) 2082 **Brieven** 

Opname in de rubriek 'Brieven' betekent niet persé dat de redactie het met de strekking van de brief eens is. De /eukste brief wordt be/oond met f 25,-. Stuur uw reacties aan: KTT, redactie Hob-bit, postbus 23, 7400 GA Deventer.

# **Waarde redactie,**

Als bouwer van de melodische deurbel uit Hob-bit 1 '80 zou ik het volgende willen opmerken en vragen: de print vind ik wat do rastermaat betreft aan de krappe kant. Diodes zoals de 1N4001. . . 4007 met een diameter groter dan 2,5 mm kan men moeilijk op de print monteren met een rastermaat van 2,5 mm. Kan in het vervolg het vermogen van de weerstanden worden vermeld? De diameter en lengte van 1/4 en 1/8 Watt weerstanden verschillen nogal. Ik kreeg 1/4 Watt weerstanden in plaats van 1/8 Watt weerstanden en had er grote moeite mee om deze op de print te krijgen.

Ondanks deze problemen is het een aardig stukje elektronica geworden en functioneren alle tonen prima. Mijn probleem is echter dat ik er geen melodie uit krijg. Kunt u soms eon melodie in Hob-bit publiceren waarbij men kan zien hoe men de instelpotmeters en bijbehorende spanningen moet instellen? Ik heb namelijk geen. . . verstand van de notenbalken zoals afgebeeld in fig. 12. Verder alle waarde ring voor de inhoud en de uitvoering van uw blad.

H.J. Beumer, Zeist.

Wat betreft de rastermaat hebt u gelijk. We zullen proberen om dit in de toekomst zoveel mogelijk te voorkomen.

Met de weerstanden hebben wij geen moeite gehad. Over det algemeen worden 1/8 Watt weerstanden toe gepast (tenzij anders wordt vermeld) maar 1/4 Watt is natuurlijk ook altijd goed. Als u geen verstand hebt van de muzikale kant van de zaak kunnen wij u daar met spanningen en instellingen van potmeters e.d. niet mee helpen. Door tolerantie van componenten en door afwijkingen van de diverse universee/meters kan een bepaalde potmeterweerstand of spanning nooit exact overeenkomen met een bepaalde toon. Spreiding in de diverse exemplaren is het gevolg, waarbij van de originele melodie dan niet vee/ overblijft. U zult toch echt zelf op het gehoor een leuke melodie moeten instellen, waarvan wij niet verwachten dat dit grote problemen zal geven (red).

### **Geachte redactie,**

Met ingang van hot nieuwe jaar zeg ik mijn abonnement op, om de volgende redenen: 1) Het blad is helemaal in kleurendruk uitgevoerd, dit is zeer onhandig als men de print lay-outs wil kopieëren, ook maakt het het blad onnodig duur.

2) De schakelingen zijn alleen leuk voor mensen die de elektronica nog niet helemaal onder de knie hebben.

3) Moeten de testverslagen van de 27 MHz bakkies nu zo nodig in een elektronicablad? Ik kan mij maar moeilijk voorstellen dat de aspirant 'bakkie' koper zich ook nog eens met de moeilijke elektronica materie gaat bezig houden.

4) De printservice van EH was een zeer welkome aanwinst op elektronicagebied. Ook dit moest weer verdwijnen, zie nu maar eens een radiozaak te vinden die printen levert in de grootte-orde van enkele stuks. Een gebrek aan service aan de lezers!

5) Waarom worden altijd componenten toegepast die niet verkrijgbaar zijn? Hopende u van genoeg redenen te hebben voorzien, H. Venema, Voorschoten.

1) Hob-bit is niet HELEMAAL in kleurendruk uitgevoerd, maarslechts gedee/te/ijk. Ditheeft nog nooit bezwaren bij de lezers opgeleverd. integendeel! De print lay-outs worden al een tijd niet meer in kleur afgedrukt.

2) Dit is precies de bedoeling, omdat Hob-bit zich juist op deze groep lezers richt.

3) Tot de redactieformule van Hob-bit behoort, evenals de 'gewone' elektronica, ook de hobby-communicatie en de micro-

computertechniek.

Waarschijnlijk draait u de zaken om, vele elektronica-hobbyïsten zijn het zenden als hobby gaan beoefenen.

4) Hob-bit heeft wel degelijk een print-service. Een lijst van handelaren wordt in iedere Hobbit op pag. 2 afgedrukt.

5) Als wij verwachten dat de levering van componenten moeilijkheden zou kunnen geven noemen we de importeur, die deze componenten wél kan leveren. Anders kunt u ze via de winkelier bij hem bestellen. We hopen u van genoeg tegenargumenten te hebben voorzien (red.).

# **Mijne heren,**

Ik had een aantal vragen over de in Hob-bit 3 gepubliceerde transistorontsteking: Is de stroom door de contactpunten nog wel voldoende om deze vrij te houden van oxydatie?

Het losnemen of verwijderen van de condensator is bij de SEV-Marchal stroomverdeler zoals toegepast op de Citroën GS niet mogelijk i.v.m. de speciale stekerverbinding op de speciaal hiervoor aangepaste condensator. Men zal bij deze stroomverdeler zelf met behulp van een originele condensator, isolatiebussen en ringen een doorverbinding moeten vervaardigen. Bij mijn wagen is nog niet zo lang geleden de originele bobine vervangen door eon Bosch bobine, no. 0221119027. Kan ik deze bij de transistorontsteking blijven gebruiken? Is het in het algemeen gesproken mogelijk ommet behoud van de goede koude start eigenschappen - de elektrode afstand van de bougies te verhogen?

Wat kosten do diverse bonodigde onderdelen alsmede het eventueel benodigde startrelais? J. Sanderse, Den Haag.

In principe is de stroom door de contactpunten voldoende om deze vrij te houden van oxydatie. Recent genomen proeven hebben echter aangetoond dat de ontsteking nog beter functioneert als de stroom door de contactpunten wordt verdubbeld. In dat geval moet de weerstand op de print die naar de contactpunten gaan worden verkleind tot de helft van de oorspronkelijke waarde, R2 wordt  $100\Omega$ . Het is jammer dat sommige auto's het niet mogelijk maken om onderbrekercondensatoren te verwijderen. Van onze zijde is daar niets aan te doen.

Als er geen gebruik wordt gemaakt van de speciale bobine is het altijd wenselijk om de zenerdiodebeveiliging op te nemen omdat de normale bobines een relatief hoge inductiespanning te zien geven. Alleen speciale transistorontstekingsbobines hebben een lagere spanning en geen extra beveiliging nodig. Inderdaad kan de elektrode-afstand van de bougies ongeveer 0,2 mm worden vergroot als de transistorontsteking wordt toegepast. We schattten dat de complete ontsteking ca f 130,- zal kosten (red.).

# Praktische tips

**Experimentele vlbratoren (3)** 

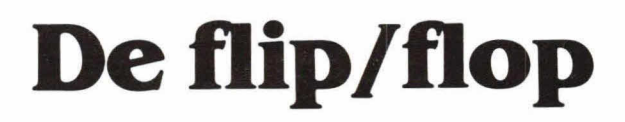

**Onder de naam 'bistabiele multivibrator' is** een **schakeling bekend die twee stabiele toestanden kent. Naast de genoemde benaming wordt ook wel de afkorting 'bistabiele' gebruikt. De meest populaire uitdrukking blijft echter 'flip/flop'.** 

**In dit korte artikel wordt de elementaire flip/flop behandeld en enig inzicht gegeven in eenvoudige berekeningen van schakelingen.** 

Onder de naam multivibratoren zijn drie soorten schakelingen bekend. In voorgaande nummers hebben we er al twee behandeld: de astabiele en monostabiele multivibrator.

De AMV kenmerkt zich door te oscilleren en dus geen stabiele toestand te hebben. De monostabiele (one-shot) heeft daarentegen één stabiele en één astabiele toestand, terwijl de flip/flop 2 stabiele toestanden heeft.

Om elementair inzicht te krijgen in de werking geven we in deze educatieve serie steeds schakelingen met transistoren. Immers, IC-schakelingen zijn nauwelijks elementair uit te leggen.

Figuur 1 geeft een flip/flop. Principieel heeft de schakeling 2 transistoren en 4 weerstanden. De werking is uitermate simpel. Stel dat transistor T1 spert. In dat geval Iigt punt A op voedingsniveau zodat, via weerstand R2, transistor T2 sturing krijgt op de basis. In verhouding tot de stroomversterking van T2 zijn de weerstanden R2 en R4 zá gekozen, dat T2 in verzadiging wordt gestuurd. Dit laatste houdt in dat punt B vrijwel nul is, op enkele honderden millivolts na.

Verzadiging houdt bij een transistor in dat de collectorstroom kleiner is dan het produkt van de stroomversterking en de basisstroom.

In fig. 1 is dat eenvoudig te zien. De basisen collectorweerstanden hebben een verhouding van 100:1. In principe hangen, onder geleidingscondities, beide weerstanden aan de voedingspanning (als we een theoretisch verlies weglaten). Een BC1 07B versterkt minimaal 200x. Bij de genoemde verhouding van 100: 1 en een stroomversterking van 100 zal de collectorspanning van punt A of B nul moeten zijn, omdat over de betreffende collectorweerstand de volledige voedingspanning valt. Een BC1 07B versterkt echter het dubbele zodat de basisstroom meer zal toenemen dan de collectorstroom kan volgen.

In het genoemde geval, als T1 spert, wordt

T2 dus in verzadiging gestuurd. Door R4 kleiner te kiezen of R2 te vergroten kan dit verzadigingseffect worden opgeheven. In veel gevallen is het echter gemakkelijk. Als T2 n.l. in verzadiging is kan T1 niet via weerstand R3 worden opengestuurd. Ti heeft daarvoor op de basis ca 700 mV nodig, terwiji op punt B slechts enkele honderden millivolts staan. De grootte van R3 speelt dus niet zo'n grote rol m.b.t. het sperren van Ti. Wel is een relatief grote weerstandswaarde aan te bevelen, vanwege de collectorbelasting.

i.

De genoemde toestand (T1 spert en T2 geleidt) is stabiel te noemen. Hier komt alleen verandering in als van buitenaf wordt ingegrepen. Het drukken op Dr1 heeft geen zin, omdat T1 spert. Wordt echter Dr2 bediend, dan zal de basisspanning van T2 nul worden en gaat T2 sperren. Onmiddellijk wordt punt B positief en gaat naar het +Ub niveau. Via weerstand R3 wordt nu de basis van Ti opengestuurd. Punt A wordt nu vrijwel nul,

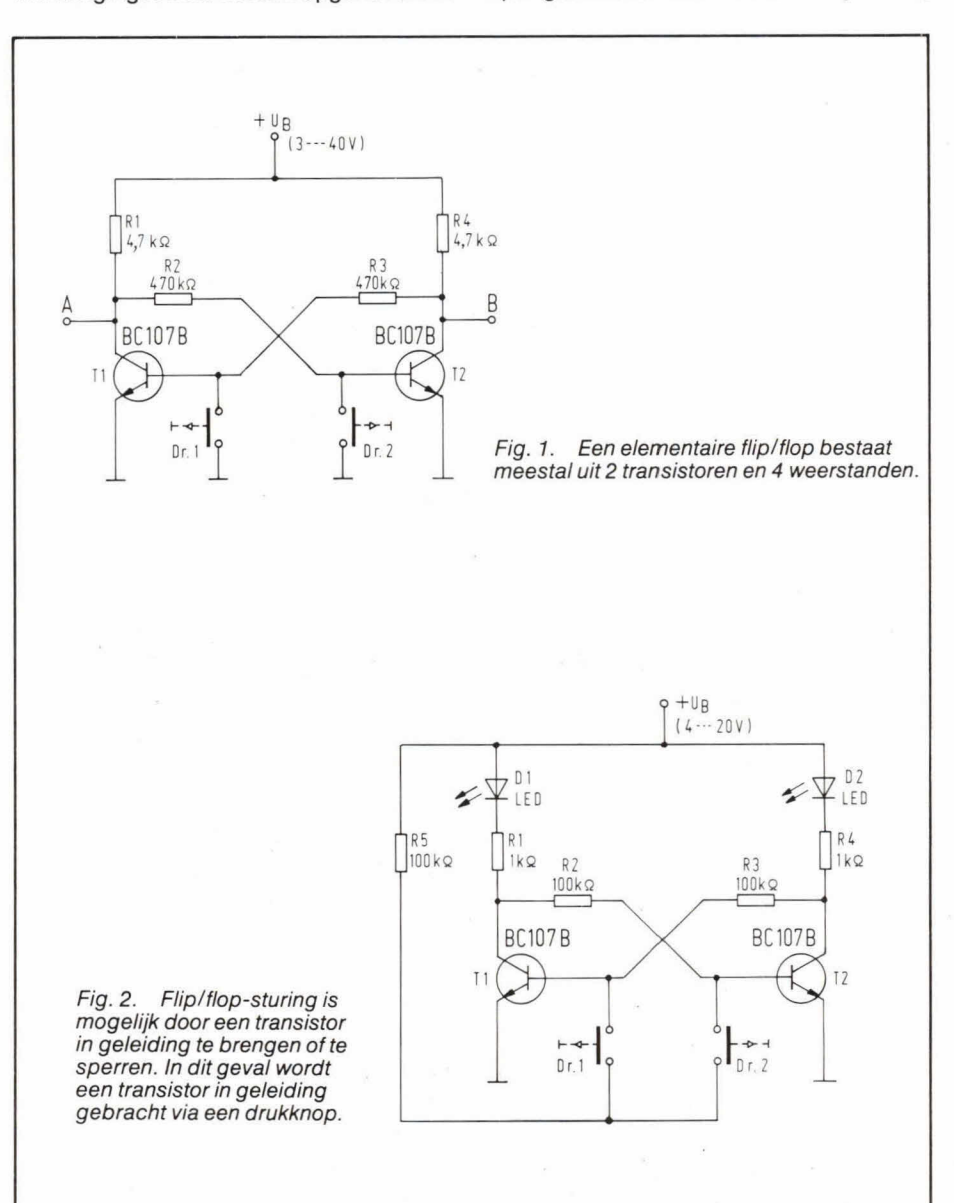

# **Praktische tips**

omdat nu T1 in verzadiging komt. Via weerstand R2 vindt nu geen sturing meer plaats naar de basis van T2, zodat Dr2 kan worden losgelaten. We hebben nu de tweede sabiele toestand gekregen, waarbij T1 geleidt en T2 spert. Verandering daarin is nu slechts mogelijk door Dr1 even te bedienen.

We zien dat de sturing van een flip/flop plaats vindt via twee aparte kanalen.

# **Berekeningen**

We gaan weer uit van de voedingspanning.

Stel dat deze 20 volt is. Nu worden de collectorweerstanden gekozen, afhankelijk van het doel en de toepassing. Stel dat een waarde van 4,7 k $\Omega$  voldoet. In dat geval is de maximale collectorstroom ongeveer 4,2 mA (Voedingspanning gedeeld door de collectorstroom). Als de transistoren nu worden gekozen omdat de voeding en collectorstroom bekend zijn, kunnen de basisweerstanden worden berekend.

In ons geval voldoet bijvoorbeeld een BC107B uitstekend. Deze mag 45 V hebben en heeft een minimale stroomversterking van ruim 200x. Als we weer uit gaan van transistorverzadiging, kan gemakkelijk een basisweerstand worden berekend. We vermenigvuldigen gewoon de collectorweerstandswaarde met de minimale stroomversterking van de transistor en krijgen dan de maximale weerstandswaarde voor de basis. In ons geval wordt dat dan 940 k $\Omega$ .

Grotere waarden voor de basisweerstanden halen de transistoren uit verzadiging zodat ook in geleiding een spanning op de punten A en B (in fig. 1) biijft. Te grote weerstandswaarden laten de werking van de bistabiele verdwijnen, zodat beide transistoren tegelijkertijd sperren of gering geleiden.

Kleinere basisweerstandswaarden verhogen het verzadigingseffect, maar vertragen het schakeleffect. Bij de meeste toepassingen is dat echter niet zo belangrijk.

# **Sturingen**

De stuurmethode volgens fig. 1 brengt een transistor uit geleiding in spertoestand. Er is ook een stuurmogelijkheid om de stabiele toestand te wijzigen door een transistor in geleiding te brengen. Figuur2 geeft hiervan een voorbeeld. R5 is noodzakelijk, omdat anders de transistoren worden opgeblazen, vanwege ongelimiteerde basisstroom. LED Di en D2 zijn niet noodzakelijk, maar geven aan welke transistor geleidt. Als T1 geleidt zal D1 oplichten.

Uiteraard is een drukknopsturing meestal niet praktisch. Vaak vindt sturing plaats via korte pulsen. Figuur 3 geeft hiervan

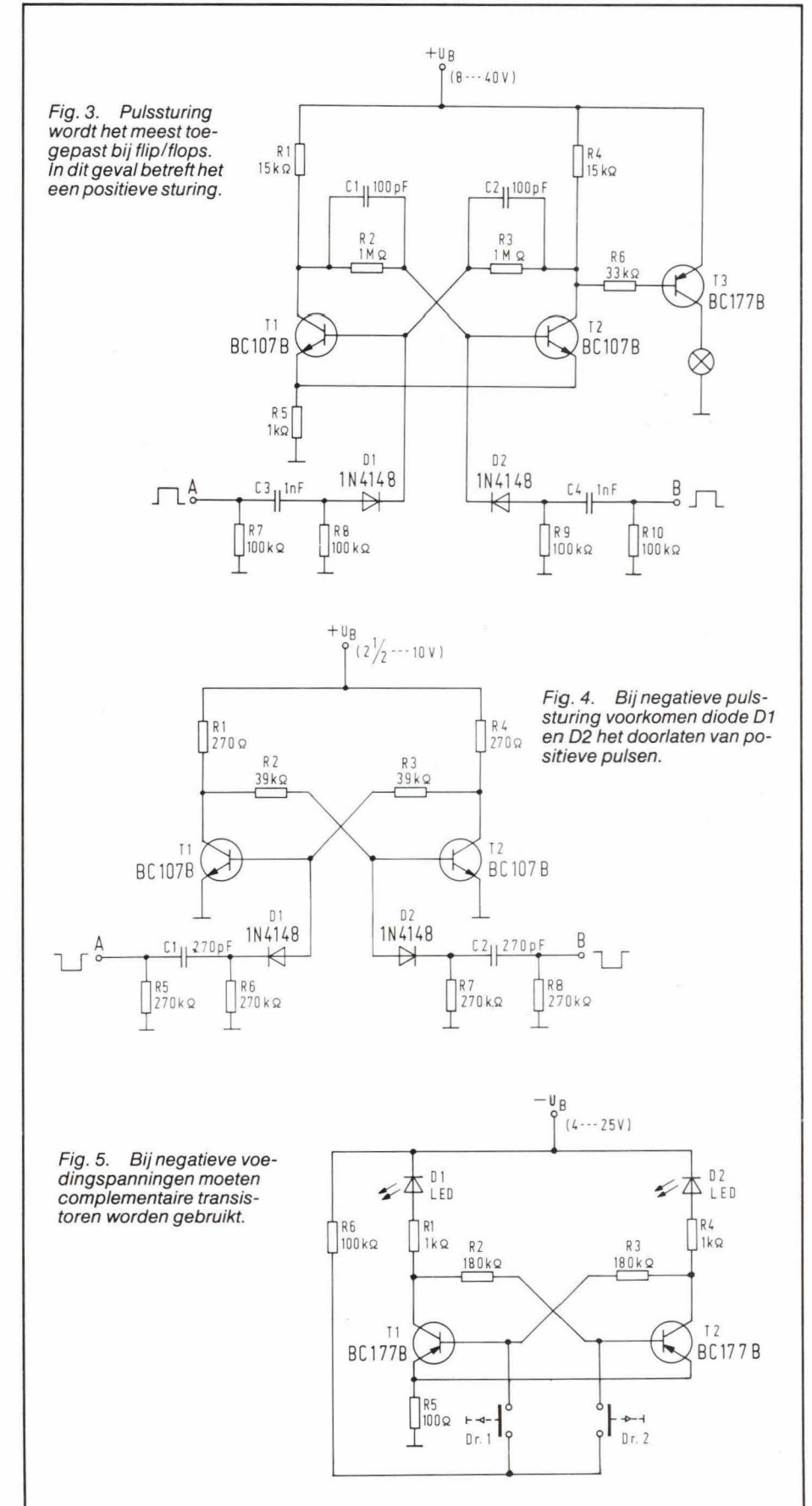

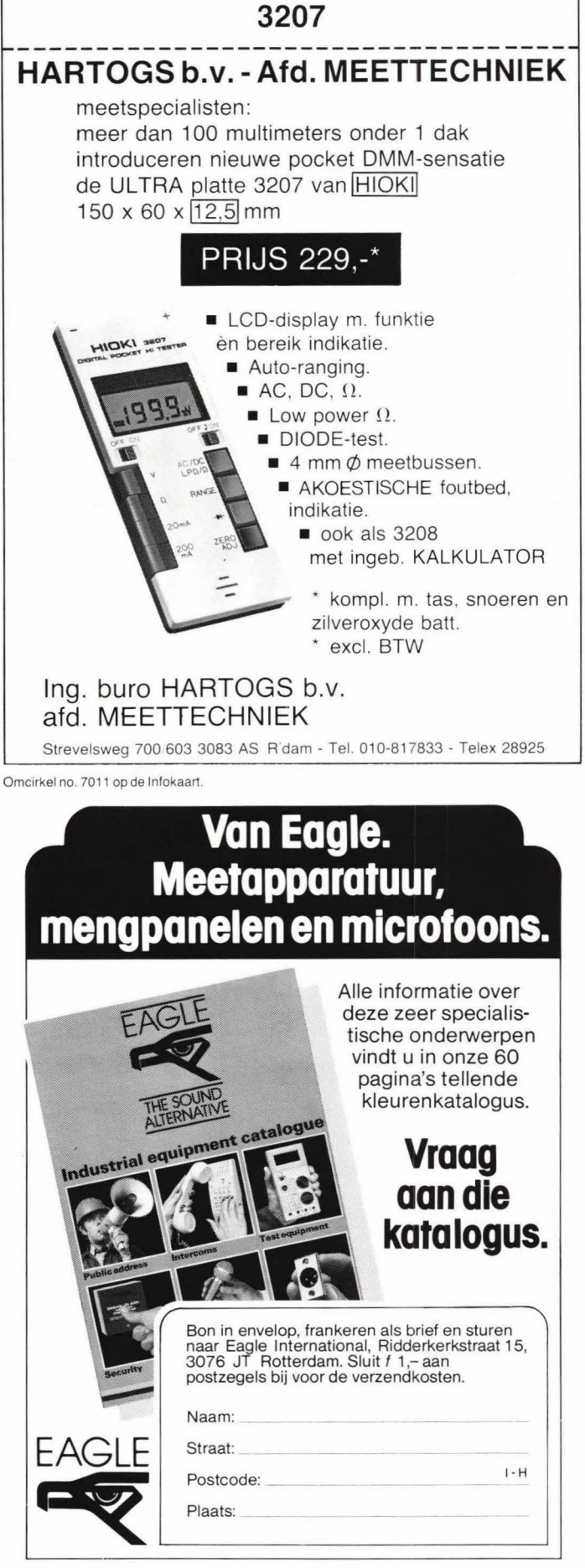

# **Totaal NIEUW De TOP-SOUND DS**

van Dr. Böhm

Het eerste microcomputerorgel in zelfbouw ter wereld!

Dit is werkelijk sensationeel nieuws, want het hele hart van het orgel (generator, verkabeling en electronische kontakten) zit nu opgesloten in een paar chips! Hierdoor ontstaat een bedrijfszeker en uitermate compleet orgel voor een

zeer lage prijs. Mede door de moduultechniek en omdatalle (zeerweinig) kabels steekbaar zijn is de bouw ongelooflijk snel ensimpel.

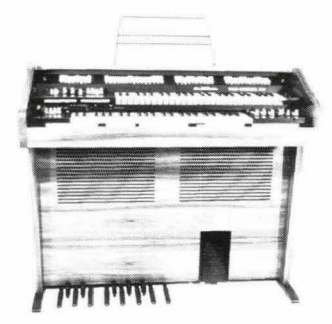

Enige gegevens: 2 x 4 oktaven · een toonomvang van 8-10 oktaven · 8 koren boven, 4 onder · 21 hoofdregisters · 12 soloregisters · 12 effectregisters ·<br>14 sinusdrawbars · phasing rotor ensemble celeste fading en kathedral-effect<br>groepen en presets via programmer te bedienen · diverse soorten sust kombineerbaar · repeat · delay · magisch vibrato · magic-solist · shatter ·<br>stemming, oktaafschuif en een dubbeltransposer. waarbij niet gestemd behoeft te worden.

Verder natuurlijk: slagwerk met impulssolo's · de beroemde 1-vingerautomatiek met geheugen, verschillende walkingbassen of arpeggio's in vier voetmaten ·<br>studio-nagalm · onwaarschijnlijke synthisizereffecten met de synthe-sound · standaard:45-80 W

verkriigbaar in normale- en portable-uitvoeringen -

# Vraag gratis alle documentatie bij:

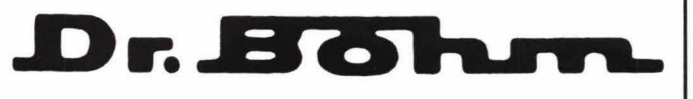

Electronische orgels Amsterdamsestraatweg 101 3513 AC Utrecht-Nederland Tel. 030-319397

Omcirkel no- 7012 op de lntokaart. Omcirkei no- 7013 op de lntokaart.

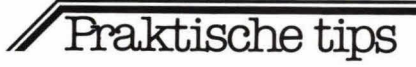

een voorbeeld, waarbij positieve pulsen worden gebruikt om een transistor in geleiding te brengen. Punt A en B zijn de stuurpunten. Als op A (bijvoorbeeld) een positieve spanning wordt gezet, zal de spanningsverandering, via condensator C3, worden doorgelaten. Er vindt differentiatie plaats. De korte puls heeft een Iengte van ca 5x de waarde van het produkt van C3enR8. Via Di komt de puls op de basis van Ti.

Via punt B vindt een soortgelijke sturing plaats op de basis van T2. Voor het steeds omschakelen van Ti /T2 moeten A en B wisselend positief worden gestuurd. Als een flip/flop betrekkelijk hoogohmig is kan eventueel een buffertrap worden bijgebouwd, zoals T3 in fig. 3 aangeeft. La vormt hier de belasting, die wisselend aan/uit gaat, bij sturing op A/B. Weerstand R5 vormt een tegenkoppeling. De stabiliteit van de flip/flop wordt hierdoor groter, maar de collectorspanning wordt tijdens geleiding hoger, omdat over R5 spanning valt.

Figuur 4 geeft een flip/flop waarbij pulssturing wordt toegepast die de transisto-

ELECTRONIKA SERVICE B.V.

3513 CB Utrecht

ren laat sperren. Op A/B wordt een positieve spanning gezet. Het weghalen van de positieve spanning sorteert effect omdat, via C1/R6 en C2/R7, alleen negatief gedifferentieerde pulsen worden doorgelaten. Di en D2 hebben alleen effect tijdens het geleiden van de betreffende transistor. Positief gedifferentieerde pulsen vanuit A/B worden niet doorgelaten. omdat Di en 02 dan sperren.

# **Negatieve voeding**

Indien men een negatieve voeding wil gebruiken. moeten complementaire transistoren warden gebruikt.

Figuur 5 geeft een voorbeeld. Hierbij zijn weer LED's geplaatst voor indicatie. R5 is weer een tegenkoppeling. Via Dr1 en Dr2 kan de stabiele toestand steeds worden gewijzigd.

Tot slot nog iets over C1 en C2 in fig. 4. Dit zijn zogenaamde speeding up condensatoren die het schakelen van de transistoren kunnen versnellen. Dit is uiteraard alleen belangrijk bij hoge frequenties. In dat geval worden dan ook speciale schakeltransistoren gebruikt.

# **Microcomputers van A tot Z**

Boekbespreking

Om goed te kunnen werken metde microcomputer is inzicht nodig in het digitaal rekenen en de binaire en decimale codes. Lezers die de microcomputer wilden begrijpen en gebruiken hebben deze vóórkennis zeker nodig. Daarom is in het boek 'Microcomputers van A tot Z' de nodige aandacht besteedt aan dit onderwerp. Het verschijnsel 'microcomputer' wordt op een dusdanige manier uitgelegd, dat de op dit gebied totaal niet thuis zijnde lezer na afloop zeker zal kunnen meepraten over dit onderwerp. Het grootste gedeelte van de uitleg in dit boek is gebaseerd op de microprocessor van het type 6502. Om echter niet te eenzijdig te zijn heeft men als tweede en derde processor de 6800 en de 8080 van de plank gehaald. Zowel de hardware als de software komen aan de orde en de BASIC-programmeertaal wordt 00k niet vergeten. Het boek wordt afgesloten met een woordenlijst met afkortingen.

Uitgever: De Muiderkring BV, Postbus 10 1400 AA Bussum. Schrijver: M. B. Immerzeel. Omvang: 207 pag. Prijs: f 49,50.

Verkoop, postorders en centrale technische dienst

# **KENT U ONS NOG NIET?**

Kom dan eens bij ons binnen of bel en maak kennis met onze verkoop- en service afdeling

Voor Uw: - Onderdelen<br>
- Bouwpaketten<br>
- Meetapparatuur

- 
- 
- Service materiaal
- Herenweg 35-37 Fig. 2014 en Reparaties.

Telefoon 030311336\* **Vraag naar onze maandaanbieding** 

(Parkeerruimte aanwezig)

Omcirkei no. 7014 op de Intokaarl.

# **Auto-antenne meer dan ontvangspriet!**

**Sommige vrachtwagens hebben de laatste tijd veel te hoge antennes. Die botsen tegen de draden die de doorrijhoogte van een tunnel aangeven. De draden breken en meteen springen alle stoplichten op rood. Stagnatie, verwarring, oponthoud. Dat is vroeger nooit voorgekomen. Een nieuw probleem dus?** 

- Ja, zeggen Berry Fokker en haar man Guus Wolfsen in Alkmaar, die op dit terrein deskundig zijn, dat is voorheen nooit gebeurd. Het komt doordat lang niet iedereen weet dat met de nieuwe ontwikkelingen zoals de 27 MHz (MARC) opeens heel andere antennes nodig zijn dan tot dusver.

Voor velen, geen elektrotechnici, is het een verrassing dat er een samenhang is tussen de frequentie waarop een signaal wordt uitgezonden en de lengte van de antenne. Hoe zit dat? En waarom hebben we er niet eerder van gehoord? Paul Volman (23), chef van de technische dienst: er is een bepaalde formule voor. We nemen de lichtsnelheid, delen die door de frequentie en krijgen als resultaat de golflengte, uitgedrukt met symbool labda. Voor 27 MHz is labda 11,04 meter. Maar zo'n lange spriet hebben we niet nodig. Een halve golflengte zal veelal voldoende zijn, maar dat is dan toch nog 5,52 meter! Vroeger is dat nooit nodig geweest want de golflengten voor de gewone Hilversumse radiostations zijn zodanig dat antennes van zo'n 85 centimeter voldoende zijn.

Maar de frequenties voor de MARC zijn opeens veel lager: 27 MHz. En hoe lager de frequentie hoe groter de golflengte en hoe langer dus de antenne moet zijn. Zo zit dat. En wat nu?

Nog even wat theorie. Voor een optimale ontvangst is over het algemeen een halve golflengte nodig. Voor 27 MHz is de golflengte 11 meter, de heift daarvan is 5,5 meter. Maar ook 5/8 golflengte is denkbaar, dat is dan ruim 6,85 meter. Dus zes meter meer dan nu op de auto's staat. Dat kan niet. Maar de techniek heeft er een antwoord op.

# **Inkorten**

Aan de lengte kan niet getornd worden maar we kunnen de antenne wel inkorten door die als een spoel te wikkelen. Dan komen we weer tot normale proporties. Elektrisch gezien blijft de antenne op de goede lengte maar mechanisch wordt zij wel degelijk korter. Voor de 27 MHz wordt de antenne aldus teruggebracht tot

1,25 meter. Dat is weer bruikbaar. Het klinkt enerzijds gecompliceerd en aan de andere kant, wat de oplossing betreft (het wikkelen van een draad tot een spoel) eenvoudig. Maar bij een werkelijk gedegen constructie gaat het niet alleen om een paar wikkelingen, maar ook om de dikte van de draad, de manier waarop gewikkeld wordt en de afstand die niet steeds gelijk is maar aan bepaalde wetmatigheden is gebonden. En als de wikkeling gereed is moet de antenne beschermd worden: van een coating worden voorzien.

- Het is een zaak met zoveel kanten, zegt Paul Volman, dat het grote publiek er geen erg in heeft en vaak antennes kopen die nergens op lijken. In Amerika heeft het vraagstuk zich al veel eerder voorgedaan en bovendien op reusachtige schaal. Daar zijn alle technische kanten ervan bestudeerd en opgelost. Vandaar dat we daarvan nu de antennes halen en we kunnen wel zeggen dat we daarmee in Nederland uniek zijn.

### **Wat is er zoal te koop?**

Alle geleverde antennes zijn gereed voor gebruik, ze staan 1: 1, bereiken dezelfde afstand met 1/2 watt waarvoor vroeger 5 watt nodig was.

Een beknopt overzicht: de broadsticks zijn 5/8 golf, speciaal voor de 27 MHz, in allerlei kleuren, de hotsticks, 1/2 golf speciaal voor de MARC amateur. lnteressant is ook de dogstick, 5/8 golf, een tweedelige antenne vooral voor de vrachtwagen voor montage op de buitenspiegel. Wie die gebruikt behoeft niet meer bang te zijn de hoogtedraden te raken.

Vooral van belang is de basisantenne, het type AMB2. Die is in Amerika ontwikkeld voor de citizen band gebruiker en daaraan heeft ook de ruimtevaart een aanzienlijke bijdrage geleverd: het is een 1/2 golf antenne, 20 dB versterking. Het instellen ervan geschiedt aan de onderzijde en kar door elke amateur worden gedaan. Deze antenne is uiterst gevoelig door de titanium-aluminium legering waaruit zij is vervaardigd, in hoge mate weerbestendig,

oxydeert niet en heeft een bescherming van teflon (voor de kenners: polytetrafluorethyleen).

Aardig is ook de magneet-antenne dje bevestigd kan worden zonder gaten te boren (speciaal geschikt voor een boot), de toploaded fiberglas met voet, kabel en veer (26,9-27,5 MHz), ook zonder gaten boren te monteren en de telescoop antenne, bijgenaamd de 'little fooler'.

En zo zijn er nog meer opzienbarende antennes maar daarbij komt het er ook op aan dat zij goed bevestigd worden. Dat is belangrijk omdat er erg zware typen zijn die bij aanbrengen op het dak bij een flinke stoot een lelijke beschadiging kunnen veroorzaken. Wolfsen levert daarom nu als eerste ook de speciaal geconstrueerde beugels die bijvoorbeeld op de bumper kunnen worden gezet en laat dan de kat maar komen! (afb. 1)

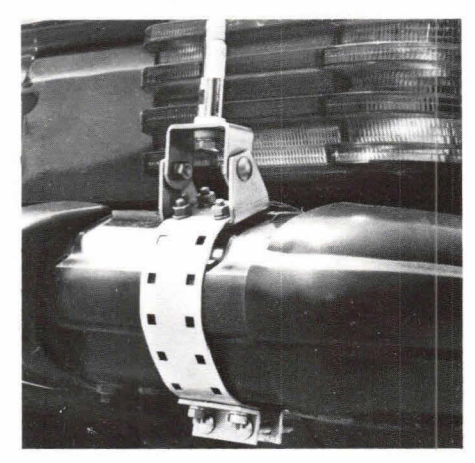

Afb. 1. Op deze manier kan de antenne zonder gaten te boren worden bevestigd.

Verder is er een reeks microfoons leverbaar.

En dan tenslotte de staande golfmeters voor de MARC, staande golfverhouding van 1 : 1 tot 1 : 3 met een rijkdom aan mogelijkheden, waarmee een goede plaatsing van de antenne precies kan worden uitgemeten.

- Het leveren van antennes voor al die nieuwe toepassingen is een erg moeilijke zaak. Wij hebben ons er al op georiènteerd toen er nog geen enkel zicht was dat de nieuwe ontwikkelingen tot stand zouden komen, zegt Guus Wolfsen. Vandaar dat wij nu klaar zijn om de stoot op te vangen en de automobilisten ervan te verzekeren dat zij niet alleen goede apparatuur krijgen, maar ook een daarbij behorende antenne want wat die niet opvangt kan natuurlijk nooit optimaal worden weergegeven, om dan nog maar niet te spreken van de ridicule vervorming die kan optreden bij ongeschikte of verkeerd toegepaste exemplaren.

Inl.: Wolfsen Electronics BV. Gedempte Nieuwesloot 111-115, 1811 KR Alkmaar, (072) 124216/128055

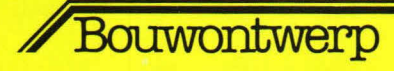

# **Elektrischakoestische adaptor**

**Met de hier beschreven schakeling is het mogelijk om vrijwel elk soort elektrisch signaal om te zetten in een akoestisch geluid. De schakeling kan universeel op legio manieren worden gebruikt. In de auto wil het bijvoorbeeld nog wel eens voorkomen dat het handremlampje over het hoofd wordt gezien. In dat geval zal, als het lampje brandt, de hier beschreven elektrisch-akoestische adaptor geluid geven.** 

De adaptor kan in principe worden gebruikt voor vrijwel elk soort stuursignaal in elektrische vorm. Figuur 1 geeft het principe. De schakeling bestaat eigenlijk uit een generator, waarop direct een luidspreker kan worden aangesloten. De generator werkt in rust niet. Zodra er echter op de ingang een elektrisch signaal wordt aangeboden, zal de Iuidspreker een toon laten horen. Dit elektrische signaal mag zowel een gelijkspanning als wisseispanning zijn. De frequentie van het wisselspanningssignaal mag liggen tussen circa 1Hz en 10MHz.

Door deze universele ingangssturingsmogelijkheid kan de elektrisch-akoestische adaptor in veel gevallen gemakkelijk worden toegepast. Bij computers, in de modelbouw, in de auto: overal kan de elektrisch-akoestische adaptor een elektrisch signaal omzetten in een hoorbaar geluid. Vooral ook bij alarmapparatuur (brand- en inbraak-) kan de schakeling zijn nut bewijzen.

### **Schakelschema**

Figuur 2 geeft het schema van de complete adaptor. De schakeling mag worden gevoed met een spanning tussen 8 V en ca. 20 V. In principe hoeft deze spanning niet te zijn gestabiliseerd. In rust trekt de

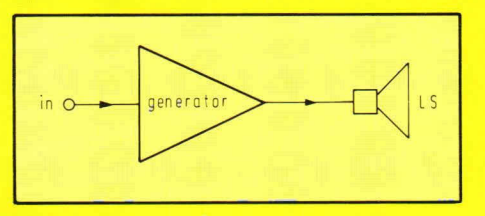

Fig. 1. De elektrisch-akoestische adaptor geeft aan een luidspreker Ls een signaal af als op de ingang van de generator een elektrische spanning wordt aangeboden.

schakeling vrijwel geen stroom. De grootste stroom wordt verwerkt door de luidsprekeraansluiting. De werking van de schakeling is erg eenvoudig.

Op de punten 1 en 2 wordt een willekeurig elektrisch signaal aangesloten. Voorwaarde is alleen dat het signaal minimaal een amplitude moet hebben van ca 1,2 V top. Als de amplitude niet voldoende is, kan eventueel een versterkercircuit worden tussengeschakeld.

In fig. 2 stelt punt 1 de nul van de schakeling voor en punt 2 de eigenlijke ingang. Stel dat we een gelijkspanning op punt 2 aanbieden. Via gevoeligheidsregelaar P1 komt deze gelijkspanning op diode D1. Als de polariteit juist is, zal diode D1 geleiden

en komt de gelijkspanning via weerstand R1 op transistor T1. Transistor T1 gaat nu geleiden, zodat de collectorspanning daarvan naar nul daalt. Via deze spanningsdaling komt ook transistor T2 in geleiding. Immers, de basis daarvan is via weerstand R3 verbonden met de collector van transistor T1. Als transistor T2 in geleiding komt, zal de collectorspanning daarvan stijgen zodat over C2 vrijwel de voedingspanning (+ Ub) komt te staan. De spanning over C2 wordt nu gebruikt voor het voeden van een generator, die bestaat uit de transistoren T3 en T4. Dit is een astabiele multivibrator. De frequentie kan worden verlaagd door C3 en/of C4 te vergroten.

Via de collector van transistor T4 wordt schakeltransistor T5 gestuurd. Deze transistor stuurt de Iuidspreker Ls. Weerstand R9 is alleen nodig om de maximale stroom te begrenzen.

Wordt een wisselspanningssignaal op de ingang aangeboden, dan zal diode D1 deze gelijkrichten. C1 vlakt de enkelfasig ge-Iijkgerichte spanning af, zodat weer een gelijkspanning beschikbaar is voor sturing van transistor Ti.

Bij frequenties boven ca 10KHz kan de capaciteitswaarde van C1 sterk worden verminderd. Het is daarbij beter een condensator te nemen van ca 100nF. Boven een frequentie van ca 1 MHz moet C1 inductie-arm zijn. In dat geval kan het beste een keramische uitvoering worden genomen. De elektrisch-akoestische adaptor kan ook voor zeer hoge frequenties worden gebruikt, tot honderden MHz. In dat geval moet voor D1 een zeer snelle signaaldiode worden genomen en moet C1 een capaciteit hebben van ca 10nF, inductie-arm. Let er op dat bij hoge frequenties, boven enige MHz, de ingangsleidingen ook capaciteitsarm moeten zijn. Bij gelijkspanning op de ingang moet op de polariteit worden gelet.

# **Print en externe aansluitingen**  Figuur 3 geeft de lay-out voor de print.

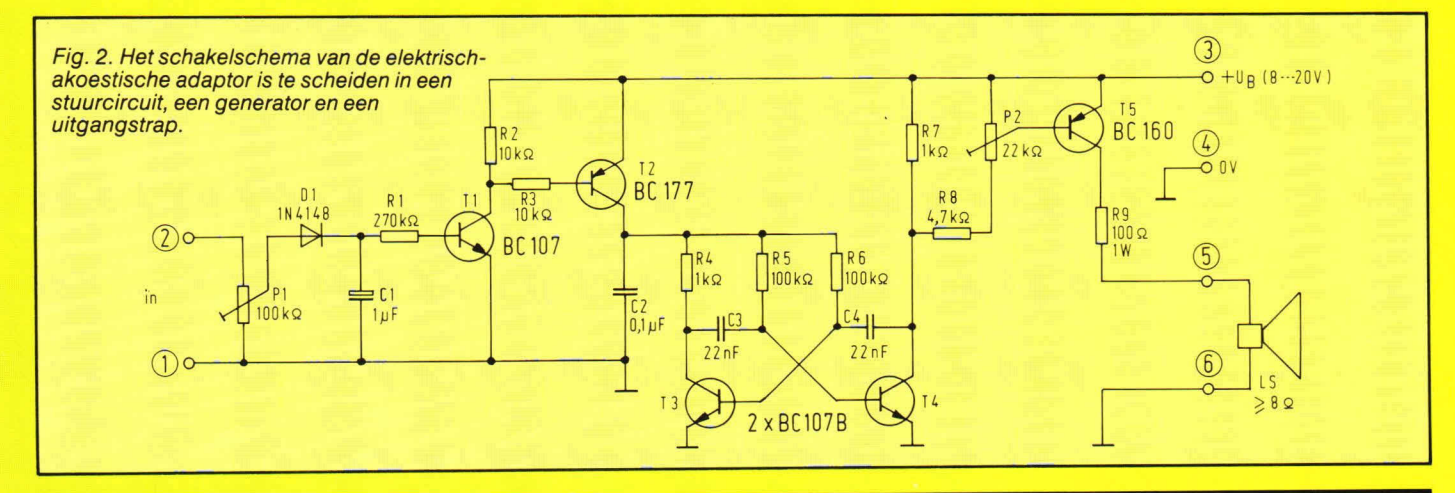

# Bouwontwerp

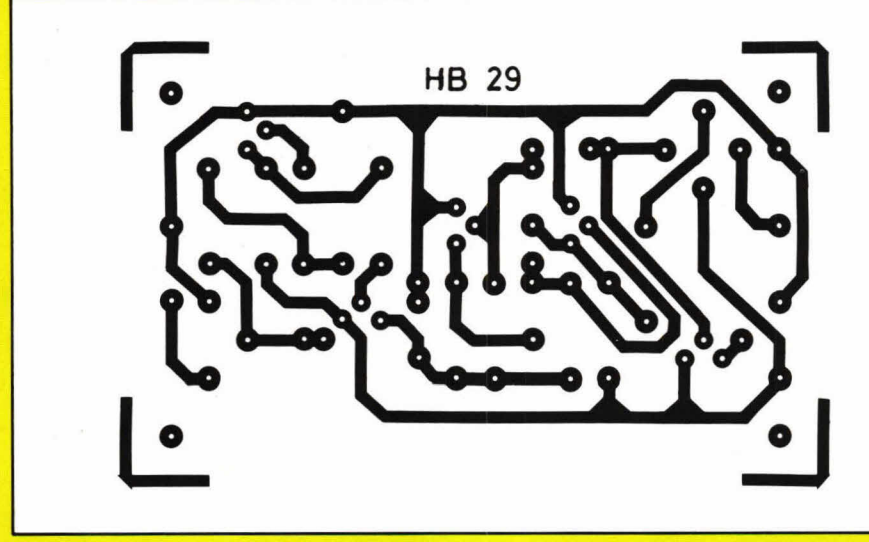

 $P1 = 100$  k $\Omega$ , instelpotmeter.<br> $P2 = 22$  k $\Omega$ , instelpotmeter.  $k\Omega$ , instelpotmeter.

### **condensatoren:**

 $C1 = 1 \mu F$ , 25 V (axiaal), zie tekst.  $C2 = 0.1 \mu F$ . C3,  $C4 = 22$  nF (zie tekst).

# **halfgeleiders:**

D1 = 1N914, 1N4148 (zie tekst).  $T1, T3, T4 = BC107B, BC108B$  of equivalent.  $T2 = BC177$  of equivalent.  $T5 = BC160$ ,  $BC161$  of equivalent.

# **overige componenten:**

 $\textsf{Ls} = \textsf{luidspreker}, \textsf{impedantic} \, 8 \Omega \, \text{of} \, \textsf{hoger}.$ 6 printpennen, 1 mm rond. 1 printje HB29.

Fig. 3. De lay-out voor de print waarop de schakeling volgens fig. 2 kan worden aangebracht. De schaal is hier 1:1 in het aanzicht van de soldeerzijde.

De componenten opgestelling van de schakeling met de externe aansluitingen is te zien in fig. 4.

Ter verduidelijking van de bouw geeft afb. 5 nog de compleet gemonteerde print. Voor beide instelpotmeters mogen zowel liggende als staande modellen worden genomen, mits de steek tussen de vaste punten 10 mm is.

Voor de gewone condensatoren kunnen typen worden gebruikt met een steek van  $7\frac{1}{2}$  of 10 mm.

Let erop dat voor weerstand R9 een 1Wuitvoering wordt genomen.

Afregeling van de schakeling vormt geen probleem. De gevoeligheid kan met instelpotmeter P1 worden geregeld. Het volume van de luidspreker kan worden ingesteld met P2. Eventueel kan P2 worden weggelaten en kan de basis van

T5 regelrecht worden verbonden met R8. In dat geval kan bijvoorbeeld een vast volume worden ingesteld door de weerstandswaarde van R9 optimaal te kiezen. Deze weerstand moet minimaal  $68\Omega$  zijn. Uiteraard is het ook mogelijk om instelpotmeter P1 weg te laten als er in het geheel geen stoorspanningssignaal aanwezig is.

componentenlijst bij **fig. 2 en fig. 4.** 

# **weerstanden:**

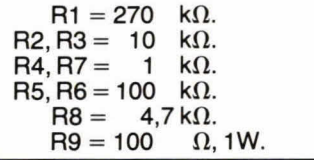

Afb. 5. Deze foto geeft een goede indruk van het compleet gemonteerde printje van de elektrisch-akoestische adaptor.

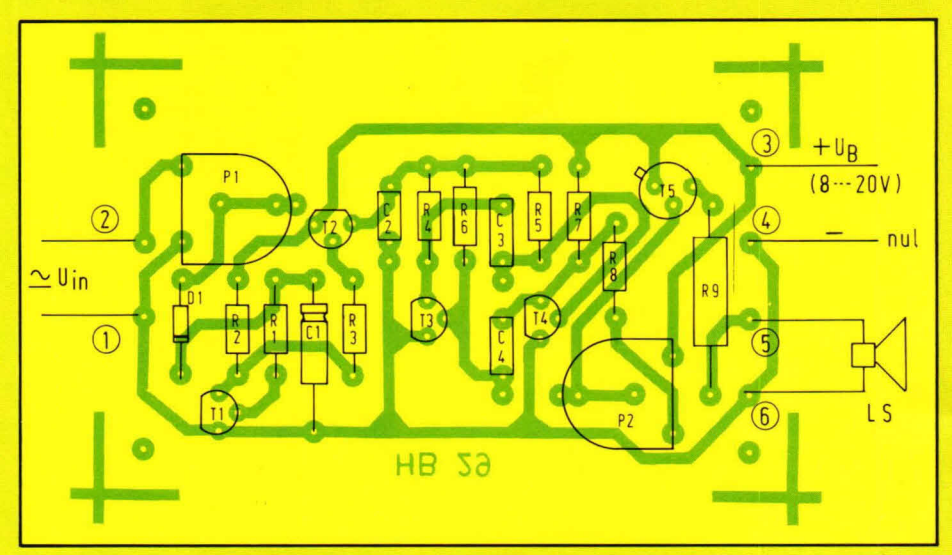

Fig. 4. De componentenopstelling van de schakeling volgens fig. 2 op de lay-out van fig. 3.

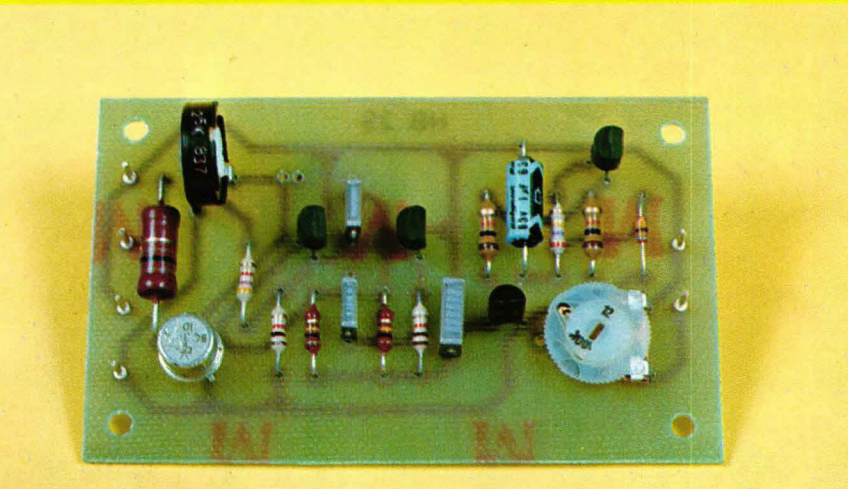

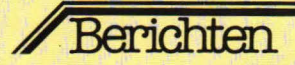

# **Hobbyscoop**

Het NOS-radioprogramma Hobbyscoop, bestemd voor in de elektronicahobby geïnteresseerden, was onlangs geheel gewijd aan het radiozendamateurisme. Om de Iuisteraars een indrukte geven van de praktijk van het zendamateurisme, was in Zeist onder de roepnaam PE 3 NOS een speciaal amateurstation ingericht, dat zowet op de 80 meter band als op de 2 meter- en 70 cm band operationeel was en enkele honderden verbindingen met

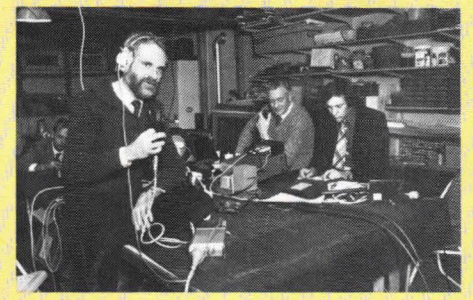

Een indruk van de activiteiten.

zendamateurs in binnen- en buitenland tot stand bracht. De 'aardigste' en verste verbindingen werden via de ter plaatse aanwezige reportagewagen van de NOS in het Hobbyscoop programma op Hilversum 2 uitgezonden.

De amateurs, die een verbinding met PE 3 NOS tot stand brachten, ontvangen een speciale QSL-kaart.

# **Doornen en distels**

Dat het leven vol doornen en distels is, blijkt uit deze foto's, ook wanneer de distels links op de foto alleen maar als doornen onder het spiedende oog van de Siemens research-medewerkers verschijnen. Het zijn in feite de 'loten' van een zilververbinding, tienduizendmaal vergroot door een raster-elektronenmicroscoop.

Zilver is bij uitstek het contactmateriaal voor relaiscontacten. Hoe reageert dit materiaal echter in een agressieve atmosfeer? Het blijkt, dat bij zilver in een atmosfeer van zwavelwaterstof bladvormige kristallen van zilversulfide ontstaan, welke de contacteigenschappen, ondanks een microscopische grootte van slechts een vijftigste millimeter, nadelig beïnvloeden. Het is daarom van belang om in een agressieve atmosfeer andere contactmaterialen te gebruiken of om de toepassing van hermetisch gesloten relaiscontacten te overwegen.

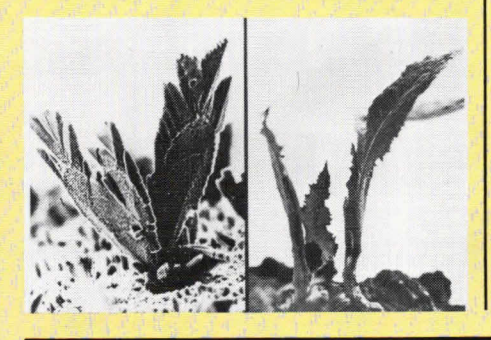

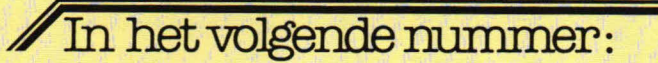

# **Testverslag van drie** venaalcomputers

Zoals in het intro van dit nummer is aangekondigd hebben wij voor u enkele van de op dit moment op de markt zijnde 'pocketvertalers' aan de tand gevoeld. Of het leuk speelgoed is of dat deze apparaatjes ook nog een praktische waarde hebben kunt u lezen in het volgende nummer.

# **)e antenne nader bekeken**

Antennes zijn onderdelen van een zend/ontvanginstallatie die op het eerste gezicht erg eenvoudig lijken.

Dat dit niet zo is bewijst de komende serie, die handelt over deze 'onderschatte' maar belangrijke onderdelen.

# **Powerknipper**

In de auto en bij modelbouw gebruiken we vaak een knipperlicht. Meestal handelt het hier om een astabiele multivibrator die twee LEDjes stuurt. Omdat we ook wet eens met lampen van groter vermogen willen werken gebruikt onze Powerknipper thyristoren, waarmee het mogelijk is om lampen van 12 V met een vermogen tot 100 W te schakelen.

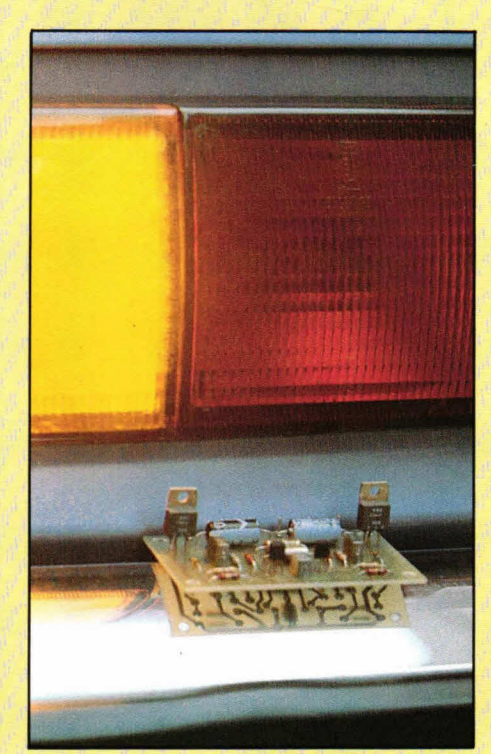

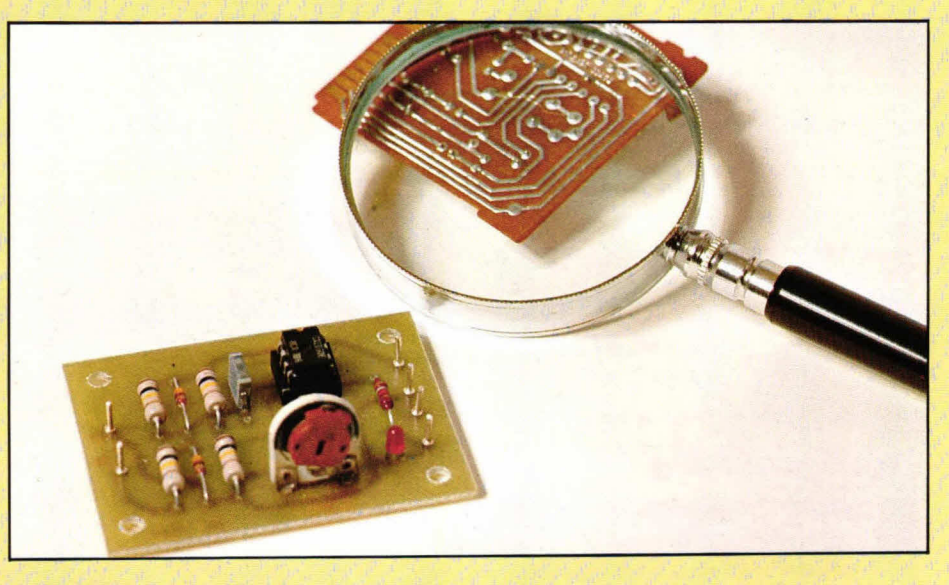

# **3eIeiderteste**

Het zoeken naar onderbrekingen in printbanen en kabels is vaak een lastig karwei. Vooral door de kwetsbaarheid van halfgeleiders moet grote voorzichtigheid worden betracht.

De 'Geleidertester' maakt het mogelijk om hoogohmig iedere elektronicaschakeling op onderbrekingen te testen.

# SPRINT ELEKTRONIKA INFORMATIEF **MAART TTALLEN GULDEN**<br>EN DE BESTE KWALITEIT **VOORDEL HET VOOR**

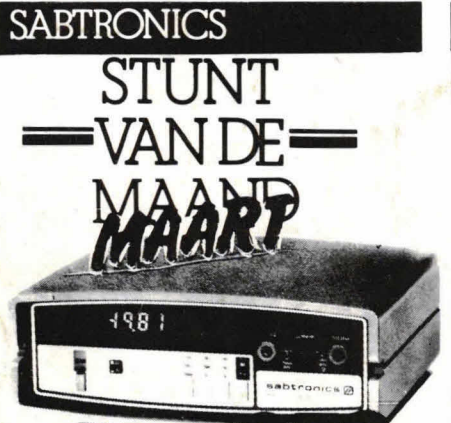

**SABTRONICS 8110 voor specificaties: zie sabtron ics advertentiepagi na** 

\*alleen in maart en zolang de voorraad strekt.

# TELE-ALARM

**SENSATIONEEL: op afstand beluisteren wat**  or in uw **huis gebeurd. AOIF**<br>Toepassingen:<br>• inbraakbeveiliging • brandmelder (optie) **NIEUW** Bestel hem nu!

De telecomputer wordt eenvoudig in het stopkontakt geplaatst. Bij onraad wordt u overal ter wereld gebeld door deze vernuftige telecomputer. **EEN VOL JAAR GARANTIE** 

**219047,** 

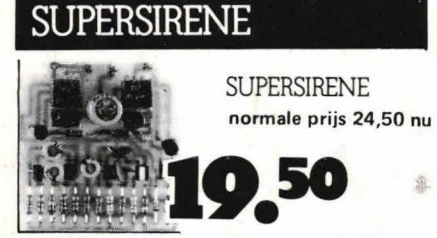

# BALIEVERKOOP

Voor balieverkoop kunt u bij ons terecht: **ma. tim vrij.: 8.45** - **16.45 uur (tussen 12.30 on 13.00 uur gesloten) ZATERDAG: 10.00- 16.00 uur**  Kom eens langs en maak kennis met onze speciale meeneem aanbiedingen.

**ACHTERWEG 19, WASSENAAR** 

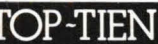

# **WEERSTANDENPAKKET** 10 stuks x 61 waarden LED'S ROOD OF GROEN 3/5 mm nu 50 stuks . . . . . . . . . . . . . f 29 .-**PLATTE LED'S ROOD** nu 10 stuks . . . . . . . . . . . . . f 6,25 **PLATTE LED'S GROEN OF GEEL** nu 10 stuks . . . . . . . . . . . . . f 9,95 **DISPLAY 13 mm CK** 4 stuks . . . . . . . . . . . . . . . . f 17, TIC206D TRIAC 6A/400V normale prijs f 3,25 per stuk nu 10 stuks . . . . . . . . . . . . . .  $f = 25 -$ 25 stuks . . . . . . . . . . . . . f 50,-MM57160 TIMER IC programmeerbare kloktimer geleverd met datasheet **DISPLAYS HP5082/7414**  $\overline{4}$  digits voor . . . . . . . . . . . . f 49,-**WO-005 BRUGGELIJKRICHTER** nu 10 stuks . . . . . . . . . . . . . f 9,95 **IC-VOETEN**  $20x14$  pens 20x16pens 40 IC voeten voor . . . . . . . . . f 24,50 **NERGENS GOEDKOPER**

# **KLEURENMODULATOR**

D.m.v. deze kleurenmodulator worden al uw zwart-wit tv-spelen in kleur weergeqeven. Bestelcode mod. 80 ..............f **42,50** 

### **STEREO REGELVERSTERKER**  Deze stereoregelversterker is eenvoudig van opzet doch voldoet zéér goed door de conventionele schakeling. Bestelcode mod. 2 ..............f 27,85 VOEDING 0- 15 V **1,8 Amp.**  Duoled toegepast: rood bij kortsluiting of overbelasting, bij goede werking groen. Bestelcode mod. 3..............f **49,**-- **VOEDING 12 V 2,7 Amp.**  Dusdanig vlak' dat deze modul geschikt is voor Iegio toepassingen, o.a. voor de zendamateur. Bestelcode mod. 4 . . . . . . . . . . . . . . . f 31,75 **FM BABY FOON**  Werkt zeer gevoelig op FM tussen 95 en 105 mHz. Reageert op het kleinste geluid.<br>Bestelcode mod. 5  $\ldots \ldots$ . f 27,95 2 x 40 Watt VERSTERKER Deze versterker is absoluut kortsluitvast. Zeer fraai uitgevoerd en door zijn relatief kleine af. metingen uitermate geschikt voor inbouw. Bestelcode mod. 6 ................ f 89,--**2 x 60 Watt EINDTRAP/VERSTERKER**  Door 31-polige printsteker ideaal voor gebruik in disco-apparaten. Bestelcode mod. 24 . . . . . . . . . . . . . . . f 88,25 MICROFOON VOORVERSTERKER Deze microfoonvoorversterker regelt o.a. de gevoeligheid en klankkleur van de microfoon. Geschikt voor alle dynamische microfoons met een impedantie van 200 - 100 Ohm.<br>Bestelcode mod 7 . . . . . . . . . . f 39<sub>.</sub>.. MENGPANEELMODUUL Voedingsspanning 24V, stroomverbruik 7mA. 12 kanalen mono of .6 kanalen stereo. Extreem ruisarme trans. in- en uitgangsgevoeligheid laten een praktisch universele kombinatie toe met alle mogelijke eenheden. Simpel aan te sluiten. Bestelcode mod. 8 .................... f 22,50 **AUTOKLOK** Gemakkelijk in te bouwen door goede konstruktie. Displays schakelen uit op kontaktslot. Nauwkeurig kristalgestuurd. Met wekmogelijkheid. **#B Af1WItZT** ...... norma& Watt FM ZENDER De stabiliteit en de kwaliteit van deze FM zender is zeer goed. Zij doorstaat alle vergelijkingen met andere FM zenders. Bestelcode mod. 15 ..............f **29,50 STEREOVOORVERSTERKER MET RIAA KORREKTIE**

Deze voorversterker is speciaal geschikt voor platenspelers met MD element. Bestelcode mod. 16 . . . . . . . . . . . . . . f 16,45

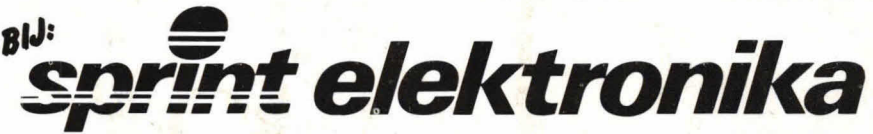

Een briefkaart of brief (zonder-postzegel) naar SPRINT ELEKTRONIKA, ANTWOORDNUMMER 100, 2240 VB WASSENAAR of telefonisch 01751 - 19324. U kunt op verschillende manieren betalen t.w. o vooruitbetaling op irrors. 355100 t.r.